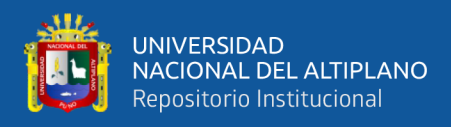

# **UNIVERSIDAD NACIONAL DEL ALTIPLANO FACULTAD DE INGENIERÍA DE MINAS ESCUELA PROFESIONAL DE INGENIERÍA DE MINAS**

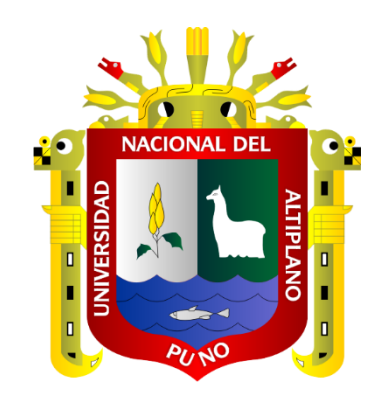

# **REDUCCIÓN DE LOS COSTOS DE PRODUCCIÓN DEL Tj-395 A TRAVÉS DEL DISEÑO DE MALLA DE PERFORACIÓN Y VOLADURA EN LA U.M. LAS ÁGUILAS** – **CIEMSA**

**TESIS** 

# **PRESENTADA POR:**

# **Bach. WILY PORTUGAL QUISPE**

# **PARA OPTAR EL TÍTULO PROFESIONAL DE:**

**INGENIERO DE MINAS**

**PUNO – PERÚ**

**2023**

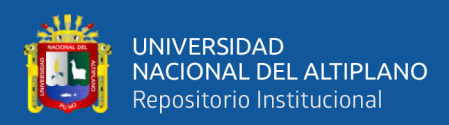

**Reporte de similitud** 

#### NOMBRE DEL TRABAJO

Reducción de los costos de producción d el Tj-395 a través del diseño de malla de perforación y voladura en la U.M. Las Ág uilas - CIEMSA

#### **AUTOR**

**Wily Portugal Quispe** 

#### RECUENTO DE PALABRAS

23394 Words

RECUENTO DE PÁGINAS

112 Pages

FECHA DE ENTREGA

Sep 18, 2023 4:31 PM GMT-5

RECUENTO DE CARACTERES

#### 111302 Characters

TAMAÑO DEL ARCHIVO

 $3.3MB$ 

#### FECHA DEL INFORME

Sep 18, 2023 4:33 PM GMT-5

#### ● 18% de similitud general

El total combinado de todas las coincidencias, incluidas las fuentes superpuestas, para cada base o

- · 17% Base de datos de Internet
- · Base de datos de Crossref
- · 14% Base de datos de trabajos entregados

#### **Excluir del Reporte de Similitud**

- · Material bibliográfico
- · Material citado
- · 2% Base de datos de publicaciones
- · Base de datos de contenido publicado de Crossr
- Material citado
- · Coincidencia baja (menos de 8 palabras)

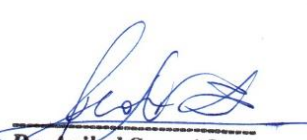

**Dr. Anival Sucari Leon**<br>DOCENTE<br>E.P. DE INGENIERIA DE MINAS

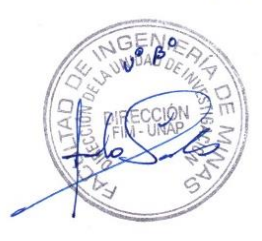

Resumen

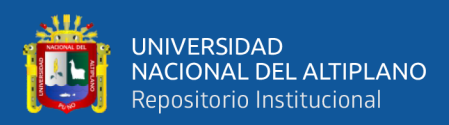

# **DEDICATORIA**

<span id="page-2-0"></span>*A mis padres Alejandrina Quispe y Rosas Moises Portugal, siendo ellos un pilar incondicional en mi formación, que desde pequeño me alentaron y apoyaron a cumplir mis objetivos. A mis hermanos por su apoyo moral y desinteresado. A los docentes de la Facultad de Ingeniería de Minas quienes con su experiencia y conocimiento contribuyeron en mi formación.*

 *Wily.*

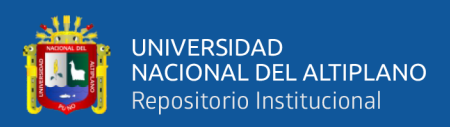

# **AGRADECIMIENTOS**

<span id="page-3-0"></span>Va para mis padres de todo corazón por su desmedido apoyo que me brindaron para formarme profesionalmente.

A la Universidad Nacional del Altiplano, por haber contribuido en mi formación profesional, en especial a la Facultad de Ingeniería de Minas.

Al Ingeniero Danny Elvis Catunta Huisa y al Dr. Aníbal Sucari León por su tiempo prestado, orientación y ayuda incondicional en la realización de la presente investigación.

A cada uno de los miembros del jurado, que con cada una de sus correcciones aportaron de manera positiva en la mejora del presente trabajo de investigación.

A la contrata minera denominada Constructora e Inversiones U&H Star S.A.C. y al Consorcio de Ingenieros Ejecutores Mineros S.A. (CIEMSA) por haberme brindado facilidades en la recolección de datos necesarios para la ejecución de la investigación.

A cada uno mis hermanos por todo su apoyo moral y desinteresado.

*Wily.*

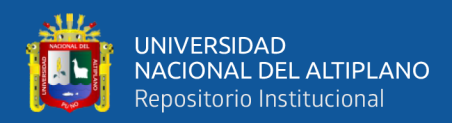

# **ÍNDICE GENERAL**

### <span id="page-4-0"></span>**[DEDICATORIA](#page-2-0)**

**[AGRADECIMIENTOS](#page-3-0)**

### **[ÍNDICE GENERAL](#page-4-0)**

**[ÍNDICE DE TABLAS](#page-8-0)**

### **[ÍNDICE DE FIGURAS](#page-9-0)**

### **[ÍNDICE DE ACRÓNIMOS](#page-10-0)**

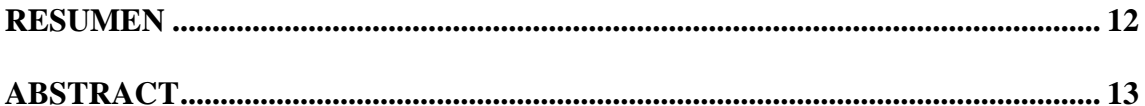

## **[CAPÍTULO I](#page-13-0)**

# **[INTRODUCCIÓN](#page-13-1)**

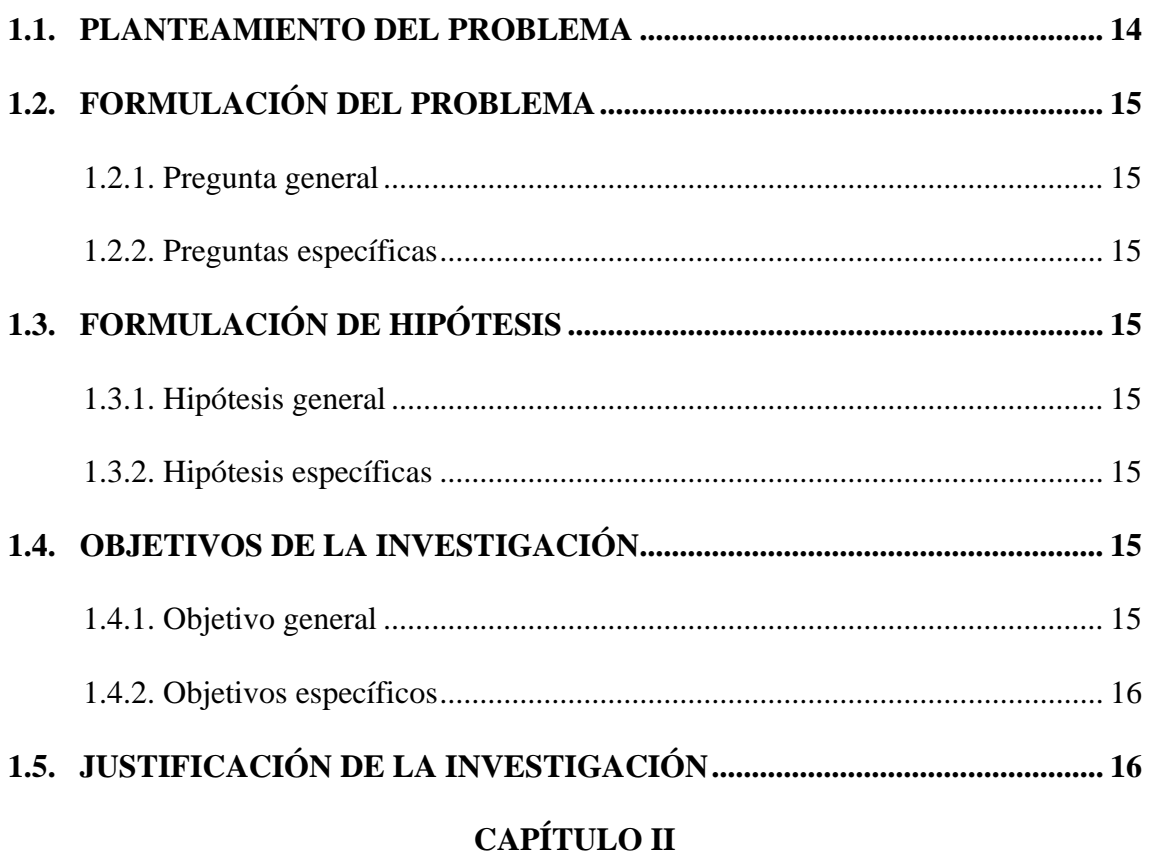

## **[REVISIÓN DE LITERATURA](#page-16-1)**

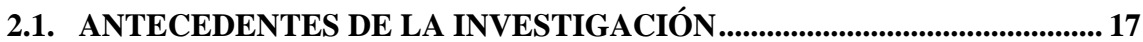

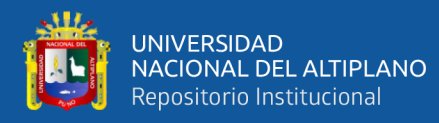

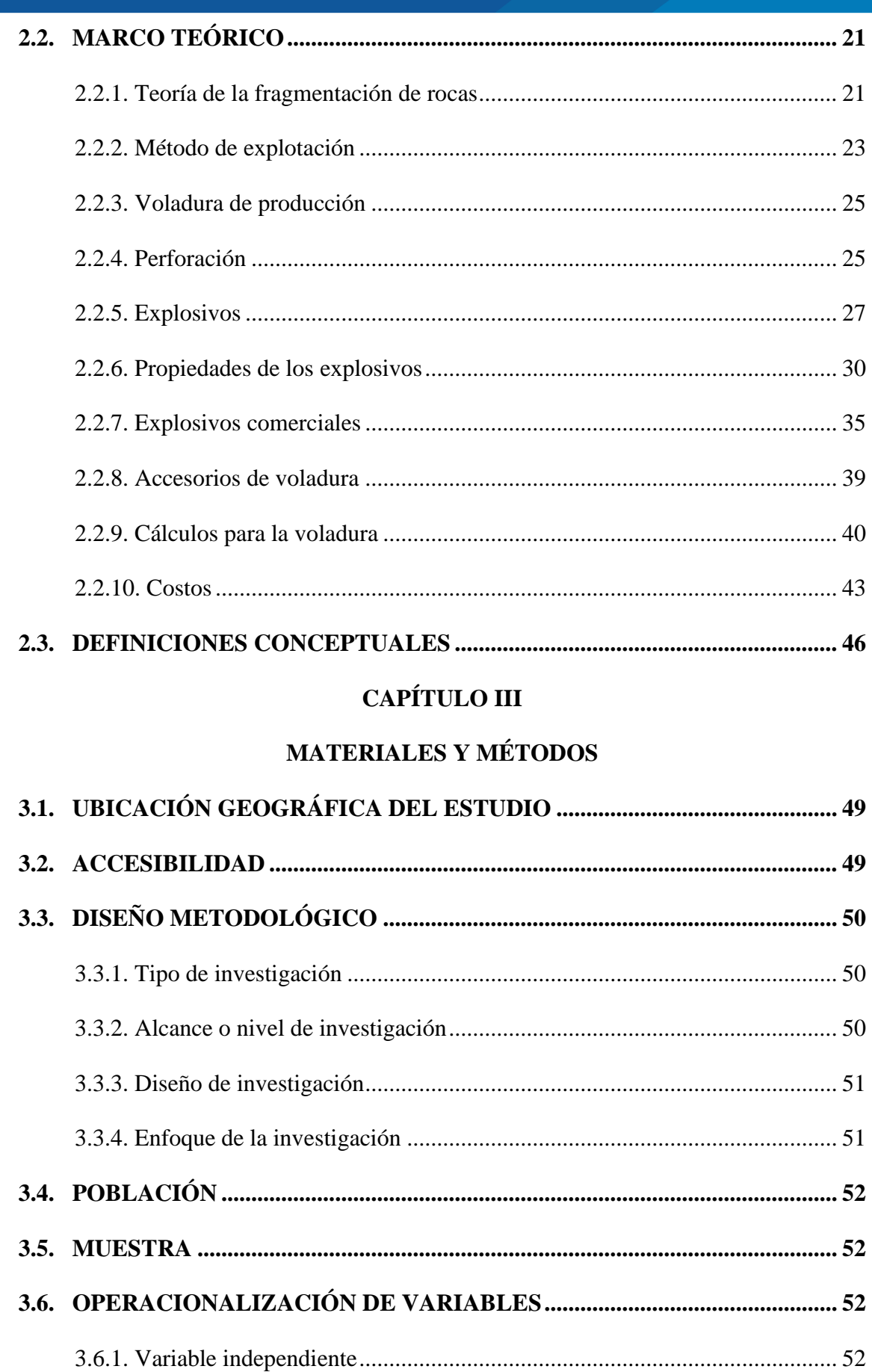

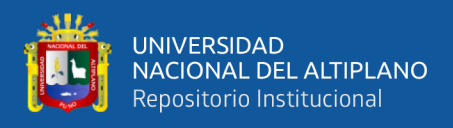

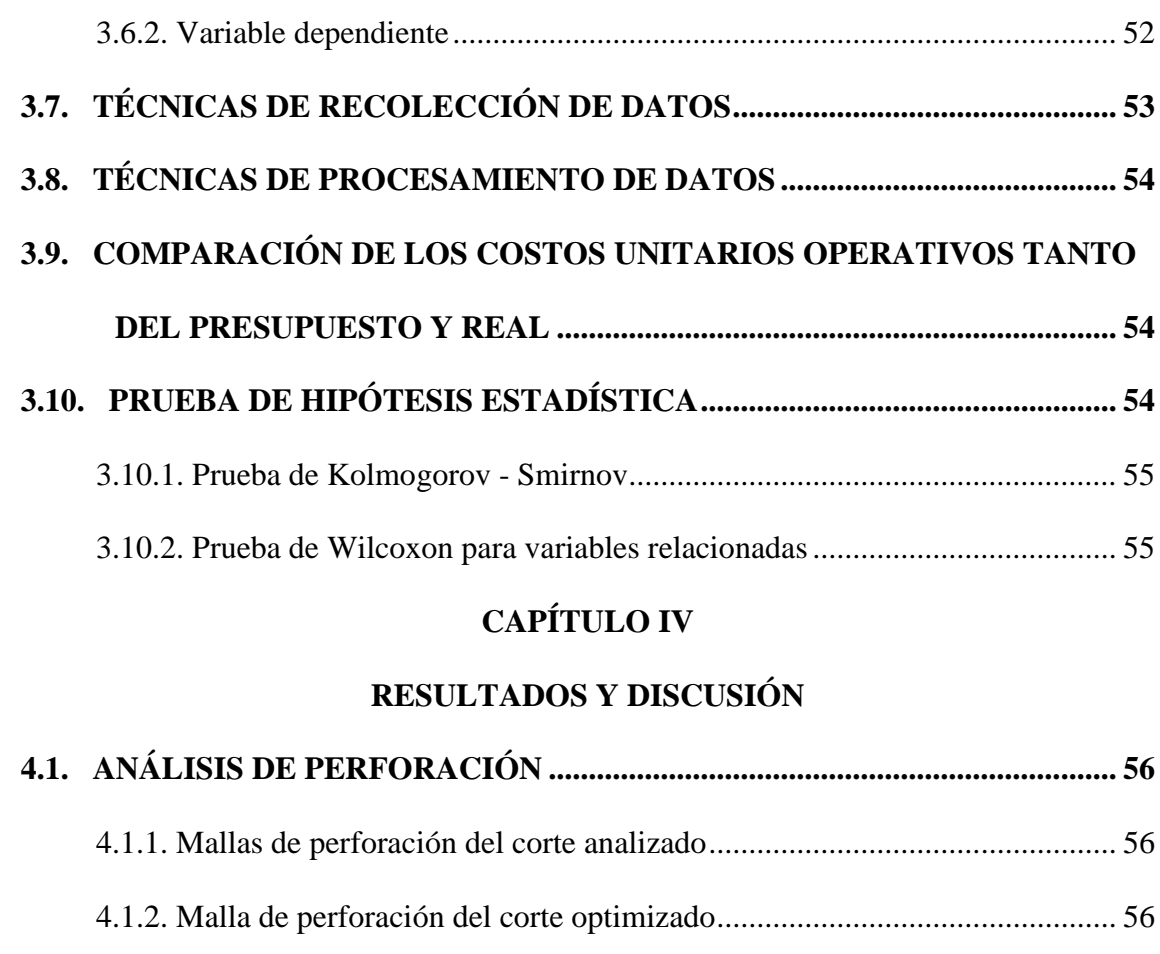

# **1.2. ANÁLISIS DE VOLADURA**

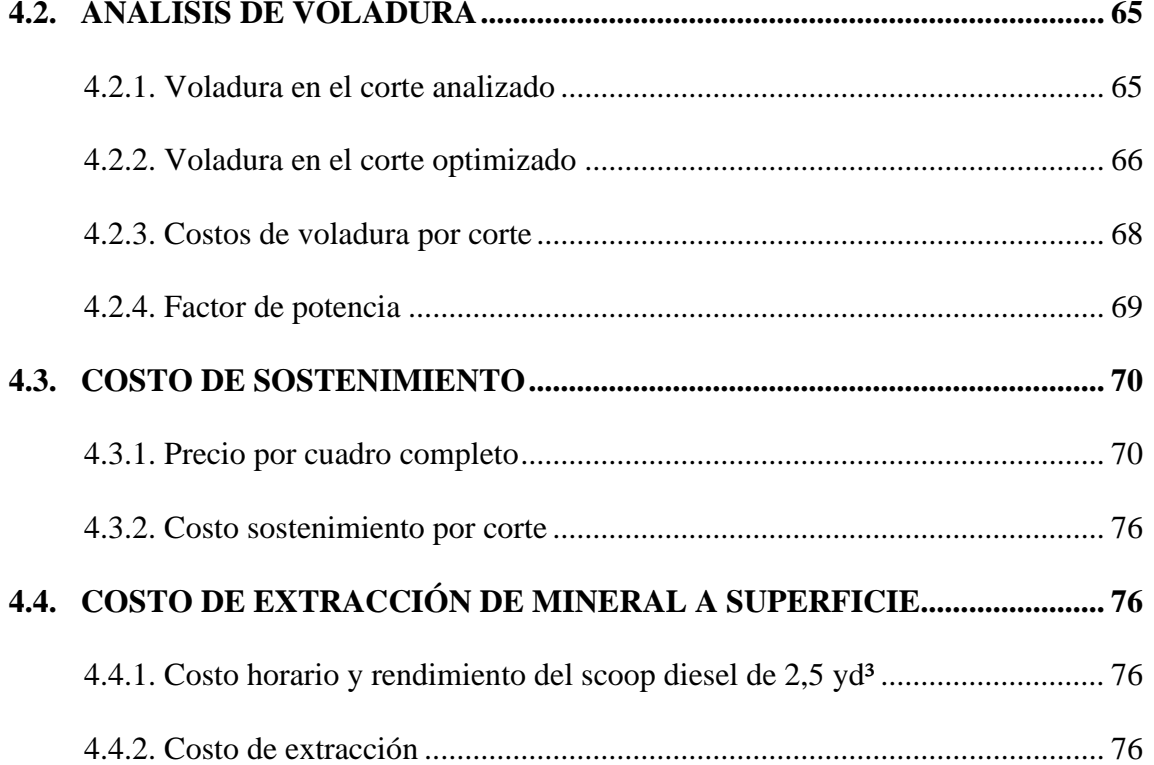

4.1.3. Precio por taladro [........................................................................................](#page-57-0) 58

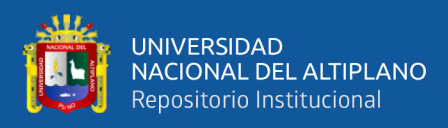

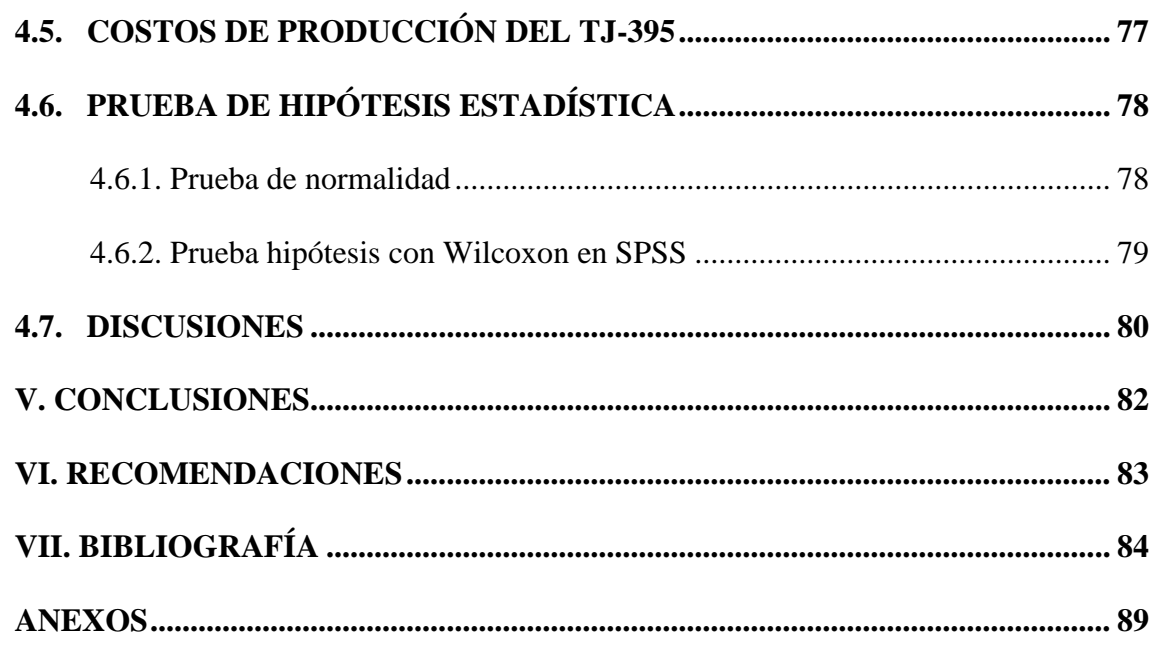

Área: Ingeniería de Minas.

Tema: Análisis de costos mineros y comercialización de minerales.

# FECHA DE SUSTENTACIÓN: 03 de octubre del 2023

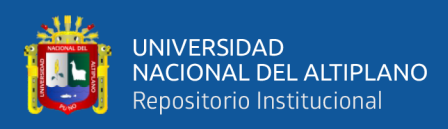

# **ÍNDICE DE TABLAS**

<span id="page-8-0"></span>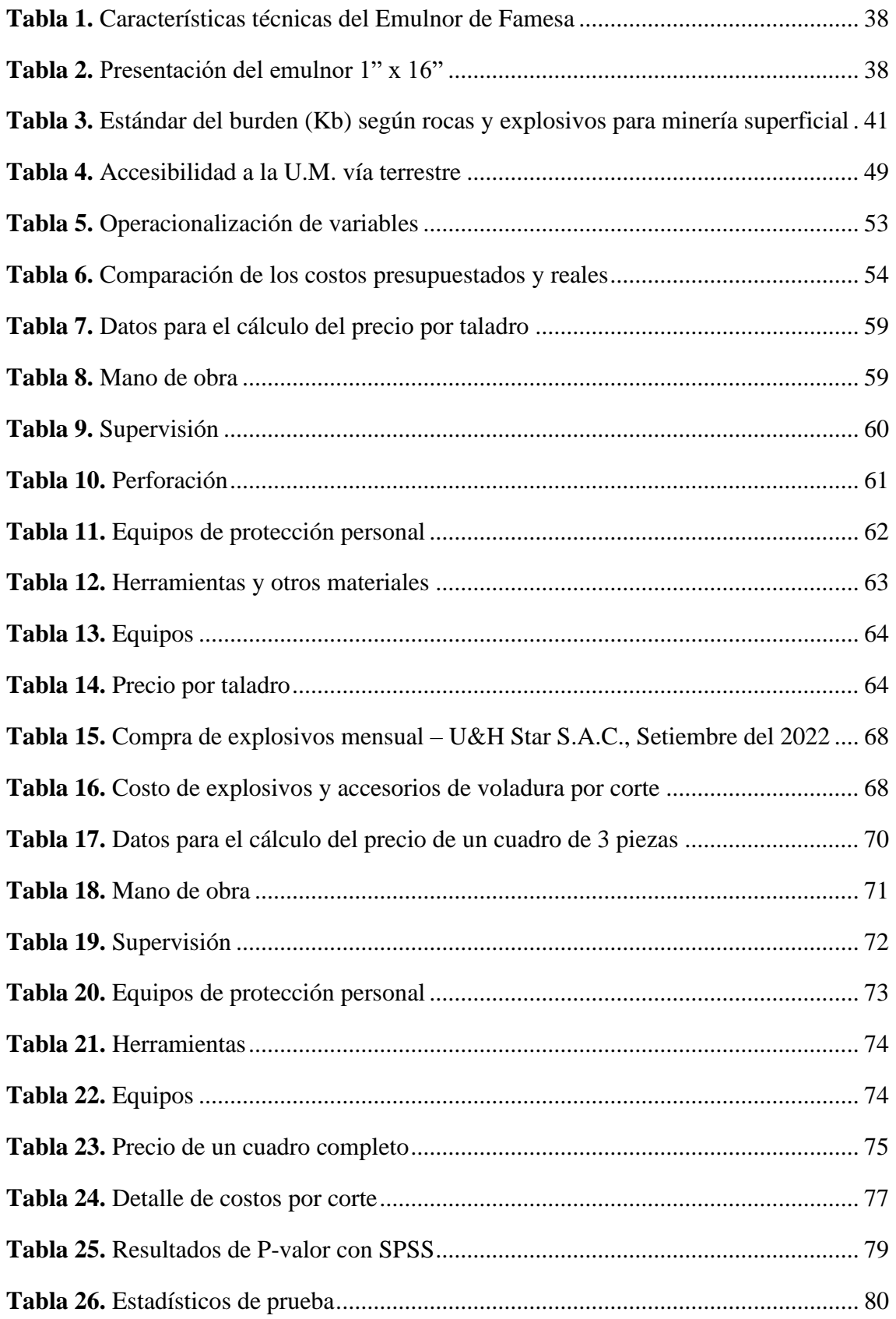

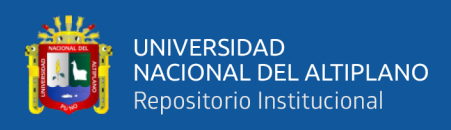

# **ÍNDICE DE FIGURAS**

<span id="page-9-0"></span>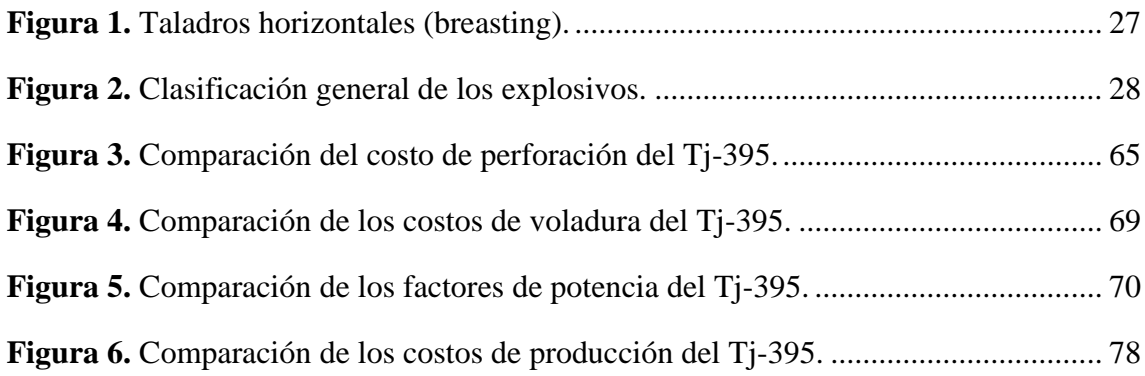

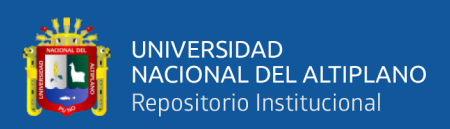

# **ÍNDICE DE ACRÓNIMOS**

<span id="page-10-0"></span>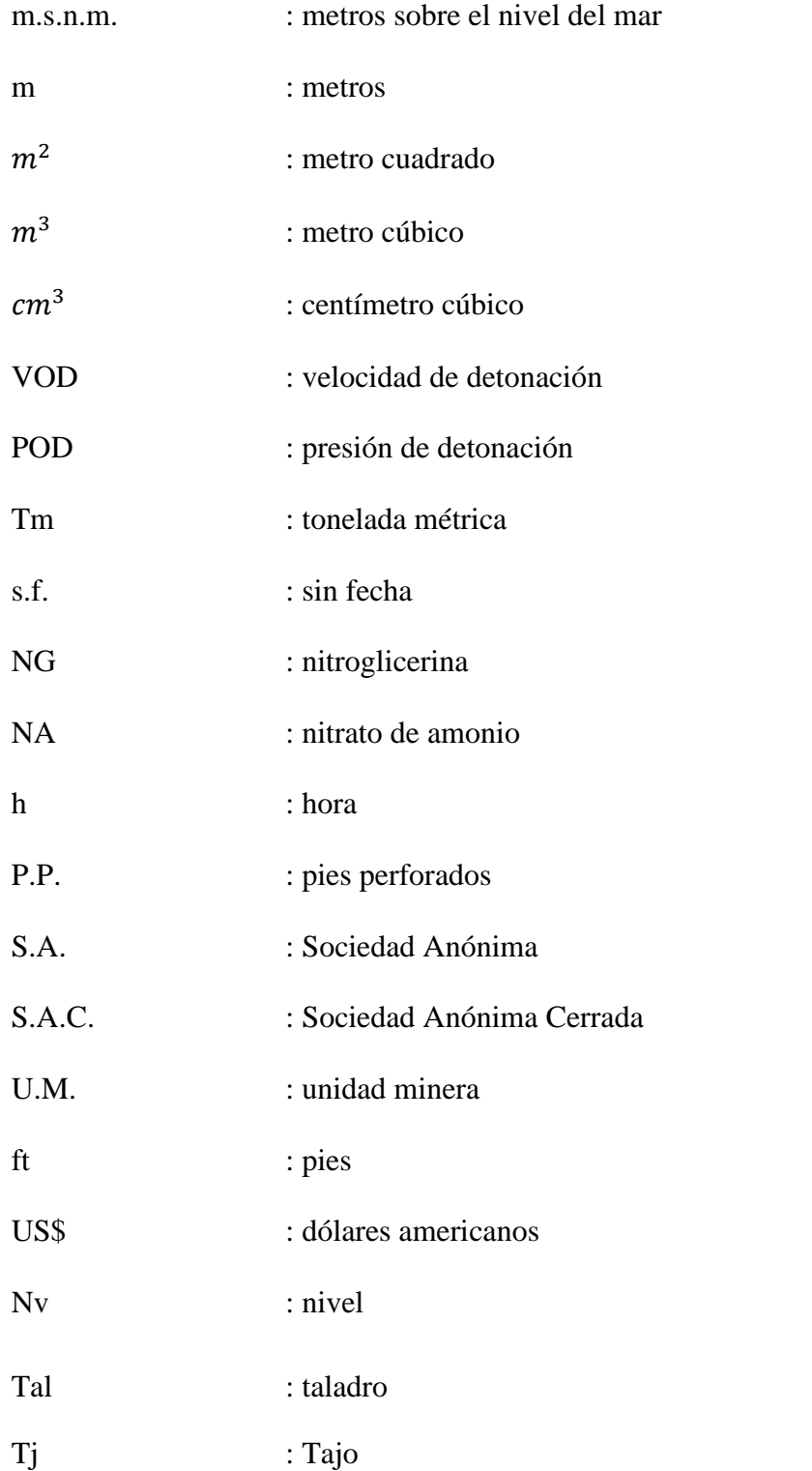

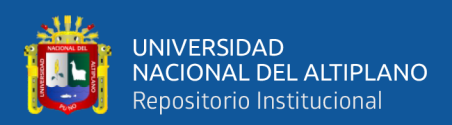

### **RESUMEN**

<span id="page-11-0"></span>La presente investigación se llevó a cabo en la contrata minera U&H Star SAC, surge a causa de la carencia de una malla de perforación y voladura en breasting en el Tj-395, por consiguiente, se tenía un exceso de taladros con deficiente simetría y elevado consumo de carga explosiva por disparo, por tanto, la granulometría del material volado era menor a siete centímetros, como también sobre roturas y ocasionales desquinches. El objetivo fue reducir los costos de producción del Tj-395 a través del diseño de malla de perforación y voladura en breasting. La metodología usada fue de tipo aplicada de nivel descriptivo, con diseño preexperimental de pretest – postest con un grupo y es de enfoque cuantitativo. En esta investigación se evaluó dos cortes denominados corte analizado y corte optimizado, en el primer corte solamente se recabó datos para determinar los costos de producción, en el segundo se implementó una malla de perforación y voladura en breasting con la finalidad de reducir los costos de producción. Se recopiló paulatinamente a lo largo de cada corte los instrumentos de orden de trabajo diario y reporte diario de operación para determinar los costos. La prueba de hipótesis estadística se realizó con la prueba de Wilcoxon, el cual nos dio un P – valor  $(0,000)$  que es inferior a  $\alpha$   $(0,05)$ , por lo que se rechaza la hipótesis nula y se acepta la alterna. Luego de obtener los datos y de haberlos procesado se llegó a los siguientes resultados, los costos de producción del corte analizado y optimizado son 26 524,87US\$ y 24 777,71US\$ respectivamente, consiguiendo reducir 1 747,16US\$, los costos de perforación y voladura se redujeron en 1 123,73US\$ y 733,66US\$ respectivamente. Se concluye que con la implementación de una malla de perforación y voladura se reduce los costos de producción del Tj-395.

**Palabras clave:** Breasting, costos, perforación, reducción, voladura.

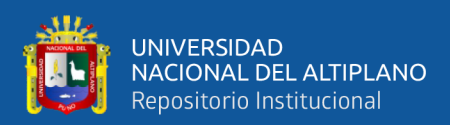

# **ABSTRACT**

<span id="page-12-0"></span>The present investigation was carried out at the mining contract U&H Star SAC, it arises due to the lack of a drilling and blasting mesh in breasting in the Tj-395, consequently, there was an excess of drills with poor symmetry and high consumption of explosive charge per shot, therefore, the granulometry of the blasted material was less than seven centimeters, as well as breakages and occasional breakages. The objective was to reduce the production costs of the Tj-395 through breasting drill and blast mesh design. The methodology used was applied at a descriptive level, with a pre-experimental pretestposttest design with a group and a quantitative approach. In this research, two cuts were evaluated called analyzed cut and optimized cut, in the first cut only data was collected to determine production costs, in the second a drilling and blasting mesh in breasting was implemented with the purpose of reducing production costs. production. The daily work order and daily operation report instruments were gradually compiled throughout each outage to determine costs. The statistical hypothesis test was carried out with the Wilcoxon test, which gave us a P - value (0.000) that is less than  $\alpha$  (0.05), so the null hypothesis is rejected and the alternative is accepted. After obtaining the data and having processed them, the following results were reached: the production costs of the analyzed and optimized cut are 26,524.87US\$ and 24,777.71US\$ respectively, managing to reduce the production costs by 1,747.16US\$. drilling and blasting were reduced by US\$1,123.73 and US\$733.66 respectively. It is concluded that with the implementation of a drilling and blasting mesh the production costs of the Tj-395 are reduced.

Keywords: Breasting, costs, drilling, reduction, blasting.

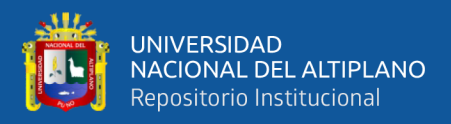

# **CAPÍTULO I**

## **INTRODUCCIÓN**

#### <span id="page-13-2"></span><span id="page-13-1"></span><span id="page-13-0"></span>**1.1. PLANTEAMIENTO DEL PROBLEMA**

Actualmente la contrata minera U&H Star S.A.C. presta servicio al Consorcio de Ingenieros Ejecutores Mineros S.A. (CIEMSA) en la U.M. Las Águilas, la mencionada contrata minera se encuentra explotando el Tj-395, el cuál presenta las siguientes leyes %Pb 0,98, Oz Ag 0,56, gr Au 2,23 y %Zn 0,82, el método de explotación usado es el corte relleno ascendente (over cut and fill), el grado de mecanización que presenta es el semi-mecanizado (microscoop eléctrico – Jack Leg).

Al realizar la evaluación de las operaciones unitarias de perforación y voladura en breasting en el Tj–395 del Nv 4440, se identificó la carencia de un diseño de malla y distribución de carga explosiva, estos eran realizados de manera empírica por los líderes de las tres guardias, se tenía un exceso de taladros y deficiente simetría en la distribución de estos y también el carguío de explosivos era desmedido, al recabar del por qué se realizaba el carguío de esa manera, ellos mencionan que es por la dureza del mineral y para asegurar su disparo, en consecuencia la granulometría del material volado era de diámetro mucho menor a lo solicitado (en gran medida menor a siete centímetros), como también se tenía sobre rotura y ocasionalmente desquinches posteriores al disparo para dar sección, todo lo mencionado incide de manera negativa en los costos de producción debido a que se tiene en promedio una pérdida de 0,56US\$/Tm por encima del precio unitario (14,11US\$/Tm) del Tj-395 en los cortes anteriores a los evaluados.

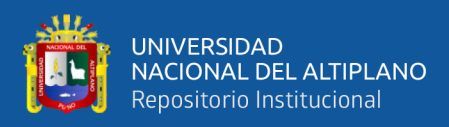

### <span id="page-14-0"></span>**1.2. FORMULACIÓN DEL PROBLEMA**

#### <span id="page-14-1"></span>**1.2.1. Pregunta general**

¿Cómo se reducen los costos de producción del Tj-395 a través del diseño de malla de perforación y voladura en breasting en la U.M. Las Águilas?

#### <span id="page-14-2"></span>**1.2.2. Preguntas específicas**

¿Cuál es el diseño de malla de perforación en breasting que reduzca el costo de perforación del Tj-395 en la U.M. Las Águilas?

¿Cuál es la distribución de carga explosiva adecuada en breasting que reduzca los costos de voladura del Tj-395 en la U.M. Las Águilas?

### <span id="page-14-3"></span>**1.3. FORMULACIÓN DE HIPÓTESIS**

#### <span id="page-14-4"></span>**1.3.1. Hipótesis general**

A través del diseño de malla de perforación y adecuada carga explosiva para la voladura en breasting, se reduce los costos de producción del Tj-395 en la U.M. Las Águilas.

#### <span id="page-14-5"></span>**1.3.2. Hipótesis específicas**

El diseño de malla de perforación en breasting reduce los costos de producción del Tj-395 en la U.M. Las Águilas.

Al determinar la carga explosiva adecuada en breasting se reduce los costos de producción del Tj-395 en la U.M. Las Águilas.

### <span id="page-14-6"></span>**1.4. OBJETIVOS DE LA INVESTIGACIÓN**

#### <span id="page-14-7"></span>**1.4.1. Objetivo general**

Reducir los costos de producción del Tj-395 a través del diseño de malla de perforación y voladura en breasting en la U.M. Las Águilas.

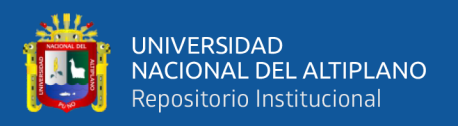

#### <span id="page-15-0"></span>**1.4.2. Objetivos específicos**

Diseñar una malla de perforación en breasting, que reduzca el costo de perforación del Tj-395 en la U.M. Las Águilas.

Determinar la carga explosiva adecuada para los taladros en breasting, que reduzca los costos de voladura del Tj-395 en la U.M. Las Águilas.

#### <span id="page-15-1"></span>**1.5. JUSTIFICACIÓN DE LA INVESTIGACIÓN**

El Tj–395 se encuentra en una etapa inicial de producción, por lo que posee una importante reserva mineral probada de 19 062Tm y de 4 237Tm de mineral probable. El mencionado tajo es la principal labor de producción para cumplir el tonelaje diario programado, por lo que después de haber identificado las deficiencias es necesario tener una eficiente distribución de taladros y adecuada distribución de carga explosiva para aprovechar de la mejor manera la energía generada del explosivo en la voladura. Al analizar los factores de potencia anteriores a la implementación de la malla de perforación y voladura se identificó valores de 0,29Kg/Tm y 0,28Kg/Tm, estos deberían de ser como máximo 0,21Kg/Tm.

El problema de investigación se justifica en diseñar una malla de perforación y voladura en breasting, que reduzca los costos de producción del Tj–395, ya que no se contaba con este. El principal indicio de que se tiene un exceso de carguío de explosivo por disparo es la granulometría del material volado, este tiene escasos fragmentos menores a siete centímetros, siendo lo ideal fragmentos de veinte centímetros.

El mundo de la minería se enfoca en maximizar los beneficios y minimizar los costos de producción. Por consecuente el presente trabajo de investigación queda justificado para ser ejecutado y beneficiar económicamente a la empresa minera y a la vez ser una base inicial para la explotación de manera rentable los tajos con similares características.

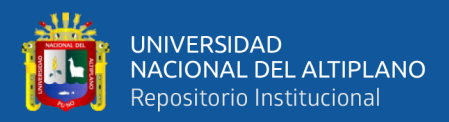

# **CAPÍTULO II**

## **REVISIÓN DE LITERATURA**

#### <span id="page-16-2"></span><span id="page-16-1"></span><span id="page-16-0"></span>**2.1. ANTECEDENTES DE LA INVESTIGACIÓN**

Colana (2020) en su tesis "Efectos del diseño de malla de perforación y voladura en la reducción de costos de operación en el proyecto de explotación El Nuevo Sureño", se trazó el objetivo de encontrar si tiene efecto el diseño de malla en la reducción de los costos de operación en el crucero 635. Para ello identifica las deficiencias en las operaciones de perforación y voladura y seguido a ello se diseña un nuevo diseño de malla, el cual permita optimizar y reducir los costos de las operaciones de perforación y voladura. El autor concluye que la malla diseñada tiene efecto positivo en los costos, con el diseño anterior el costo por metro lineal de avance era de 901,56 soles y con el nuevo diseño es de 818,01 soles, el autor consigue ahorrar 83,55 soles por metro de avance.

Mamani (2020) en su tesis denominado "Optimización de los costos de producción mediante la evaluación de las operaciones de perforación y voladura en la galería N12 de la empresa minera Sotrami S.A. – Ayacucho", su objetivo fue optimizar los costos de producción a través de la evaluación de las operaciones de perforación y voladura en el frente de la Galería N12 de la mencionada empresa minera. Por ende, evalúa los procesos de perforación y voladura anterior, posteriormente se diseña una malla considerando las propiedades del macizo rocoso. El autor concluye que se minimizó los costos de perforación de 158,54US\$/m hasta los 141,88US\$/m, con lo que se tiene una diferencia de 16,66US\$/m, así mismo el costo de voladura se redujo de 123,39US\$/m hasta los 97,73US\$/m, con lo que se tiene una diferencia de 25,66US\$/m.

Llaccolla (2019) en la tesis "Reducción de los costos operativos, a través de la optimización de los estándares de las operaciones unitarias de perforación y voladura

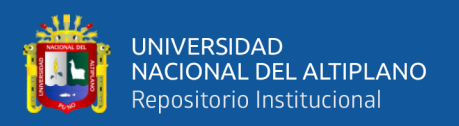

Consorcio Minero Horizonte S. A. – Pataz, La Libertad", el objetivo que tiene es minimizar los costos operativos a través del control y seguimiento operativo de las operaciones unitarias de perforación y voladura. El estudio utilizó en método científico como método general, la investigación es de tipo analítico, aplicativo y experimental con un nivel de investigación descriptivo. Para cumplir el objetivo aplica estándares propuestos por Cia, esto en las operaciones principales de perforación y voladura, ello se logró con una supervisión continua de los estándares. El autor concluye que al optimizar los estándares de perforación y voladura se llega a reducir el costo unitario 103,73\$/m, el cual representa el 17%. Se tuvo una reducción de costos operativos de 186,719 \$ al año, esto en avances y la reducción total de costos operativos es de 2,20\$/TM y durante el año seria 42 247,68 \$.

Condori (2019) en la tesis "Minimización de costos de la perforación y voladura mediante el rediseño de malla y carga explosiva en los tajos Porvenir y Alicia de la empresa minera aurífera Estrella de Chaparra S.A-Arequipa", cuyo objetivo era reducir los costos de perforación y voladura a través del rediseño de la malla y adecuado cargado de explosivo en los tajos mencionados. El estudio de investigación es de tipo descriptivo. Se analizó inicialmente la malla de perforación y carga explosiva inicial, posteriormente se diseñó la malla y la adecuada distribución del explosivo. El autor concluye que hubo una reducción de taladros, de 99 a 80 y que se tiene una reducción de 19,03% en costos de perforación, lo que equivale a 97,03 dólares, también nos dice que con la nueva distribución de carga explosiva se minimizó los costos de voladura en 54,74 dólares que equivale a 13,85%.

Araca (2018) en su tesis denominado "Optimización de los costos de producción mina mediante la evaluación de las operaciones unitarias de perforación y voladura en los tajos Mariana y Alexia de la Compañía Minera Arcata S.A. Arequipa", su objetivo fue el

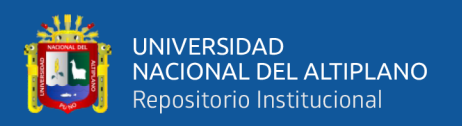

de optimizar los costos de la producción mina de los tajos de explotación Mariana y Alexia. Su estudio fue de tipo descriptivo. Para obtener los resultados requeridos hizo un análisis comparativo anterior y optimizada, llegando a concluir que los costos de perforación y voladura se optimizaron de los 7,84US\$/Tm hasta los 7,54US\$/Tm, con lo que se tiene una diferencia de 0,30US\$/Tm. El costo de perforación se redujo de 4,11US\$/Tm hasta 3,43US\$/Tm, con una variación de 0,68US\$/Tm, finalmente el costo de voladura y kilogramos de explosivo se optimizó en 0,64US\$/Tm y 16,80Kg, esto en el tajo Mariana.

Cárdenas y Gavilanes (2018) en la tesis "Análisis y optimización de los costos de producción del sistema de explotación de minerales metálicos, caso de aplicación Produmin S.A. y Minervilla Cia. Ltda", el trabjo se enfocó en determinar las variables principales críticas que influye en el costo de producción. Concluyeron que tres variables influyen de manera critica el costo de producción por TMS los cuales son: los procesos de carga y transporte, perforación y gastos generales, también identificaron que el deficiente mantenimiento a equipos e instalaciones de manera preventiva, es una de las principales causas del aumento de costos de producción, esta causa perdida innecesarias de tiempo, disminución de la vida útil del equipo, baja producción por las paradas que no fueron programadas.

Gómez (2017) en su tesis "Reducción de costos de explotación mediante mejora de los parámetros de perforación y voladura en la mina Huancapeti", tuvo como objetivo minimizar los costos de perforación y voladura en los tajos que son explotado por el método de corte y relleno ascendente semi-mecanizado. Primeramente, se evalúa tanto técnico como económico el método de explotación de corte relleno ascendente semimecanizado con variante de cámaras y pilares, posteriormente determina las causas que originan un alto costo para finalmente proponer su reducción. El autor concluye que se

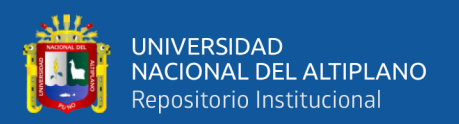

obtuvo un ahorro de 3,88\$/ m³, el costo de explotación inicial era de 17,67 \$/m³ y con la mejora se obtuvo 13,99 \$/m³, también concluye que para disminuir los costos tanto de perforación como de voladura se requiere planes de mejora en la simetría de taladros, paralelismo, evaluación de la longitud perforada y el diseño de la malla de acuerdo al RMR.

Ortega et al (2016) en su artículo denominado "Modificación de las mallas de perforación de voladuras a partir del índice de esfuerzo geológico (GSI), caso mina La Maruja", los autores se plantearon elaborar una tabla geomecánica basado con la clasificación GSI, el cual permita seleccionar la configuración de malla adecuada para cada tipo de roca. La metodología se basó en varios ensayos de voladura, esto para identificar la malla adecuada para los diferentes paneles. Ellos concluyeron que se pueden usar mallas con espaciamientos máximos de 80x80cm. Luego de analizar la tabla geomecánica, los paneles con rocas de baja calidad pueden trabajar con espaciamientos mayores. Con las mallas de 80x80cm se ahorra más del 30% en costos que con las mallas de 60x60cm, finalmente concluyeron que existen ciertos factores además del espaciamiento que favorece la eficiencia de la voladura como la variación en la cantidad de explosivo y orden de disparo.

Jáuregui (2009) en su tesis denominado "Reducción de los costos operativos en mina, mediante la optimización de los estándares de las operaciones unitarias de perforación y voladura", tuvo el objetivo de reducir los costos operativos de la empresa minera, haciendo uso de estándares óptimos en cruciales operaciones unitarias como son la perforación y voladura, llegando a concluir que al optimizar los estándares de dichas operaciones, consigue reducir el costo unitario total de mina en la cantidad de 1,51\$/TM, porcentualmente se reduce 7%, con el cual los costos operativos se reducen en 1 359 000\$ por año.

20

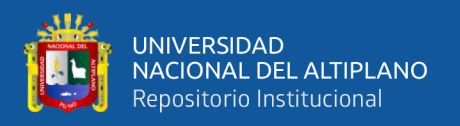

### <span id="page-20-0"></span>**2.2. MARCO TEÓRICO**

#### <span id="page-20-1"></span>**2.2.1. Teoría de la fragmentación de rocas**

Rijalba (2016) afirma que, al usar cargas explosivas en taladros circulares, las presiones liberadas de manera repentina al interior de la roca circundante son igual en todas las direcciones a lo largo del perímetro del taladro. El macizo rocoso de esa región sufre fracturas hasta una distancia limitada. Al aplicar de manera súbita y posterior liberación de la alta presión de manera inmediata, introduce ondas de esfuerzo compresivo, estos se propagan rápidamente por medio del macizo rocoso como ondas elásticas, esto se debe a que la mayoría de las rocas son frágiles.

Cámac (2014) agrega:

Para que ocurra la fracturación, es que haya suficiente energía para permitir que viaje al exterior desde la carga explosiva y regrese con suficiente fuerza, para exceder las resistencias tensivas de la roca a lo largo de la línea entera de viaje. Como resultado de esta acción se forma un cráter, causado por la combinación del efecto de tensión a lo largo del camino de viaje de la energía desde la carga hacia el exterior entre las partículas. (p.5)

#### **2.2.1.1. Factores influyentes en la fragmentación de rocas**

#### **I. Parámetros de la roca**

De acuerdo a Rijalba (2016) estos son cruciales a tal grado que los explosivos y sus métodos de aplicación debe ajustarse al tipo de roca. Estos están conformados por:

#### **a) Propiedades físicas**

Se tiene la dureza, densidad, textura, variabilidad, Grado de alteración, porosidad y tenacidad.

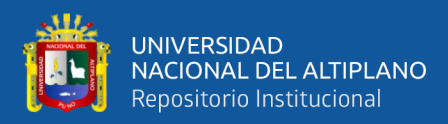

#### **b) Propiedades elásticas de las rocas**

Se tiene la frecuencia sísmica, fricción interna, resistencia mecánica, impedancia, módulo de Young y radio de Poisson.

#### **c) Condiciones geológicas**

Se tiene la presencia de agua, grado de fisuración y estructura.

#### **II. Parámetros del explosivo**

Según Rijalba (2016) los parámetros controlables son:

#### **a) Propiedades fisicoquímicas**

Se tiene la simpatía, densidad, resistencia al agua, velocidad de detonación (VOD), sensibilidad a la iniciación, energía del explosivo, presión del taladro y volumen normal de gases.

#### **b) Condiciones de carga**

Se tiene la geometría de la carga, diámetro de la carga, grado de acoplamiento, densidad de carguío (Dc), grado de confinamiento, distribución de energía en cal/t de roca, distribución de la carga, intervalos de iniciación, por último, tipo y ubicación del cebo.

#### **III. Geometría del disparo**

Cámac (2014) nos dice que los parámetros más importantes que se consideran son:

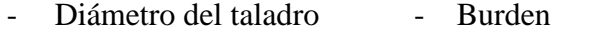

- Espaciamiento - Longitud del taladro

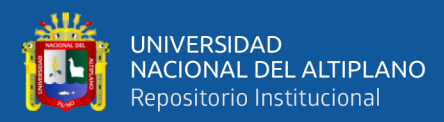

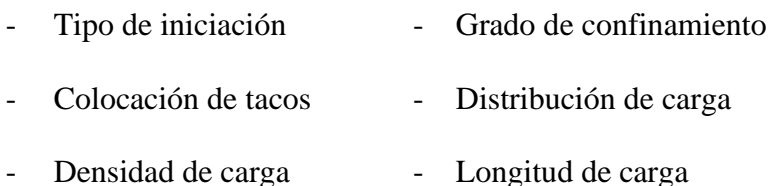

- 
- Acoplamiento Sobre perforación
- Inclinación del taladro Retardos

Efectivamente, para ciertos explosivos, el grado de confinamiento, diámetro de carga y tipo de iniciación influyen de manera directa en los parámetros del explosivo.

#### <span id="page-22-0"></span>**2.2.2. Método de explotación**

#### **2.2.2.1. Método corte relleno ascendente**

Afirma de la Cruz et al (2012) que este método se inicia arrancando el mineral en tajadas horizontales desde la parte baja de tajo, avanzando en dirección ascendente. Luego de extraer todo el mineral de la tajada, el volumen o espacio abierto es rellenado con material estéril, este cumple las funciones de estabilizar las cajas y la de servir como piso para el minado del siguiente corte.

Manifiesta Herrera (2020), "El mineral es arrancado en franjas horizontales y/o verticales empezando por la parte inferior de un tajo y avanzando verticalmente" (p. 77).

#### • **Condiciones de diseño**

El método de explotación puede aplicarse a yacimientos que reúnen las siguientes características (Herrera, 2020):

a) Debe de presentar un buzamiento mayor a 50°, en rocas incompetentes "cajas no competentes" o una clasificación geomecánica baja, con una potencia del cuerpo mineralizado

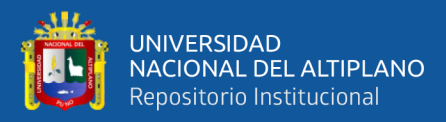

moderada y los límites de estos regulares. En tanto el mineral para la aplicación del método mencionado de ser moderadamente dura a débil.

- b) Yacimientos de longitudes extensas, estos pueden presentar irregularidades y discontinuidades.
- c) Estos deben ser de potencia pequeña menor a 30m, de gran extensión. El mineral debe ser de buena ley y valor, ya sea uniforme o variable con lo que se puede dar a una extracción selectiva.
- d) Los yacimientos algo más horizontales pueden llegar a ser aceptables para la explotación siempre y cuando los coladeros sean de mayor pendiente que el ángulo de reposo (mayor números labores en desmonte).
- e) Con una profundidad de hasta los 2000m.

Expresa Herrera y Gómez (2007) "Este método se usa en depósitos filonianos con buzamientos pronunciados y en yacimientos grandes de forma irregular. Sin embargo, también se usa con cierta intensidad en los yacimientos de oro surafricanos con buzamientos pequeños" (p. 97).

#### • **Desarrollo y preparación**

Señala Navarro et al (1998) que el desarrollo está basado en:

- a) Se realiza una galería para el transporte a lo largo del yacimiento, esto en un nivel principal.
- b) Los caminos y las chimeneas deberán construirse a intervalos apropiados, ellos están sujetos al diseño y planeamiento de desarrollo y explotación.

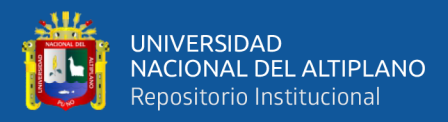

- c) El lugar de trabajo debe situarse en el intervalo de 5 a 12m sobre la galería de transporte.
- d) Chimeneas para la ventilación, relleno, minera etc, deberán ser construidas desde el nivel inferior al superior.

Para la preparación se debe de tomar los siguientes objetivos:

- a) Un buen inicio y una ejecución adecuada. Estos son necesarios para lograr una extracción eficiente.
- b) Los trabajos realizados en la preparación, tienen un importante efecto en los costos totales.

#### <span id="page-24-0"></span>**2.2.3. Voladura de producción**

ISEE (2008) indica que la noción fundamental de todas las voladuras de producción es el avance en "rebanadas", el cual reside en una o varias filas de taladros paralelos que son volados hacia la cara de alivio. Por la existencia de alivo, el burden de los taladros pueden ser mayores, con lo mencionado anteriormente se tienen un bajo consumo se explosivo y menor número de taladros. Se tiene mejores resultados de fragmentación en rebanadas si el retardo de la voladura es en milisegundos.

#### <span id="page-24-1"></span>**2.2.4. Perforación**

En este método de explotación, para la perforación y voladura puede aplicarse la perforación en vertical (realce) en la corona, a modo de un banco invertido y la perforación en horizontal (breasting), este como un banco rotado en 90° (López, 2019).

#### **2.2.4.1. Perforación en dirección vertical**

Manifiesta Herrera y Gómez (2007) para realizar el arranque de mineral en realce se requiere que la corona o los hastiales sean competentes,

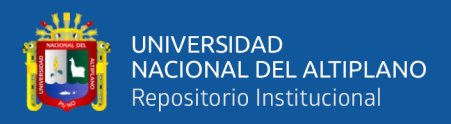

en caso no sea así se debe de usar la voladura con taladros horizontales (breasting), el avance será en un solo sentido.

#### **2.2.4.2. Perforación en dirección horizontal (breasting)**

Navarro et al (1998) consideran que la opción a la voladura en realce son los taladros horizontales, con este sistema el mineral es perforado con la técnica *"breasting",* se rellena el tajo a lo más que se pueda con desmonte y únicamente permanece una abertura angosta de corte vertical, entre el techo y la superficie del relleno.

De acuerdo con ISEE (2008) se realiza taladros en forma horizontal, la malla de perforación se distribuye en el ancho del tajo. Se continua el frente hasta alcanzar el límite de la rebanada. El ciclo se repite en los siguientes cortes a medida que se avanza hacia arriba. Por lo general para el cambio de piso se usa desmonte proveniente de los accesos al tajo, junto con arena.

Desde la posición de López (2019) esta perforación reside en realizar taladros horizontales con disparo en dirección a la cara libre inferior. El mineral en cada disparo es limitado debido a que se debe de perforar desde el frente.

#### EXSA (s.f.) agrega:

La perforación horizontal es más eficiente cuanto mayor sea el tamaño del disparo (en disparos pequeños hay que perforar y limpiar muchas veces seguidas), por lo que es importante el ancho del tajeo, que de ninguna manera puede ser más amplio que el cuerpo del mineral. (p. 78)

Navarro et al (1998) plantean que la perforación en breasting tiene varias ventajas sobre la perforación en vertical:

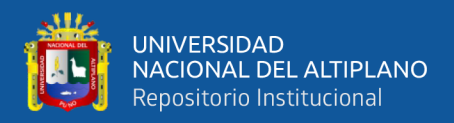

- a) Se tiene taladros horizontales, la corona queda después de la voladura más regular y es de fácil control.
- b) La cara frontal posibilita una perforación selectiva, dejando así el mineral de baja ley cómo relleno.
- c) Posibilita ajustar el plan general del tajo, así para explotar la mineralización existente en las cajas irregulares.

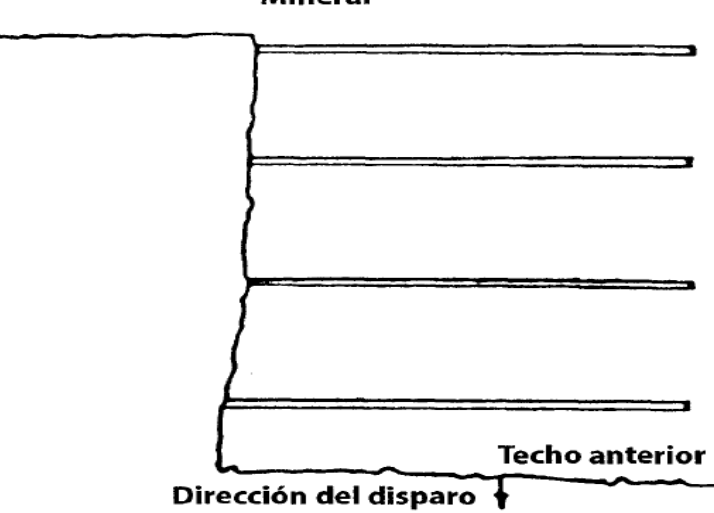

**Mineral** 

#### Relleno de arena

**Figura 1.** Taladros horizontales (breasting).

Fuente: ISEE (2008)*.*

#### <span id="page-26-1"></span><span id="page-26-0"></span>**2.2.5. Explosivos**

Define Bernaola et al (2013):

Los explosivos son sustancias químicas con un cierto grado de inestabilidad en los enlaces atómicos de sus moléculas que, ante determinadas circunstancias o impulsos externos, propicia una reacción rápida de disociación y nuevo reagrupamiento de los átomos en formas más estables. Esta reacción, de tipo oxidación-reducción, es inducida térmicamente por los llamados "puntos calientes", se conoce con el nombre de detonación y origina gases a muy alta presión y temperatura, los cuales generan a su vez una onda de compresión que recorre el medio circundante. (p. 71)

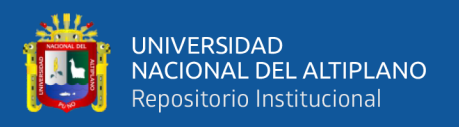

Para Cámac (2014) es un conjunto de sustancias liquidas o sólidas o también puede darse el caso de una combinación de ambos (combustibles más oxidantes) que, al aplicar un incentivo conveniente a una cantidad pequeña de masa explosiva, este se transformara casi de manera inmediata en sustancias diferentes mucho más estables, mayormente gaseosas, causando calor y altas temperaturas y presiones.

#### **2.2.5.1. Clasificación general de los explosivos**

Se tiene diversas perspectivas para clasificar los explosivos, el más conveniente para nuestra especialidad se presenta en la figura 2 (Cámac, 2014).

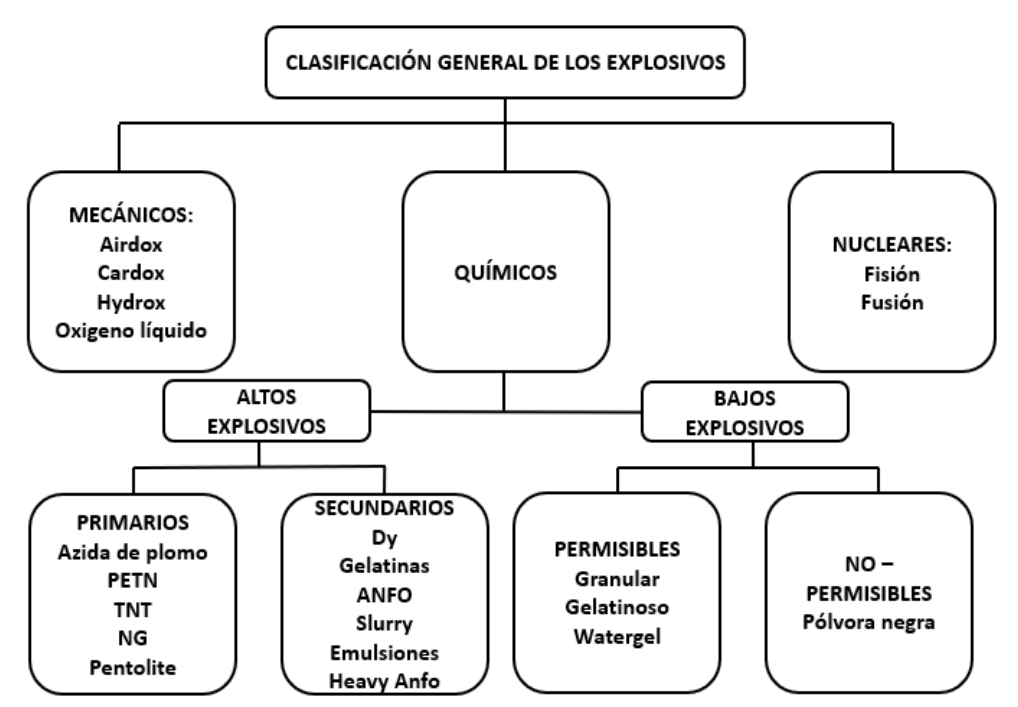

<span id="page-27-0"></span>**Figura 2.** Clasificación general de los explosivos. Fuente: Cámac (2014).

#### **2.2.5.2. Explosivos químicos**

Desde el punto de vista de EXSA (2019) estos se clasifican de acuerdo a la velocidad de su onda de choque o mediante la velocidad de reacción, se tiene:

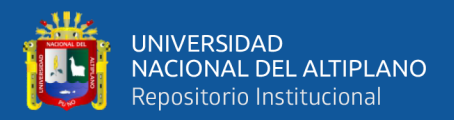

- **a)** *Explosivos rápidos o altos explosivos o detonantes.* Las velocidades se encuentran en el intervalo de 2500m/s y 7000m/s.
- **b)** *Explosivos lentos o deflagrantes*. Las velocidades son menores a los 2000m/s.

Indica López (2019) que los altos explosivos de acuerdo a su uso están conformados por:

#### **a) Explosivos Primarios**

Se caracterizan por ser sensibles y tener bastante energía, ellos son usados para iniciar a los explosivos secundarios. Por ende, se puede nombrar a las mezclas que conforman a los detonadores y asimismo de los multiplicadores, estos son el fulminato de mercurio, hexolita, pentrita y otros más.

#### **b) Explosivos secundarios**

Estos se usan en la rotura de rocas, a pesar de que estos explosivos tienen una baja sensibilidad en comparación a los primarios, ellos realizan más trabajo útil. Las mezclas de sustancias pueden ser explosivas o no, cuyo objetivo de ser radica en el bajo precio de elaboración, en el buen balance de oxígeno que se tiene y también en las propiedades y características que otorga los ingredientes a las mezclas concernientes a la densidad, sensibilidad, resistencia al agua y potencia y de más factores.

Dentro de los explosivos lentos se encuentran compuestos pirotécnicos, las pólvoras, compuestos propulsores tanto para la artillería y también cohetería, ellos tienen muy poco uso en el rubro de la minería o la ingeniería civil (EXSA, 2019). Estos explosivos

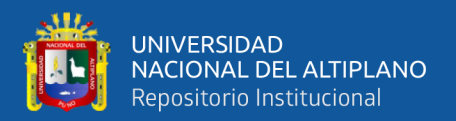

son distinguidos por presentar menores velocidades de reacción que los altos explosivos, ya sea de unos centímetros o metros por segundo, aquí las presiones son bajas como 30 000psi (Cámac, 2014).

#### <span id="page-29-0"></span>**2.2.6. Propiedades de los explosivos**

#### **a) Potencia**

Konya y Albarrán (1998) señalan que la palabra potencia indica el contenido de energía que tiene un explosivo, a la vez esta es la medida referente a la fuerza que logra liberar un explosivo y también la destreza de realizar un trabajo.

Según Cámac (2014) dicha propiedad está sujeto principalmente a la composición química del explosivo, este a través de una apropiada técnica de voladura llega a optimizarse. Se puede medir la potencia de un explosivo con el Mortero balístico, Prueba Trauzl, Péndulo balístico, Método del Cráter entre otros.

#### **b) Velocidad de detonación (VoD)**

López (2019) refiere a la velocidad con la que se llega a propagar la onda de detonación por medio del explosivo, por ende, este parámetro determina como sucede la liberación de la energía. Se tendrá un crecimiento de la VoD si se incrementa la densidad de carga, el diámetro y el confinamiento del explosivo, además existen otros factores de los ya mencionados que alteran a la VoD como son la iniciación y envejecimiento. Se debe tener presente que, sino iniciamos al explosivo con la suficiente energía, podría suceder que el sistema de la detonación empiece con una incorrecta velocidad. Respecto al factor envejecimiento se debe conocer que

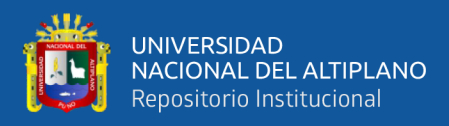

reduce la VoD, ya que minimiza la cantidad y volumen de aire, mayormente esto sucede en explosivos gelatinosos debido a que producen puntos calientes.

#### **c) Presión de detonación (PoD)**

Se define como la fuerza de empuje que origina los gases después de la explosión en las paredes del taladro. Esta característica está relacionada a su densidad y velocidad de detonación (VoD) (Rijalba, 2016).

Para Konya y Albarrán (1998) la PoD se consigue casi inmediatamente a causa del recorrido de la onda de choque por el explosivo. Al ser iniciado un explosivo con otro, se tiene que la presión de choque del primer explosivo denominado primario inicia al otro explosivo llamado secundario. Cuando se escoge explosivos para iniciar a otros es crucial tener en cuenta la presión de detonación.

López (2019) considera que la presión de detonación de los explosivos comerciales se encuentra entre los 500MPa y 1500MPa. Se puede determinar este parámetro con la siguiente ecuación:

$$
PoD = 432 * 10^{-6} * \rho * \frac{\text{VoD}^2}{1 + 0.8 * \rho} \dots \dots \dots \dots \dots \dots \dots \dots \tag{1}
$$

Donde:

*PoD* = Presión de detonación de un explosivo (MPa).

 $p =$ Densidad del explosivo (gr/cm<sup>3</sup>).

VoD = Velocidad de detonación del explosivo (m/s).

#### **d) Presión de explosión (PE)**

Teniendo en cuenta a Cámac (2014) se refiere a la presión desarrollada por los gases a causa de la detonación, pero al estar dentro del volumen antes de iniciar al explosivo. La PoD es diferente a la  $P_E$ , ya que

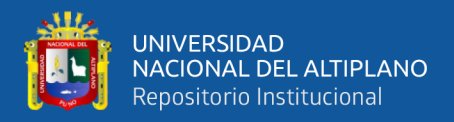

este representa la presión luego del incremento adiabático que regresa al volumen inicial del explosivo. Teóricamente se define a la presión de explosión como aproximadamente el 50% de la *PoD.*

<sup>P</sup>E = 0,5\**PoD……………………………………* **(2)**

Donde:

 $P_E$  = Presión de explosión.

*PoD* = Presión de detonación.

**e) Densidad**

A juicio de EXSA (s.f.) en términos simples es la relación de la masa por el volumen y su unidad por lo general es el gr/cm<sup>3</sup>, en otras palabras, representa la masa en gramos alojado en 1cc, ello tiene una importante incidencia sobre la *VoD* y la sensibilidad. La densidad juega un papel crucial en el cálculo de la carga requerida para un disparo, en los agentes de voladura granular se encuentra desde los  $0.75 \text{gr/cm}^3$  a  $1.0 \text{gr/cm}^3$ , en dinamitas pulverulentas de 0,9gr/cm³ a 1,2gr/cm³ y en hidrogeles, emulsiones, gelatinas y explosivos primarios ya sea el TNT varía desde 1,2gr/cm<sup>3</sup> a 1,5gr/cm<sup>3</sup>. Por lo general mientras más denso sea el explosivo genera más efecto de brisance, este es el motivo por lo que va la carga con mayor densidad en el fondo de una columna de cargas.

#### **f) Sensibilidad**

Rijalba (2016) expresa que todos los explosivos necesitan en una cantidad minúscula de cebo para detonar, por lo general se toma al detonador número ocho como una referencia para catalogar a los altos explosivos "sensibles" y a los agentes de voladura "insensibles", con lo que necesitan un cebo mucho más potente.

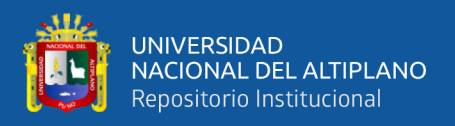

La sensibilidad está sujeta al tamaño de partículas, composición, el tipo de tratamiento dado, densidad, temperatura y consecuencias de la humedad (Cámac, 2014).

#### **g) Poder rompedor o Brisance**

Bernaola et al (2013) define como la destreza de triturar la roca únicamente a causa de la onda de detonación, en este proceso no se incluye a la unión de la onda de detonación con la presión de los gases ya que cuantifica la potencia. Es crucial el poder rompedor en explosivos desacoplados o que no fueron confinados dado que los gases que producen no logran altas presiones. Se tiene los casos de cargas huecas y para taqueo. Para hallar el poder rompedor de un explosivo se usa la prueba de Hess, el cual determina en cuanto llega de disminuir la altura de un cilindro de plomo a causa de la detonación de una cierta cantidad de explosivo, esta prueba también es adecuada para los explosivos sensibles al detonador y a la vez de diámetro critico pequeño. En la actualidad los resultados de esta prueba aún son satisfactorios.

#### **h) Estabilidad**

Como dice Pernia et al (s.f.) que todos los explosivos necesariamente deberían tener estabilidad química para conservarse a través del tiempo. Una de las pruebas para tener control de la estabilidad es la de Abel, para esto se calienta una porción de explosivo durante un lapso definido y con una temperatura conocida, se debe evaluar el comienzo de la descomposición, se tiene el ejemplo de la nitroglicerina que a una temperatura de 80°C demora 20min en alterarse. Esta propiedad está ligada al tiempo límite que puede almacenarse, para tener una máxima seguridad y fiabilidad en las voladuras.

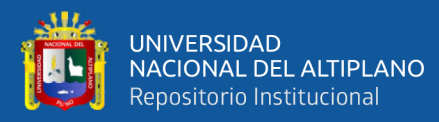

#### **i) Resistencia al H2O**

Se define como la facultad de conservar sus propiedades sin ser alterados al entrar en contacto con el agua en un tiempo determinado, debe de presentar esta resistencia sin una envoltura. Se puede usar en taladros con agua las emulsiones, dinamitas gelatinosas e hidrogeles, por el contrario, no son resistentes al agua, ANFOS y productos que sean pulverulentos, esto por el nitrato de amonio ya que es soluble. Si los taladros se encuentran humedecidos es posible usar en su totalidad los explosivos, pero la estadía de estos deberá ser corto o con alguna protección para los explosivos a granel, ya sea el caso del ANFO (Bernaola et al., 2013).

#### **j) Simpatía**

Nos dice que es la destreza de un cartucho de incitar la detonación de otro contiguo a él (Rijalba, 2016).

Una adecuada transferencia dentro de los taladros asegura la total detonación de la columna de explosivo. Si los taladros se encuentran demasiado juntos o ya sea el caso de tener cargas que se encuentren espaciadas en los taladros, podría ocurrir una detonación por simpatía a causa de la onda de tensión mediante la roca, por la existencia de discontinuidades, aguas subterráneas o también por la presión del material intermedio retacado en las cargas contiguas (Pernia et al., s.f.).

#### **k) Humos**

De acuerdo con Pernia et al (s.f.) los explosivos comerciales, posterior a la detonación origina gases a modo de nitrógeno, vapor de agua, dióxido de carbono, también líquidos y partículas sólidas. Existe gases que no son perjudiciales como también los hay en un determinado porcentaje, se

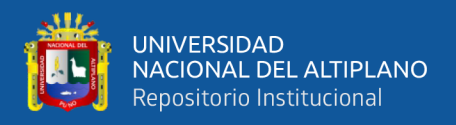

puede mencionar al monóxido de carbono y óxidos nitrosos. Se denomina humos a los productos generados después de la detonación.

#### <span id="page-34-0"></span>**2.2.7. Explosivos comerciales**

#### **a) Dinamita**

La dinamita de manera general está compuesta por una variedad de elementos carbonáceos, por ejemplo, el aserrín, pulpa de madera, carbón. etc., también contiene sales oxidantes que suministran oxígeno, todos ellos son sensibilizados con la nitroglicerina (Cámac, 2014).

Teniendo en cuenta a Bernaola et al (2013), esta mezcla explosiva lleva su nombre a causa de la consistencia gelatinosa que presenta, se consigue al combinar nitrocelulosa con nitroglicerina/nitroglicol (NG). Esta combinación presenta más energía que la NG. El elemento que se encuentra en mayor cantidad es el nitrato amónico, también combustibles y demás aditivos en pocas cantidades. Existen dos tipos distintos de dinamitas de acuerdo a su formulación como son:

- Dinamitas pulverulentas
- Dinamitas gelatinosas

#### **b) ANFO**

El Ammonium Nitrate Fuel Oil más conocido por sus siglas ANFO, está conformado principalmente por el nitrato amónico y combustible. Según el uso que se le vaya a dar puede contener combustible metálico o llevar aditivos que concedan más propiedades (Rijalba, 2016).

Expresa ISEE (2008) el ANFO que tiene más uso es la que se encuentra balanceada en oxígeno, de fluido libre, el cual presenta alrededor de 94% de nitrato de amonio (NA) y el otro 6% está conformado por diésel.

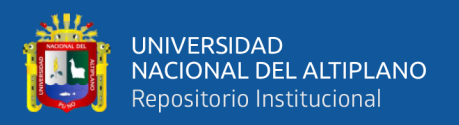

A juicio de Bernaola et al (2013) por la solubilidad y consistencia granular del nitrato amónico, no es capaz de soportar el agua, por lo tanto, no se aconseja su uso en taladros con agua. Por tener una forma granular tiende a que el explosivo brinde la ventaja de ser fácilmente cargado mecánicamente.

Se agrega ciertas cantidades de ingredientes como el aluminio y nitrato de sodio al ANFO, para formar el ALANFO y SANFO respectivamente, también se tiene el caso con emulsiones los cueles forman los Heavy ANFOs (Cámac, 2014).

#### **c) SLURRIES o Papillas explosivas**

Señala Cámac (2014) que de manera global este explosivo es nitrato de amonio (NA) acuoso y/o también nitrato de sodio, presentan partículas sólidas suspendidas que contiene combustibles – sensitizadores como por ejemplo el TNT, aluminio hidrocarburos, etc., y oxidantes ya sea el nitrato de amonio. Las papillas explosivas tipo gel, son gelatinizados y densificados con componentes especiales. Aparte de la fase solida que se encuentra en suspensión, presenta otras dos fases liquidas y son:

*Fase liquida de solución cristaloide*, él cual es una solución de NA. *Fase liquida de solución coloidal*, que se consigue al añadir un densificador para lograr una óptima viscosidad.

Las fases anteriormente mencionadas se encuentran estrechamente enlazados por la acción de los coagulantes y cuando pierden calor alcanzan una consistencia gelatinosa, este incrementa su viscosidad y presenta mejor resistencia al  $H_2O$ . Se tiene dos tipos de slurries el de Agentes explosivos
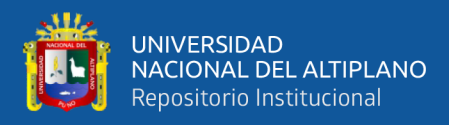

slurries conocido con las siglas SBA y Altos explosivos slurries (SHE) o también SE.

#### **d) Emulsiones**

Arriagada et al (s.f.) señala que estos explosivos que son frecuentemente usados, están fundamentados en gran medida también en el nitrato de amonio que actúa como una sal oxidante y usando como agente combustible al petróleo, de tal forma que su reacción química es muy similar que del ANFO. La elaboración de la emulsión empieza generando una mezcla de solución muy bien saturada con sal(es) oxidantes, para terminar dispuesto en fase aceitosa. Comúnmente la solución de estas sales oxidantes incluirá el nitrato de amonio (NA), sin embargo, puede incluir nitrato de calcio o también nitrato de sodio. Al disminuir la temperatura se convierte en meta firme, presentando una fuerte inclinación en la formación de cristales de distintas sales de nitrato. Generalmente para una emulsión que está conformado por NA y nitrato de calcio debería tener aproximadamente 65% y 16% respectivamente de estas sales, también debe de contener alrededor de 12% de  $H_2O$  y de petróleo 7%, otras llegan a presentar hasta aproximadamente 18% de  $H_2O$ .

#### • **EMULNOR (Emulsión explosiva encartuchada)**

Este es una emulsión cubierta con plástico que cuenta con los atributos de resistencia al agua, potencia, seguridad y es de bondadosa calidad los gases después de la voladura (FAMESA, 2016).

Con el fin de complacer las exigencias Famesa Explosivos tiene los tipos (FAMESA, 2016):

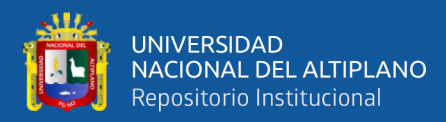

- EMULNOR 500 Usado en rocas sumamente suaves.
- EMULNOR 1000 Usado en rocas suaves que va a intermedias.
- EMULNOR 3000 Usado en rocas intermedias que van a duras.
- EMULNOR 5000 Usado en rocas sumamente duras.
- **Características técnicas**

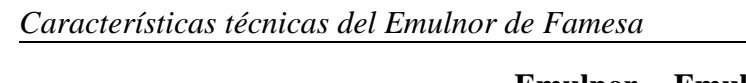

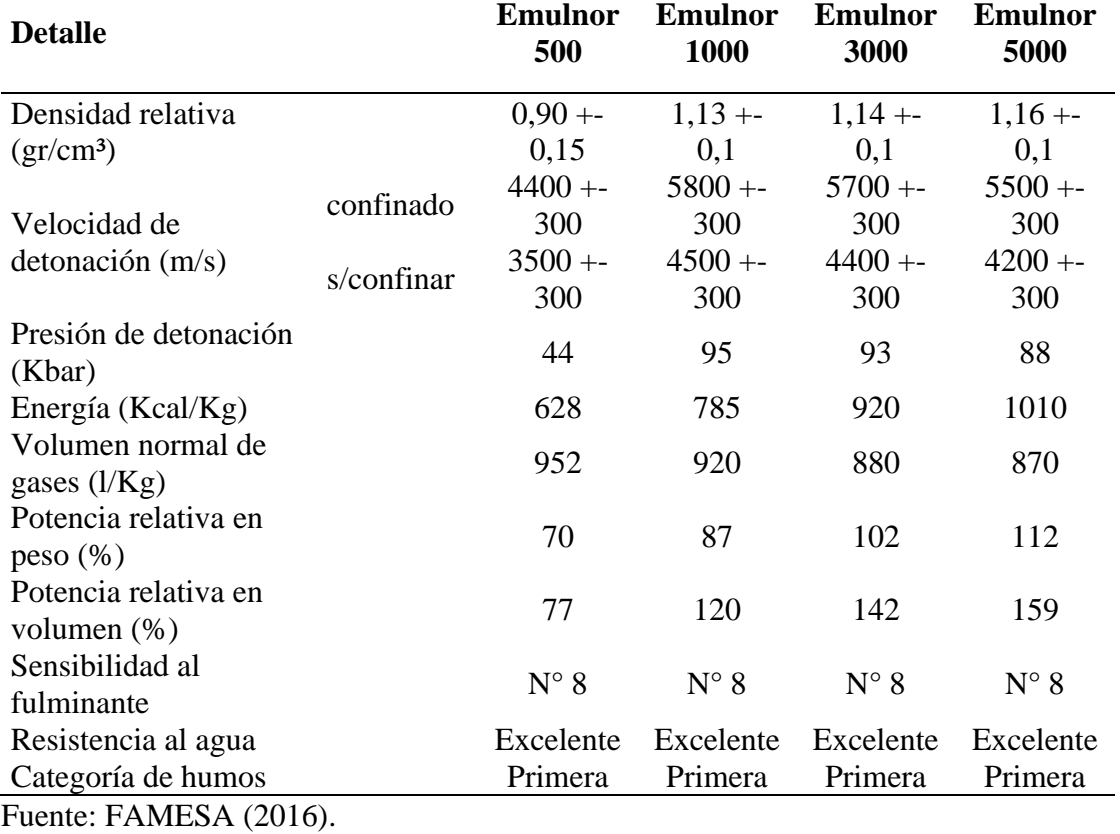

### • **Presentación**

### **Tabla 2**

*Presentación del emulnor 1" x 16"*

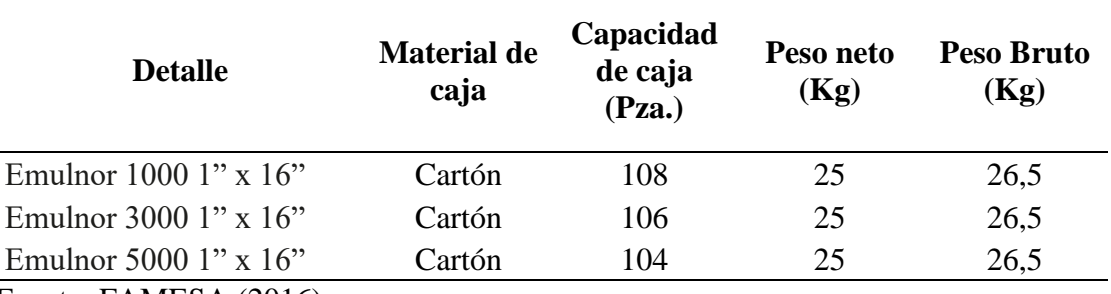

Fuente: FAMESA (2016).

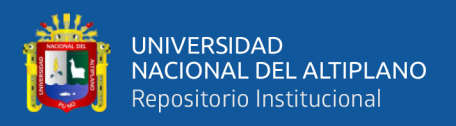

#### **2.2.8. Accesorios de voladura**

#### **a) Fulminante común**

Citando a López (2019) también conocido como detonador, está conformado por un recipiente de aluminio en forma de cilindro, sellado en un lado. Contiene en su interior dos explosivos la primera que es bastante sensible a la chispa y el segundo de bastante poder. Produce Famesa fulminantes comunes llamados Fulmesa, fulminante común número 6 y 8, la primera usado para iniciar dinamita y la segunda iniciar emulsión encartuchada.

#### **b) Mecha de seguridad o mecha lenta**

Bernaola et al (2013) afirma esta mecha está compuesta por un alma de pólvora envuelta con diferentes hilados y componentes impermeabilizantes, ellos garantizan una adecuada resistencia frente a la humedad, esfuerzos mecánicos y a la abrasión. Generalmente es usado en la iniciación de detonadores comunes y también de pólvora usado en mina. El fuego se transmite a través de la mecha a velocidad constante de 120 segundos por metro lineal. La velocidad no es universal lo establece el fabricante, de acuerdo al tiempo de que se haya conservado o darle un inadecuado uso este puede ser más rápida o vaya lenta. La combustión es condicionada en gran parte por la humedad. Al estar mojada su velocidad decrece, si al contrario está muy seca tiende a arder de prisa.

#### **c) Carmex**

Según López (2019) es un eficaz medio de iniciación para realizar voladuras convencionales, este ya se encuentra ensamblado, consta de un

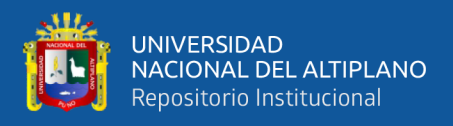

detonador común número 8, mecha lenta y un conector, ellos aseguran eficiencia y mejor seguridad.

#### **d) Conector para mecha rápida**

Citando a López (2019) consiste en un recipiente hecho de aluminio el cual lleva carga pirotécnica y una abertura en un extremo de color rojo ello para distinguirlo. Al entrar en contacto el conector con el calor producto de la mecha rápida se encenderá e iniciará la mecha de seguridad. Este conector nos da una eficiente y segura conexión aún en ambientes de mucha humedad. A través del block de sujeción o también llamado collar de plástico se asegura el contacto eficiente de la mecha rápida y conector.

#### **e) Cordón de ignición**

De acuerdo con López (2019) es llamado también mecha rápida, es un medio de iniciación tradicional formado por materia pirotécnica, envoltura externa de plástico y dos alambres. Esta clase de mecha genera una flama incandescente a lo largo de su combustión, la alta temperatura enciende el material pirotécnico del conector de mecha rápida y también garantiza la adecuada iniciación de la mecha de seguridad.

#### **2.2.9. Cálculos para la voladura**

### **2.2.9.1. Burden y espaciamiento**

Menciona Hustrulid y Bullock (2001) una de las teorías para el diseño de voladura en la minería superficial es la de Ash, esta teoría puede ser empleado en la minería subterránea con una mínima modificación en las voladuras tipo banco, autores encontraron que se puede aplicar esta teoría simplemente disminuyendo los valores de Kb.

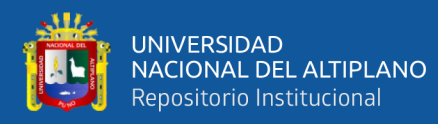

### **a) Burden**

B = Kb\*D…………..……………………… **(3)**

Donde:

 $B = Burden$ .

Kb = Estándar del burden, el cual está ligado al explosivo y clase

de roca.

D = Diámetro del taladro.

### **Tabla 3**

*Estándar del burden (Kb) según rocas y explosivos para minería superficial*

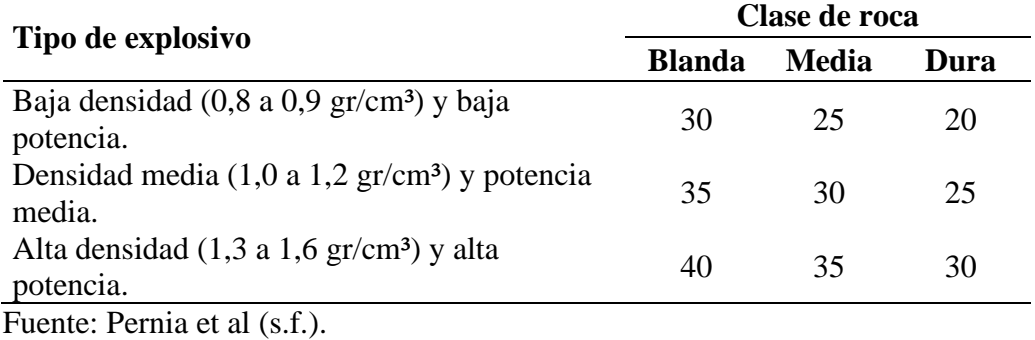

### **b) Espaciamiento**

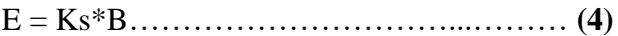

El valor de Ks para la minería subterránea es

aproximadamente el mismo que el de la minería superficial:

Ks = 1 a 1,3………………………………… **(5)**

Donde

 $E =$  espaciamiento

Ks = Estándar de espaciamiento

### **2.2.9.2. Cálculo del número de taladros**

### **a) Área de bancada**

A = a \* h....……………………………..… **(6)**

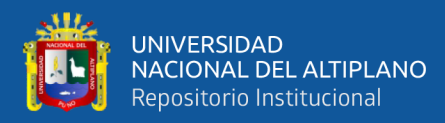

#### Donde:

 $a =$ ancho

 $b = altura$ 

### **b) Área de malla**

$$
A_1 = B * E \dots \dots \dots \dots \dots \dots \dots \dots \dots \dots \dots \dots \tag{7}
$$

Donde:

 $B = Burden$ 

 $E = Espaciamento$ 

#### **c) Número de taladros**

N° Tls = A / A1….………………………..… **(8)**

### **2.2.9.3. Densidad de carga**

Konya y Albarrán (1998) afirman que es la cantidad de explosivo por longitud, ello para un diámetro en específico. Esta densidad de carga es usada para hallar la cantidad necesaria de explosivo para cada taladro y por voladura.

$$
D_e = \frac{{{{\rm{SG}}_e}^{\ast }D_{e^{\ast }H}^2}}{{4000}}.\dots \dots \dots \dots \dots \dots \dots \dots \dots \dots \dots \dots \tag{9}
$$

Donde:

 $d_e$  = Densidad de carga (kg/m).

 $SG_e =$  Densidad del explosivo (gr/cm<sup>3</sup>).

 $D_e$  = Diámetro del explosivo (mm).

#### **2.2.9.4. Columna explosiva o longitud de carga**

Es la porción operante del taladro, en el que se produce una reacción explosiva, y a la vez se tiene una inicial presión de gases. Es de gran importancia distribuir el explosivo en el taladro, de acuerdo a las condiciones o circunstancias de la roca, por lo general se encuentra de 1/2 hasta los 2/3 de

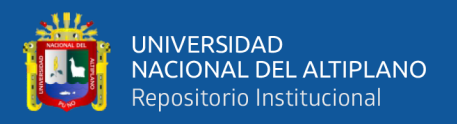

la longitud total, este suele ser segmentada o continua. Generalmente se tiene una columna continua en rocas poco competentes o frágiles, los explosivos usados normalmente son del mismo tipo (EXSA, s.f.).

#### **2.2.10. Costos**

#### **2.2.10.1. Definición de costos**

Define Castrillón (2010) costo como "la suma de erogaciones en las que incurre la persona natural o jurídica para adquirir un bien o un servicio, con la intención de que genere ingresos en el futuro" (p. 02).

Así mismo, Cuevas (2001) define como "el sacrificio realizado para obtener algún bien o servicio. Este sacrificio puede medirse por las erogaciones de efectivo, propiedad trasferida, servicios realizados" (p. 12).

Añade Garrido et al (2018) "se llama costo de un artículo a la suma de todos los desembolsos o erogaciones efectuados en la adquisición de los materiales que consumen en la producción de determinado producto" (p. 09).

### **2.2.10.2. Costos de operación**

Llanque et al (1998) afirma que a causa de diferentes componentes que actúan en la operación como la geología del yacimiento, cantidad y tipo de equipos necesarios, personal implicado, tipo de ambiente, ubicación geográfica, la organización de la empresa, entre otros, tiene una estimación complicada. Se puede definir los costos de operación a aquellos que se generan de manera continua mientras dure una operación, este se divide en:

### **I. Costos directos**

"Los costos directos son conocidos también como costos variables, se consideran como los costos primarios de una

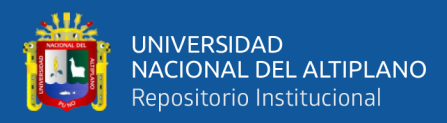

operación y consisten, básicamente, en las aportaciones para personal y materiales" (Llanque et al, 1998, p. 49):

a. Personal

De supervisión de la operación, operación, supervisión de mantenimiento, mantenimiento y otras cargas salariales.

b. Materiales

Materiales para tratamiento, repuestos, materiales de reparación, materias primas, lubricantes y combustibles.

c. Derechos especiales (canon minero)

d. Preparación y desarrollo (Área de producción)

### **II. Costos indirectos**

De acuerdo con Llanque et al (1998) "denominados también costos fijos son gastos que se consideran independientemente de la producción. Este tipo de costos pueden variar en función del nivel de producción proyectado, pero no directamente con la producción obtenida. Sus principales componentes son" (p. 49):

a. Personal

Administrativo, seguridad, técnico, servicios, almacén, talleres y otras cargas salariales.

b. Seguros

De propiedad y de responsabilidad.

- c. Intereses
- d. Amortizaciones

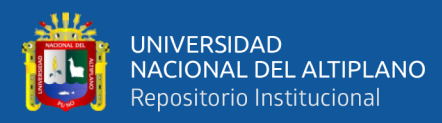

- e. Restauración de terrenos
- f. Impuestos
- g. Reuniones, viajes, congresos y donaciones
- h. Gastos de oficina y servicios
- i. Publicidad y relaciones públicas
- j. Desarrollo y preparación (ello para toda la mina)

#### **III. Costos generales**

"Los costos generales pueden considerarse o no como parte de los costos de operación y, aunque algunos corresponden a un determinado proceso o unidad se contemplan a un nivel corporativo del ciclo completo de producción. Los costos generales incluyen" (Llanque et al, 1998, p. 50):

a. Comercialización

Estudios de mercado, vendedores, supervisión, gastos de representación, viajes y otras cargas salariales.

b. Administración

Gerencia, dirección general, auditoria, contabilidad, geología, departamento central de planificación, departamento de investigación, departamento de desarrollo, relaciones públicas, departamento jurídico y financiero, entre otros.

### **2.2.10.3. Costo de producción**

Baque et al (2018) afirma que es la cantidad de recursos monetarios, materiales y laborales requeridos para conseguir una determinada cantidad de producción, ello con una cierta calidad. Está conformado por un grupo

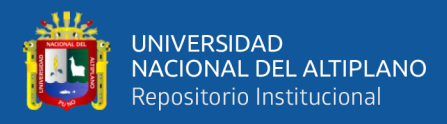

de gastos vinculados con el uso de activos fijo tangibles, fuerza de trabajo, materiales y materias primas, energía y combustible para el desarrollo de la producción, todo ello en términos monetarios. Garrido et al (2018), "El costo de producción representa la suma total de los gastos incurridos en materia prima, mano de obra y los costos indirectos de fabricación" (p.09).

### **2.2.10.4. Precio**

A juicio de Díez de Castro y Díaz (2004) "El precio puede definirse como la cantidad de dinero (también cabe la posibilidad de utilizar productos y servicios) que el comprador intercambia por productos y/o servicios recibidos del vendedor" (p. 37). Menciona Sulser y Pedroza (2004) que "es la cantidad de unidades monetarias que pagamos a cambio de adquirir un producto o servicio. (…) general es una medida cuantitativa, que nos indica el valor de un producto o servicio. No así, para algunos bienes que tienen valores cualitativos" (p. 99).

### **2.3. DEFINICIONES CONCEPTUALES**

### - **Perforación**

Es un conjunto de trabajos que tiene por objeto generar cavidades (taladros) en forma de cilindros en mineral o material estéril, estos son distribuidos en toda el área a disparar.

### - **Voladura**

Es la acción de la carga explosiva de fracturar y desplazar mineral o ya sea desmonte, debido a la alta concentración de energía liberada.

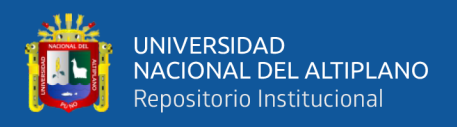

### - **Burden**

Es la medida que tiene inicio en el eje de un taladro o la primera fila de taladros, finalizando de manera ortogonal en la cara libre, y a la vez se conoce también como burden a la distancia de una fila a otra contigua de taladros.

### - **Espaciamiento**

Se conoce como espaciamiento a la medida de un taladro a otro en una misma fila, este es paralelo a cara libre y perpendicular al burden.

### - **Malla de perforación**

Es la disposición de taladros que se realiza en toda el área a disparar, ellos son ubicados de acuerdo al burden y espaciamiento.

### - **Taladros de producción**

Son taladros que son cargados con la finalidad de romper material con valor económico.

### - **Cara libre**

Es una abertura al cual se dirige el material volado, en labores con una sola cara libre se genera una segunda mediante los taladros de alivio, La cara libre se encuentra debajo de la bancada en los disparos en breasting.

### - **Columna explosiva o longitud de carga**

Es una longitud de taladro que contiene carga explosiva, este está conformado por carga de columna simplemente o más carga de fondo.

### - **Detonación**

Es una reacción de la carga explosiva, que genera altas presiones y temperaturas y genera esfuerzos compresivos en el macizo rocoso.

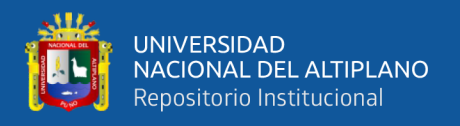

### - **Bancada**

Es el área donde se realiza los taladros en breasting, está comprendido desde la corona hasta la cara libre.

### - **Factor de potencia**

Este es el cociente de los kilogramos de explosivo usado para romper una tonelada de material.

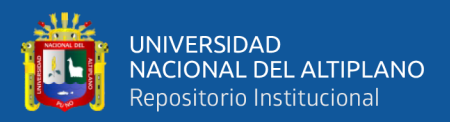

# **CAPÍTULO III**

### **MATERIALES Y MÉTODOS**

### **3.1. UBICACIÓN GEOGRÁFICA DEL ESTUDIO**

La investigación se llevó a cabo en la U.M. Las Águilas, en la contrata minera U&H Star SAC, el cual presta servicio al Consorcio de Ingenieros Ejecutores Mineros S.A. (CIEMSA). Dicha unidad se ubica en el paraje Koripuna-Quebrada Lloque del distrito de Ocuviri, en la provincia de Lampa del departamento de Puno. Las coordenadas centrales UTM en el sistema WGS 84 son las siguientes: Este – 308,895, Norte – 8'332,430 con una cota de 4,480 m.s.n.m.; el cual pertenece a la zona 19, del cuadrángulo de Ocuviri en la hoja 31 – U, el centro poblado más cercano a este es Caycho, que se sitúa a unos seis kilómetros al Oeste en línea recta.

### **3.2. ACCESIBILIDAD**

*Accesibilidad a la U.M. vía terrestre*

El acceso hacia la mina a través de la vía área de Lima - Juliaca es aproximadamente de 1:10 horas. Por la vía terrestre se tiene la siguiente ruta:

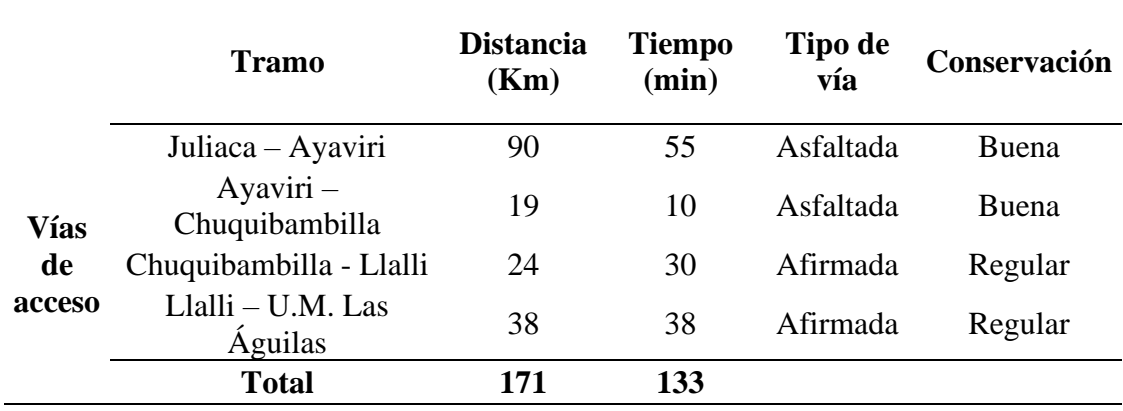

#### **Tabla 4**

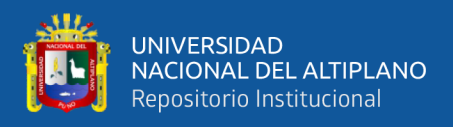

### **3.3. DISEÑO METODOLÓGICO**

### **3.3.1. Tipo de investigación**

La presente investigación es de tipo aplicada, debido a que se emplearon conocimientos de la investigación básica, en este caso una de las teorías de voladura de rocas y demás formulas, para diseñar la malla de perforación y voladura, con ello reducir el exceso de taladros, elevado consumo de carga explosiva y deficiente simetría de los taladros empleados en los disparos anteriores a la implementación de la malla de perforación y voladura. Así mismo Ñaupas et al **(**2014**)** refiere que se denomina aplicadas o tecnológicas "porque con base en la investigación básica, pura o fundamental, en las ciencias fácticas o formales, (…), se formulan problemas e hipótesis de trabajo para resolver los problemas de la vida productiva de la sociedad" (p. 93).

#### **3.3.2. Alcance o nivel de investigación**

Este trabajo de investigación de acuerdo con la rigurosidad con la que se abordó es de nivel descriptivo, debido a que se detalla los costos de las operaciones unitarias de perforación, voladura, sostenimiento (cuadros de madera) y costo de extracción a superficie del mineral, todo ello del corte analizado y optimizado. Manifiesta Hernández et al (2014) respecto al alcance descriptivo que usualmente, el propósito de las investigaciones es describir, contextos, fenómenos, sucesos y situaciones, como se presentan y como son. Los estudios descriptivos detallan las particularidades, propiedades y perfiles de grupos, personas, comunidades, objetos, procesos u otros fenómenos. En otras palabras, solo busca medir o recabar información independientemente o de manera global acerca de las variables o conceptos que se refieran, su finalidad no es mostrar la relación que tienen estos.

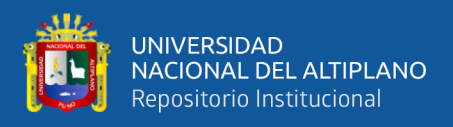

#### **3.3.3. Diseño de investigación**

El diseño de investigación para este trabajo es experimental, modalidad pre – experimental *de pretest – posttest con un grupo*, esto debido a que la presente investigación cuenta con un solo grupo, el cual vendría a ser el Tj–395. En un inicio, se determinó solamente los costos de producción de un corte (corte analizado), este primer paso es el *pretest,* el tratamiento es la implementación de una malla de perforación y voladura en breasting, para finalizar el *posttest* vendría a ser efecto del diseño implementado en los costos de producción del siguiente corte (Corte optimizado). El resultado es el cambio ocurrido. Fleiss, 2013; O'Brien, 2009 y Green 2003 (como se citó en Hernández et al, 2014) sostiene que en el diseño experimental "Se manipulan intencionalmente una o más variables independientes (*supuestas causas antecedentes*), para analizar las consecuencias que la manipulación tiene sobre una o más variables dependientes (*supuestos efectos consecuentes*), dentro de una situación de control para el investigador" (p. 129).

#### **3.3.4. Enfoque de la investigación**

El enfoque que tiene esta investigación es cuantitativo, debido a que los datos tomados se basan en mediciones, como son los parámetros de perforación y voladura, estos son datos numéricos. Menciona Hernández et al (2014) respecto al enfoque cuantitativo, "se miden las variables en un determinado contexto; se analizan las mediciones obtenidas utilizando métodos estadísticos, y se extrae una serie de conclusiones respecto de la o las hipótesis" (p. 4).

De acuerdo con Hernández et al (2014), el enfoque cuantitativo presenta varias características, de los cuales dos son las siguientes:

- El recojo de datos está basado en realizar medidas (las variables son medidas o las ideas que se encuentran en la hipótesis del trabajo).

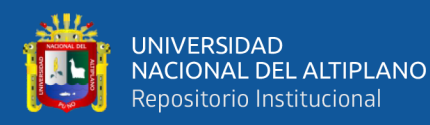

- A causa de que los datos son el resultado de mediciones, estos son números en otros términos cantidades, los cuales se analizan con los métodos estadísticos.

#### **3.4. POBLACIÓN**

La población de estudio estuvo conformada por las labores de producción como son: Tj-526 N, Tj-390, Tj-395 y Tj-344 N-S, estos pertenecientes a la veta Marisol de la U.M. Las Águilas. Alude Lepkowski, 2008b (como se citó en Hernández et al, 2014) que la población, también llamada universo es una agrupación de todas las cuestiones que coincidan con una lista de especificaciones.

#### **3.5. MUESTRA**

La muestra para la presente investigación es el Tj-395 del nivel 4440 perteneciente a la veta Marisol de la U.M. Las Águilas, el cual presenta las siguientes leyes %Pb 0.98, Oz Ag 0,56, gr Au 2,23 y %Zn 0,82. Esta muestra fue seleccionada por el método no probalístico de acuerdo al criterio del investigador y previa autorización de la empresa contratista U&H Star S.A.C. Afirma Bisquerra (2004) que en el muestreo no probabilístico la elección de los sujetos para la muestra no está involucrado con la probabilidad, ya que este se adecua a diferentes criterios vinculados con las características de nuestra investigación o del investigador.

### **3.6. OPERACIONALIZACIÓN DE VARIABLES**

#### **3.6.1. Variable independiente**

Malla de perforación y voladura en la U.M. Las Águilas.

### **3.6.2. Variable dependiente**

Costos de producción del Tj-395 en la U.M. Las Águilas.

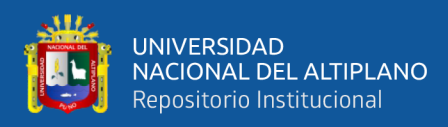

*Operacionalización de variables*

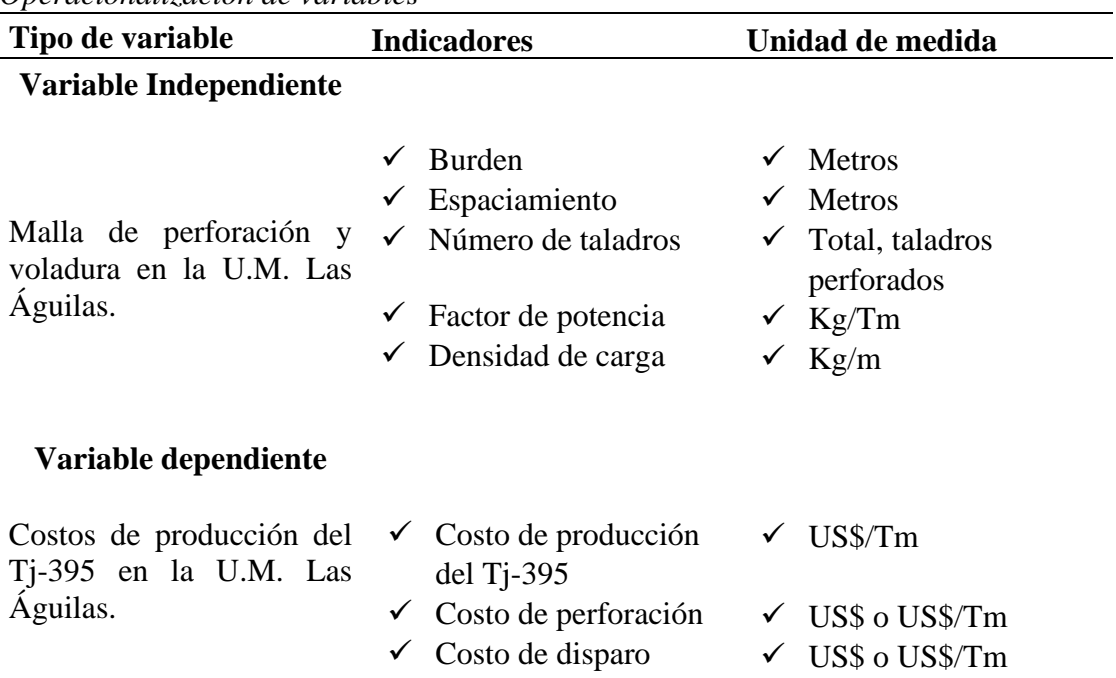

### **3.7. TÉCNICAS DE RECOLECCIÓN DE DATOS**

Es crucial precisar la técnica empleada para recolectar los datos, para esta investigación, se recopiló datos insitu de los parámetros de perforación y voladura, como son el burden, espaciamiento, longitud de perforación, explosivo con el que se cuenta, accesorios de voladura y longitud de carga explosiva, también se recopilo información de oficina, como son el costo de explosivos y accesorios, maquina perforadora, aceros de perforación, materiales de perforación, EPPs, salarios, madera y costo horario scoop diesel, entre otros. El tipo de roca fue obtenido del plano de zonificación geomecánica del Tj-395 (ver anexo 3), que fue elaborado por el área de geomecánica del Consorcio de Ingenieros Ejecutores Mineros S.A. – CIEMSA.

• **Reporte diario de operación**: Cantidad usada de explosivos y accesorios de voladura, como también número de taladros perforados, longitud de taladros y número de cuadros armados.

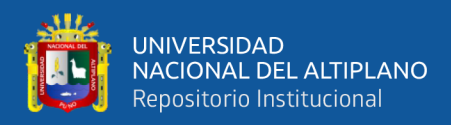

• **Reporte de operación por corte:** Avance, total de explosivos-accesorios, número de disparados, pies perforados y cuadros instalados, todo ello por cada corte.

### **3.8. TÉCNICAS DE PROCESAMIENTO DE DATOS**

Los datos obtenidos fueron procesados con la estadística descriptiva, con el cual se determinó el promedio del número de taladros y factor de potencia por corte, así mismo se evaluó el costo de explosivos y accesorios, total de pies perforados, instalación de cuadros y la extracción del mineral a superficie todo ello por corte, para terminar, se empleó barras estadísticas, para la comparación de los costos de producción del corte analizado y optimizado.

# **3.9. COMPARACIÓN DE LOS COSTOS UNITARIOS OPERATIVOS TANTO DEL PRESUPUESTO Y REAL**

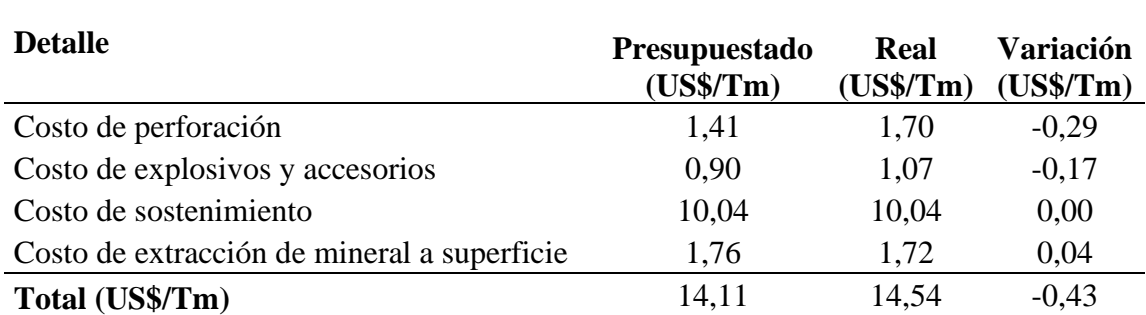

Los valores negativos de la variación indican que se tiene un sobre costo (perdida), y los positivos indican que se encuentran por debajo del presupuesto.

### **3.10. PRUEBA DE HIPÓTESIS ESTADÍSTICA**

*Comparación de los costos presupuestados y reales*

Se comprobó la hipótesis de la investigación con la prueba de Wilcoxon para dos variables relacionadas y la prueba de Kolmogorov – Smirnov para determinar la normalidad de los datos. Las pruebas se realizaron en el programa SPSS Statistics.

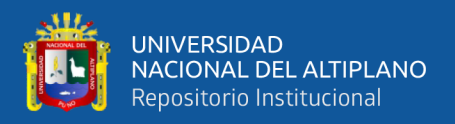

#### **3.10.1. Prueba de Kolmogorov - Smirnov**

Menciona Romero (2016) también denominado prueba K – S, es empleado para determinar si los datos provienen de una distribución normal. Es aplicado cuando la cantidad de muestras es mayor a 50 y las variables son cuantitativas continuas.

#### **3.10.2. Prueba de Wilcoxon para variables relacionadas**

Refiere Álvarez (1995) la prueba de Wilcoxon considera la variación de la variable ya sea un incremento o diminución, a la vez la magnitud de diferencia y los signos. Si la variación de la suma de rangos es significativamente superior en un sentido, se rechaza la hipótesis nula, concluyendo que existe una diferencia. Se Tiene las hipótesis:

$$
H_0 W (+) = W (-) \quad \alpha < 0,05 \dots \dots \dots \dots \dots \dots \dots \dots \dots \dots \dots \tag{10}
$$

$$
H_1 W (+) \neq W (-)
$$
................. (11)

Se tiene el contraste para muestras pequeñas de acuerdo a las tablas de Wilcoxon, para muestras grandes se realiza una aproximación a la normal, ello con la media y la desviación típica:

μ = (n (n + 1)) /4………………………………... **(12)**

$$
\sigma = ((n (n + 1) (2n + 1)) / 24) \wedge \frac{1}{2} \dots \dots \dots \dots \dots \dots \dots \dots \dots \dots \dots \tag{13}
$$

Donde:

n: Tamaño de muestra

Con lo anterior la ecuación para Z curva normal será:

Z = (W – μ) / σ…………….………………..… **(14)**

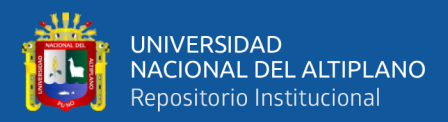

# **CAPÍTULO IV**

## **RESULTADOS Y DISCUSIÓN**

### **4.1. ANÁLISIS DE PERFORACIÓN**

#### **4.1.1. Mallas de perforación del corte analizado**

Las mallas de perforación que realizaban los distintos maestros perforistas contaban con 14 taladros en promedio por disparo, con una distribución deficiente. Para extraer completamente el mineral de este corte se requirió un total 1037 taladros de los cuales 14 son taladros para perfilados de sección cuadro (ver anexo 4). Las diferentes mallas de perforación de las tres guardias eran netamente empíricos, ellos se basaban en la experiencia y conocimiento adquirido.

#### **4.1.2. Malla de perforación del corte optimizado**

La malla de perforación fue diseñada de acuerdo a la sugerencia de William A. Hustrulid y Richard L. Bullock, el cual hace uso de la teoría del Prof. R. Ash del año 1963 de voladura de bancos en minería superficial, este con una mínima modificación. Esta teoría considera el tipo de roca y explosivo. La malla actual tiene un burden de 0,85m y el espaciamiento es de 1,0m, por lo que la malla de perforación es rectangular, cuenta con 9 taladros por disparo (ver anexo 2). Para este corte denominado optimizado se requirió un total de 659 taladros de producción, más 10 taladros para perfilados de sección cuadro (ver anexo 5).

#### **4.1.2.1. Parámetros considerados para el diseño de malla de perforación**

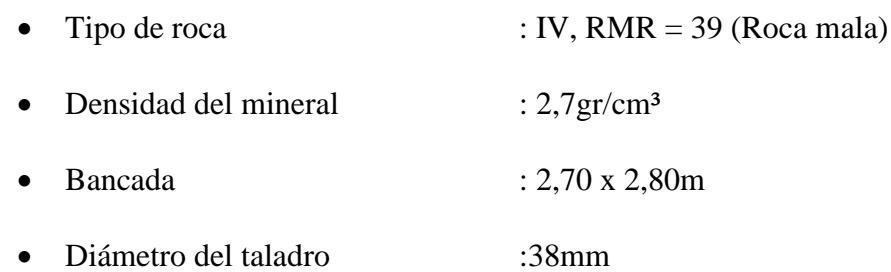

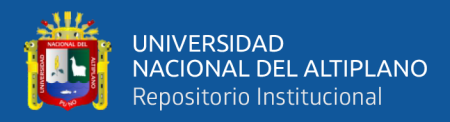

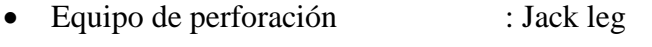

- Tipo de perforación : Breasting
- Longitud del tajo : 88,94m

### **4.1.2.2. Cálculo de burden y espaciamiento**

$$
B=Kb^*D
$$

Donde:

 $B = Burden.$ 

Kb = Estándar del burden, el cual está ligado al explosivo y clase de roca.

D = Diámetro del taladro.

Se tomará el valor de 35 para Kb, de acuerdo a la Tabla 3 de estándar del burden, con lo que se obtiene:

```
B = 35*38mm
B = 1.33m
```
El espaciamiento se calcula con la siguiente fórmula.

```
E = Ks * B
```
Para esta investigación se toma el valor de Ks de 1,3, con lo que el espaciamiento será:

```
E = 1,3*1,33mE = 1,73m
```
Refiere Hustrulid y Bullock que en la minería superficial los equipos de carguío son de gran dimensión y hay más espacio para el manipuleo de material de gran tamaño, de manera contraria es en la minería subterránea, tamaños excesivos pueden causar problemas de manejo. Para superar ello, es necesario incrementar el "powder factor" para producir un promedio más fino

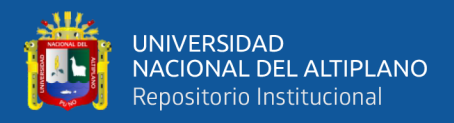

de fragmentación, los autores encontraron que esto se consigue simplemente reduciendo los valores de Kb en las fórmulas de Ash, para aplicarlos en la minería subterránea.

Para esta investigación se vio conveniente reducir el burden y espaciamiento, por consiguiente, los valores serán:

> $B = 0,85m$  $E = 1,0m$

#### **4.1.2.3. Cálculo del número de taladros**

- **a) Área de bancada**
	- $A = a * h$  $A = 2,70m * 2,80m$
	- $A = 7,56m<sup>2</sup>$
- **b) Área de malla**
	- $A_1 = B * E$
	- $A_1 = 0,85m * 1m$
	- $A_1 = 0.85$ m<sup>2</sup>
- **c) Número de taladros** 
	- $N^{\circ}$  Tls = A / A<sub>1</sub>  $N^{\circ}$  Tls = 7,56 / 0,85
	- $N^{\circ}$  Tls = 8,89  $\approx$  9

### **4.1.3. Precio por taladro**

Para determinar el costo de perforación en los dos cortes evaluados, se requirió el precio por taladro perforado el cual fue determinado de la siguiente manera.

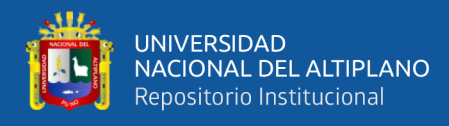

*Datos para el cálculo del precio por taladro*

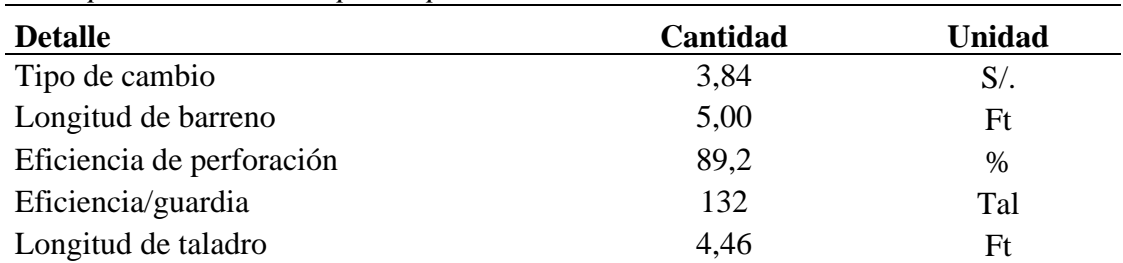

### • **Costos directos**

### **Tabla 8**

*Mano de obra*

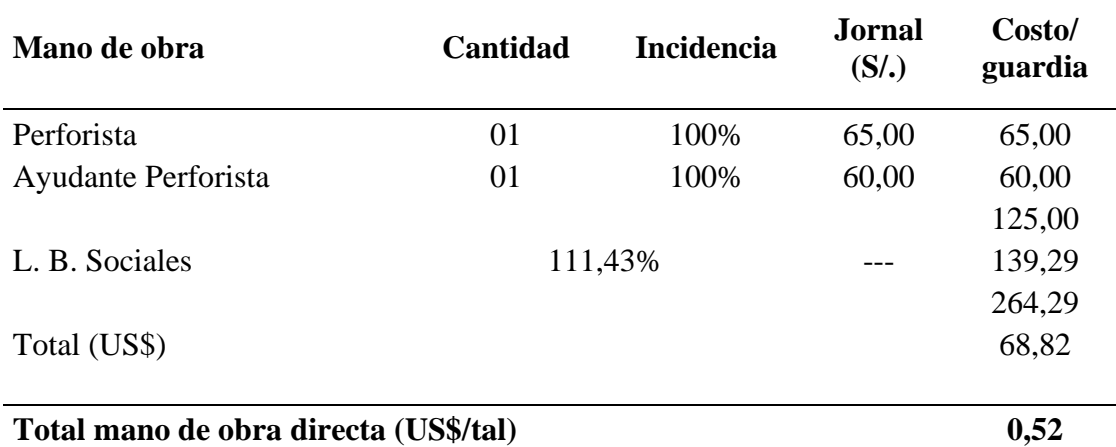

En la tabla 8 se muestra los costos de mano de obra con el beneficio social,

obteniendo 0,52US\$/taladro. Las L.B. sociales se determinó de acuerdo al anexo 7.

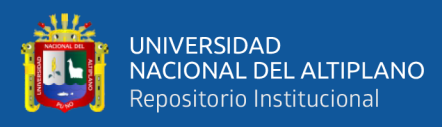

*Supervisión*

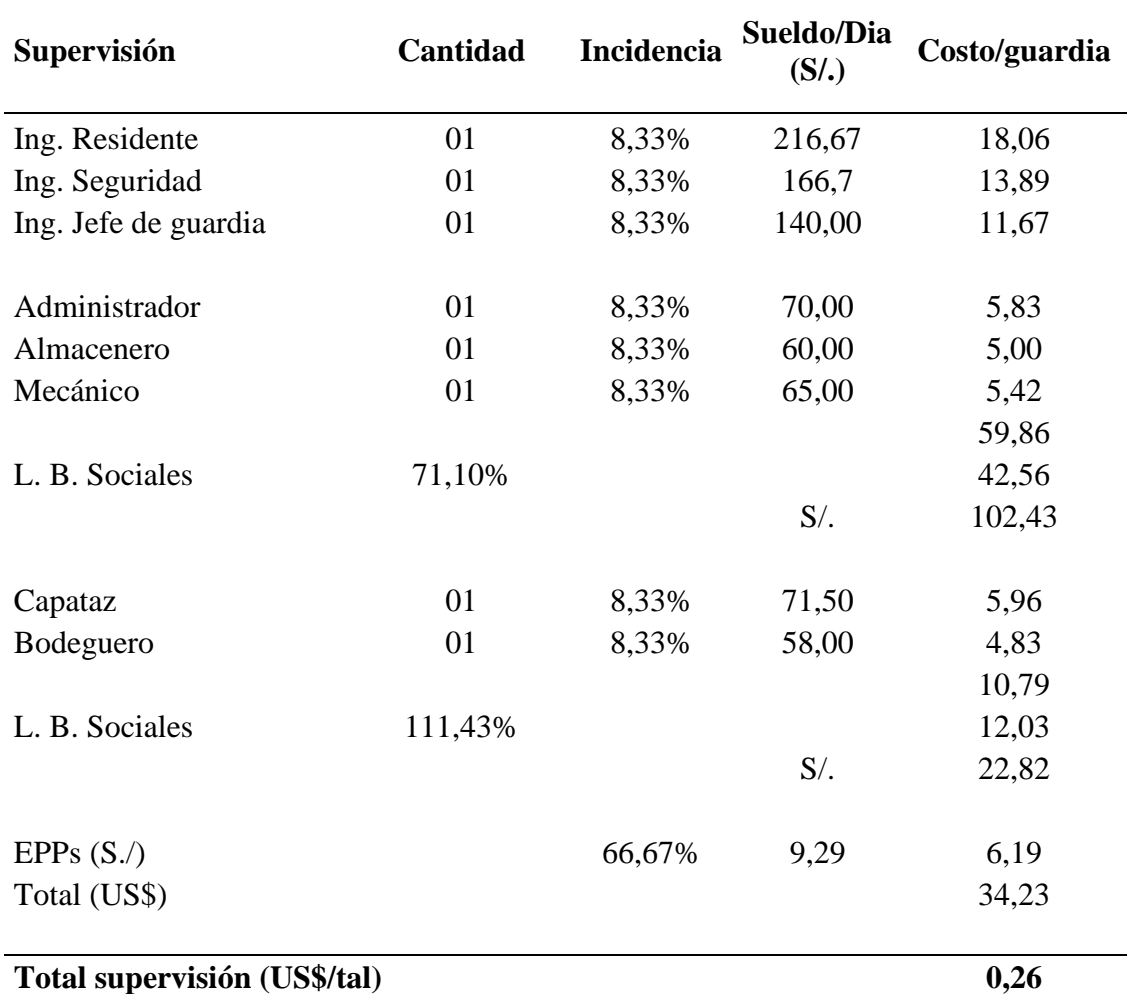

En la tabla 9 se muestra los costos de supervisión con las respectivas leyes sociales, obteniendo 0,26US\$/taladro. Las L.B. sociales y EPPS se determinó de acuerdo a los anexos 8 y 9. (66,67% se consigue sumando las incidencias).

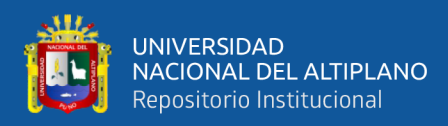

*Perforación*

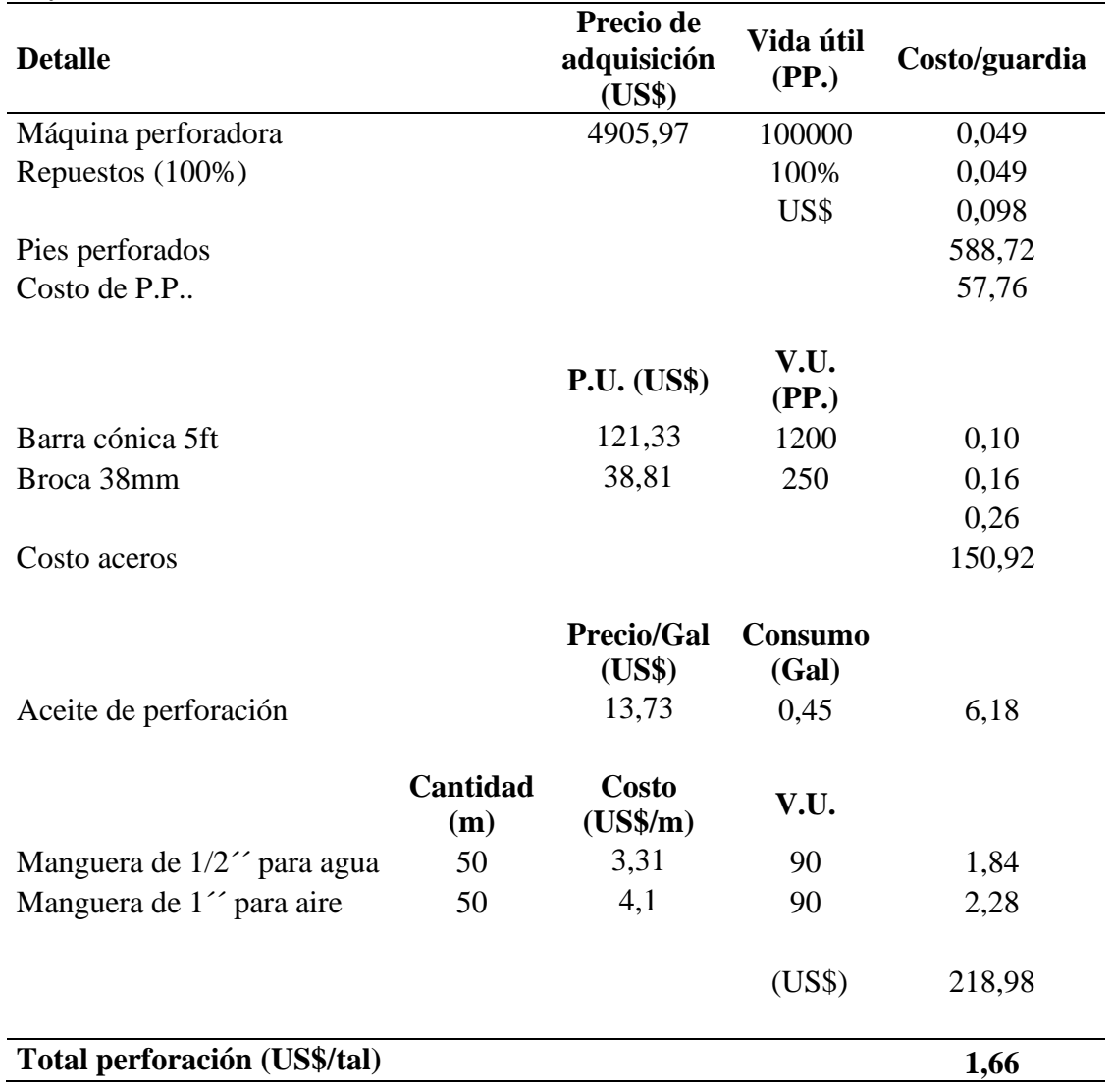

En la tabla 10 se muestra todos los costos relacionados a la perforación,

obteniendo 1,66US\$/taladro.

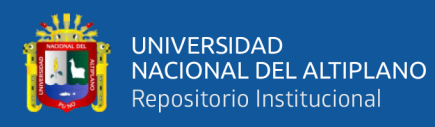

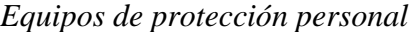

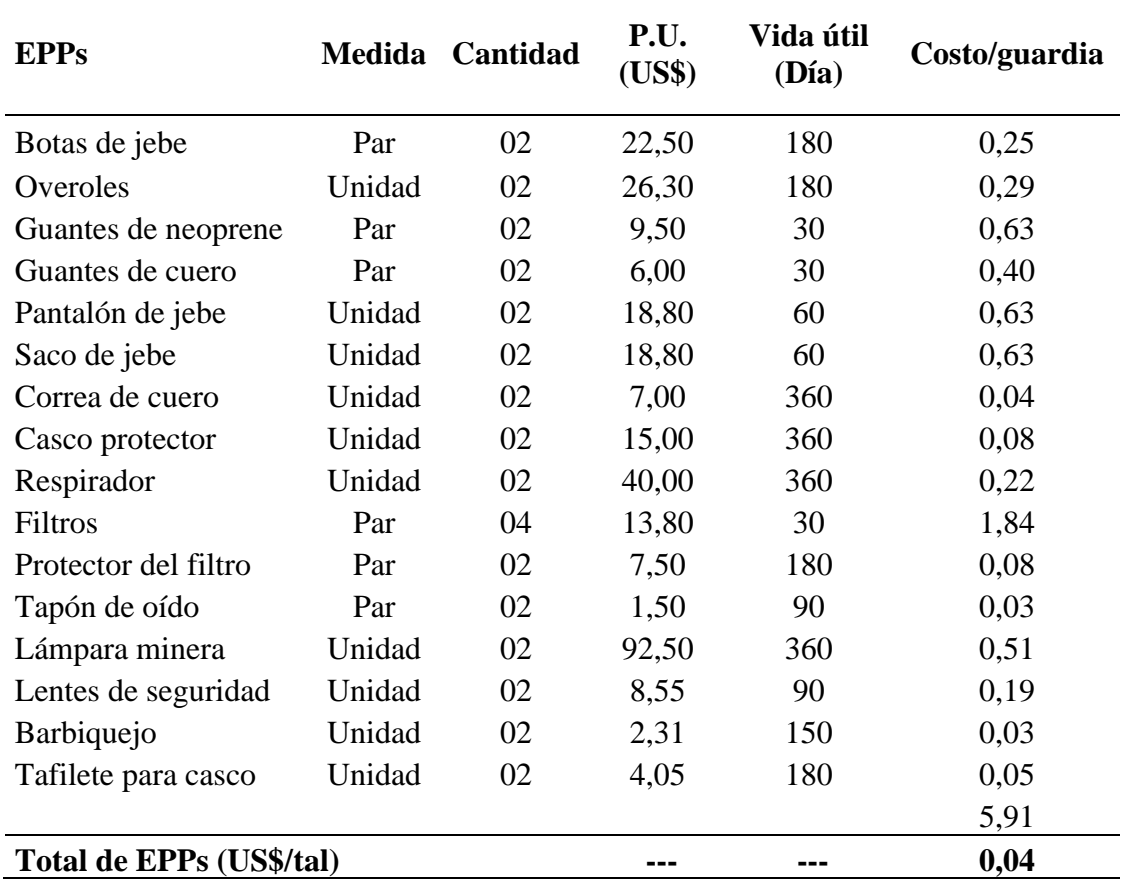

En la tabla 11 se muestra los EPPs requeridos, se destaca que los filtros tienen un costo elevado debido a la vida útil, de manera general se tiene 0,04US\$/taladro.

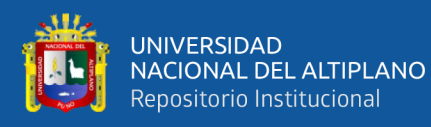

### **Tabla 12** *Herramientas y otros materiales*

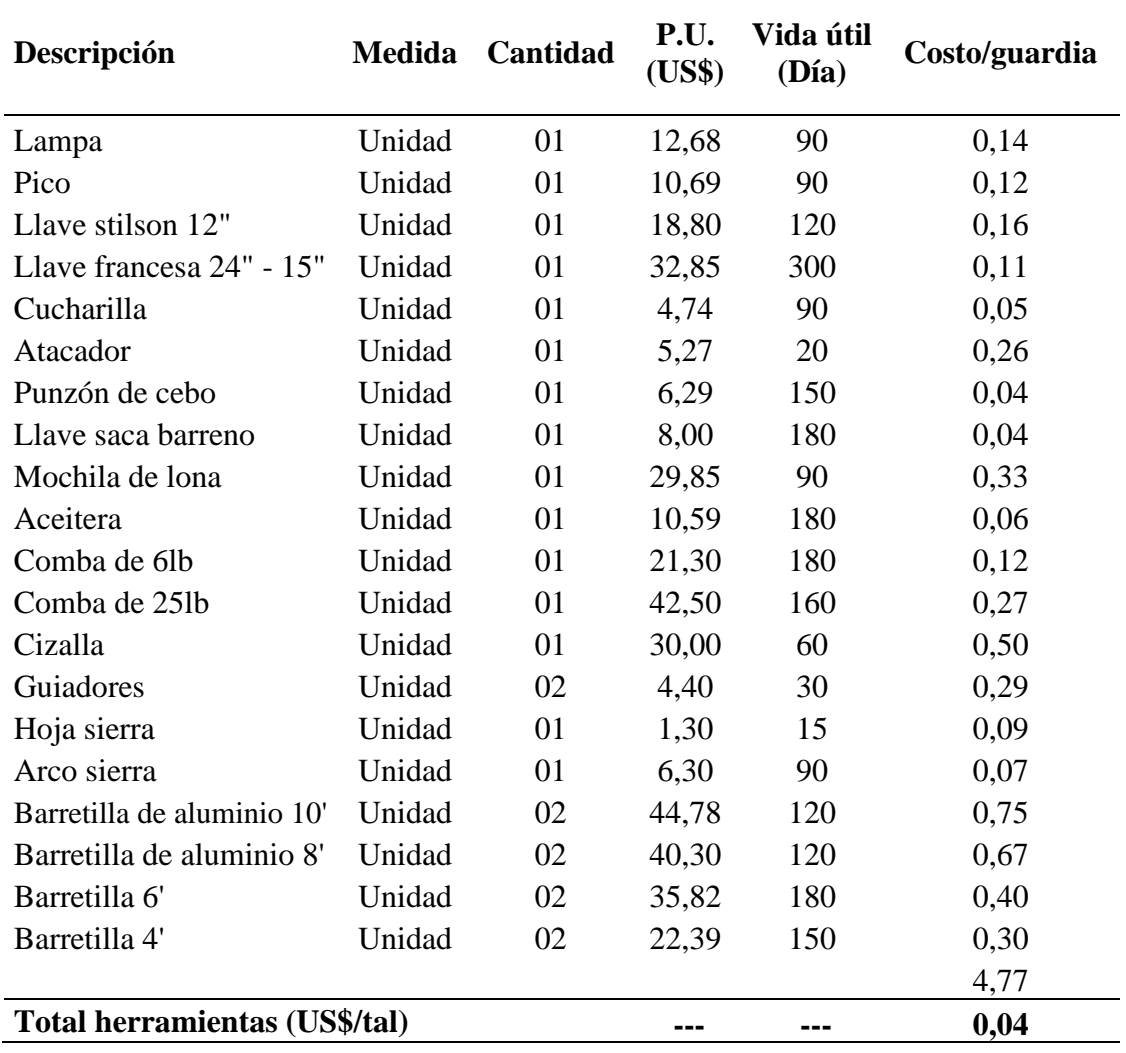

En la tabla 12 se muestra los costos de herramientas y otros materiales,

obteniendo 0,04US\$/taladro.

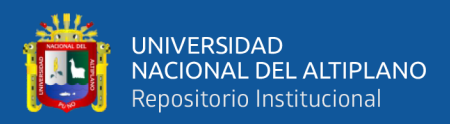

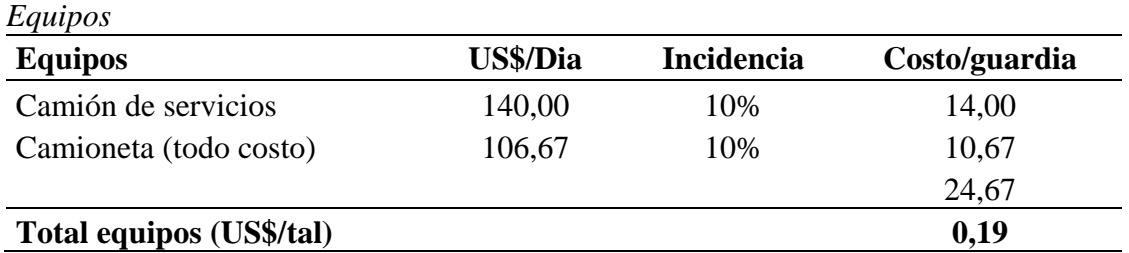

En la tabla 13 se muestra los costos de los equipos requeridos, obteniendo

0,19US\$/taladro.

### **Tabla 14**

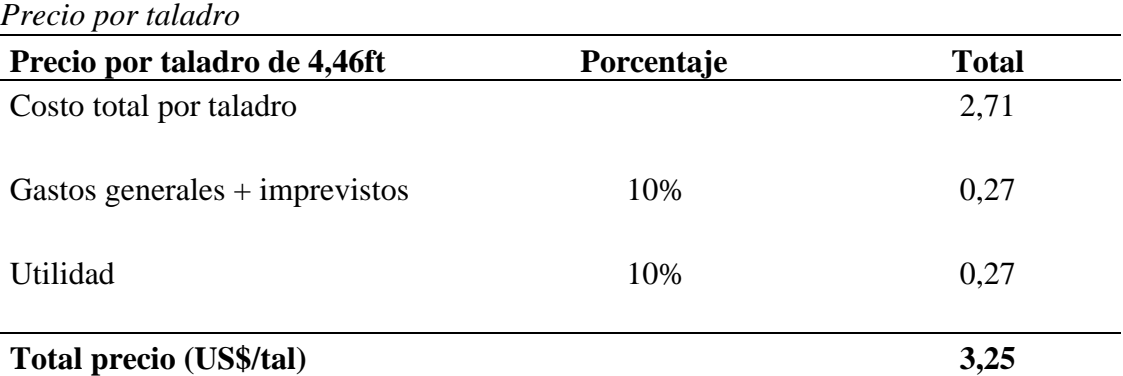

En la tabla 14 se muestra el costo por taladro incluido los gastos generales

más imprevistos y la utilidad, con lo que se obtiene 3,25US\$/taladro.

### **4.1.3.1. Cálculo de precio por pie perforado**

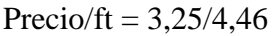

 $Precio/ft = 0.73US$$ 

### **4.1.3.2. Costo de perforación por corte**

### **a) Costo de perforación en el corte analizado**

Se tiene 4 237,50ft perforados en taladros de producción y

31,32ft perforados en desquinches para sección cuadro, por lo tanto,

el total de pies perforados en el corte analizado es de 4 268,82ft,

consecuentemente el costo es de 3 109,60US\$ (ver anexo 4).

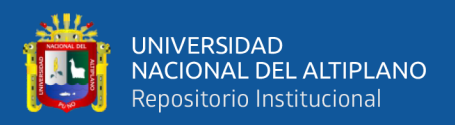

### **b) Costo de perforación en el corte optimizado**

Se obtuvo 2 703,22ft perforados en taladros de producción y 22,96ft perforados en desquinches para sección cuadro, por lo tanto, el total de pies perforados en el corte optimizado es de 2 726,18ft, con el cual el costo de perforación es de 1 985,87US\$ (ver anexo 5).

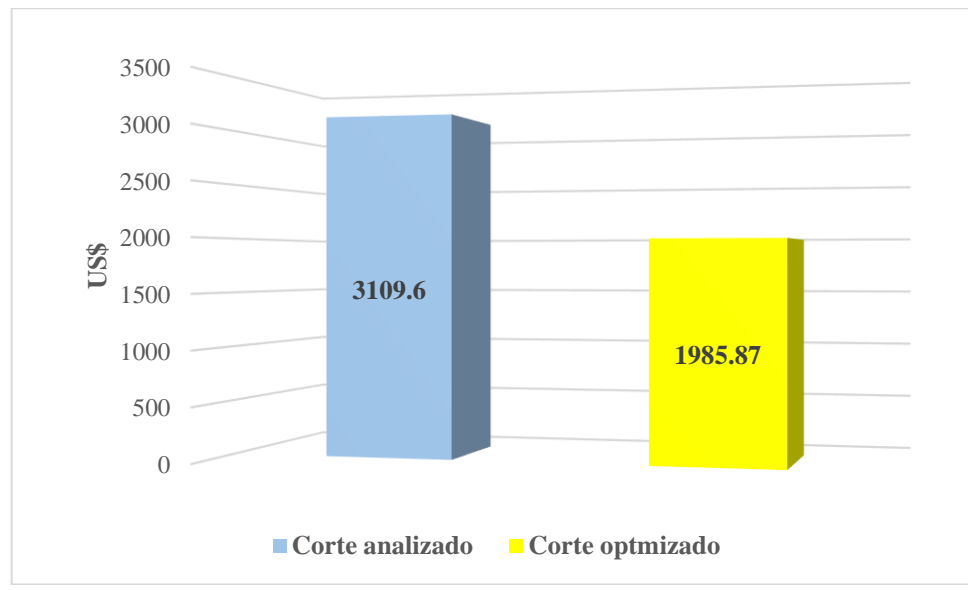

**Figura 3.** Comparación del costo de perforación del Tj-395.

La diferencia del costo de perforación entre el corte analizado y optimizado es de 1 123,73US\$.

### **c) Costo de perforación (US\$/Tm)**

- a) Costo corte analizado 1,70
- b) Costo corte optimizado 1,09

### **4.2. ANÁLISIS DE VOLADURA**

### **4.2.1. Voladura en el corte analizado**

Se requirió un total de 508,94Kg de explosivo entre emulnor 1000 y 3000, la cantidad de carmex de 7ft empleado fue de 1037 unidades y 338 metros de mecha rápida (ver anexo 4).

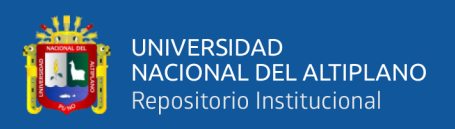

### **4.2.2. Voladura en el corte optimizado**

Para este corte se hizo uso de 308,50Kg de explosivo, ello entre emulnor 1000 y 3000, fue necesario 669 unidades de carmex de 7ft y 234 metros de mecha rápida (ver anexo 5).

### **4.2.2.1. Parámetros considerados en el diseño de voladura**

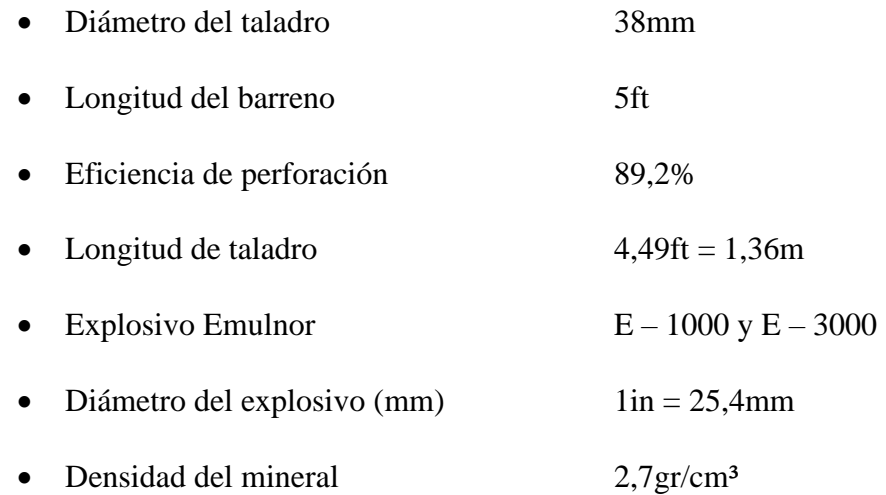

### **4.2.2.2. Cálculo del número de cartuchos por taladro**

### **a) Densidad de carga**

$$
d_e = \frac{SG_e * D^2_e * \Pi}{4000}
$$

Donde:

 $d_e$  = Densidad de carga (kg/m).

 $SG_e$  = Densidad del explosivo (gr/cm<sup>3</sup>).

D<sup>e</sup> = Diámetro del explosivo (mm).

Datos:

 $SG_e = 1,13gr/cm^3$ , densidad del Emulnor 1000.

 $D_e = 1$ in = 25,4mm.

Reemplazando tenemos:

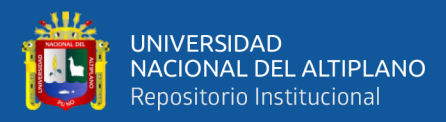

$$
d_e = \frac{1,13*25,4^2*\Pi}{4000}
$$

$$
d_e = 0.573 \text{Kg/m}
$$

### **b) Longitud de carga explosiva por taladro**

De acuerdo con (EXSA, s.f.) este va desde ½ a 2/3, para esta

investigación se considera 2/3.

Long., carga explosiva =  $2/3$  \* Long., taladro

Long., carga explosiva =  $2/3 * 1,36m$ 

Long., carga explosiva =  $0.91$ m

### **c) Carga explosiva por taladro**

 $C_e$  = Long., carga explosiva \*  $d_e$ 

 $C_e = 0.91$ m \* 0,573Kg/m

 $C_e = 0.52$ Kg

### **d) Masa del Emulnor 1000 y 3000 por cartucho**

 $M_{1000} = 25Kg/108$ cartuchos

 $M_{1000} = 0,2315$ Kg/cartucho

 $M_{3000} = 25Kg/106c$ artuchos

 $M_{3000} = 0,2358$ Kg/cartucho

### **e) Número de cartuchos por taladro (Ɛ)**

- $\mathcal{E} = \mathcal{C}_e / M_{1000}$
- $\mathcal{E} = 0.52 / 0.2315$
- $\mathcal{E} = 2.24 \approx 2$  Cartuchos de E 1000/ Tal.

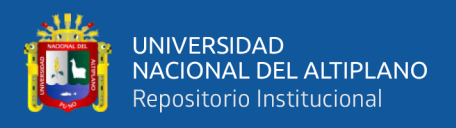

### **4.2.3. Costos de voladura por corte**

### **4.2.3.1. Precios unitarios de los explosivos y accesorios**

#### **Tabla 15**

*Compra de explosivos mensual – U&H Star S.A.C., Setiembre del 2022*

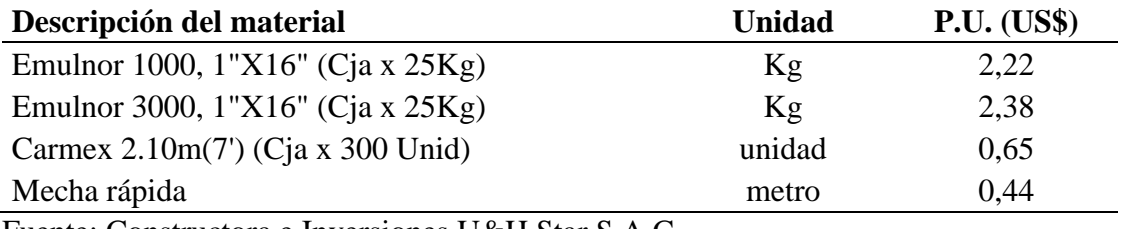

Fuente: Constructora e Inversiones U&H Star S.A.C.

### **4.2.3.2. Comparación de los costos de voladura en el corte analizado y**

#### **optimizado**

### **Tabla 16**

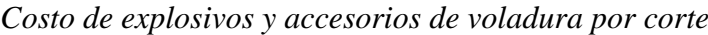

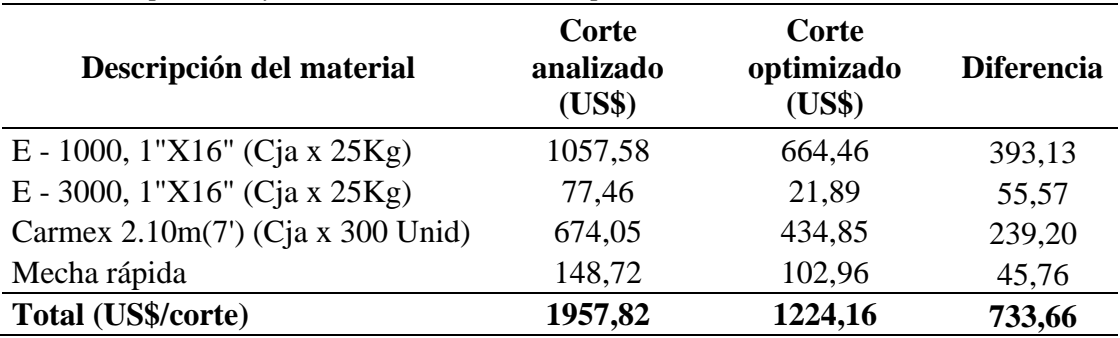

En la presente tabla 16 se tiene la comparación de los costos de voladura del

corte analizado y optimizado, en el cual se tiene un ahorro de 733,66US\$ (ver anexo

### 4 y 5).

### **4.2.3.3. Costos de voladura (US\$/Tm)**

- a) Costo corte analizado 1,07
- b) Costo corte optimizado 0,67

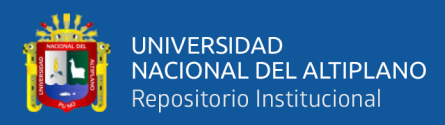

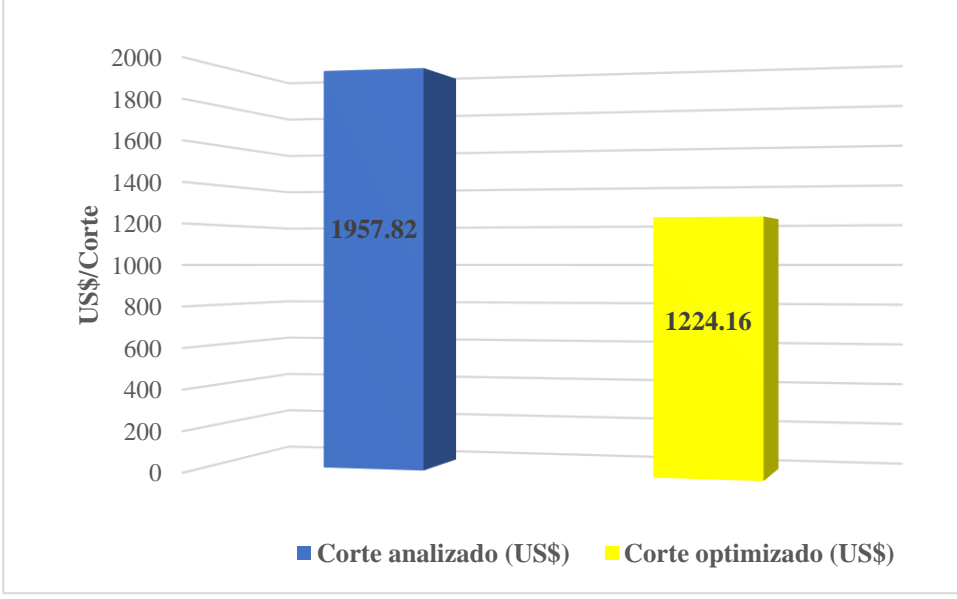

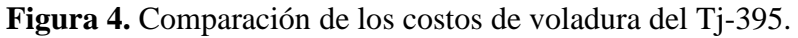

La diferencia de los costos de voladura entre el corte analizado y optimizado es de 733,66US\$.

### **4.2.4. Factor de potencia**

Fp = Kg de explosivo/Tonelaje fracturado

Se determinó el factor de potencia de cada corte dividiendo el total de kilogramos de explosivo usado entre el tonelaje roto de mineral (ver anexos 4 y

5).

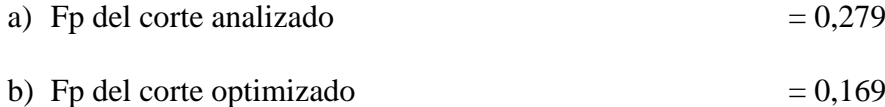

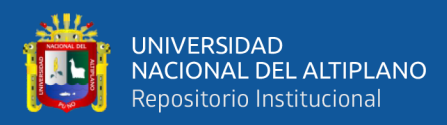

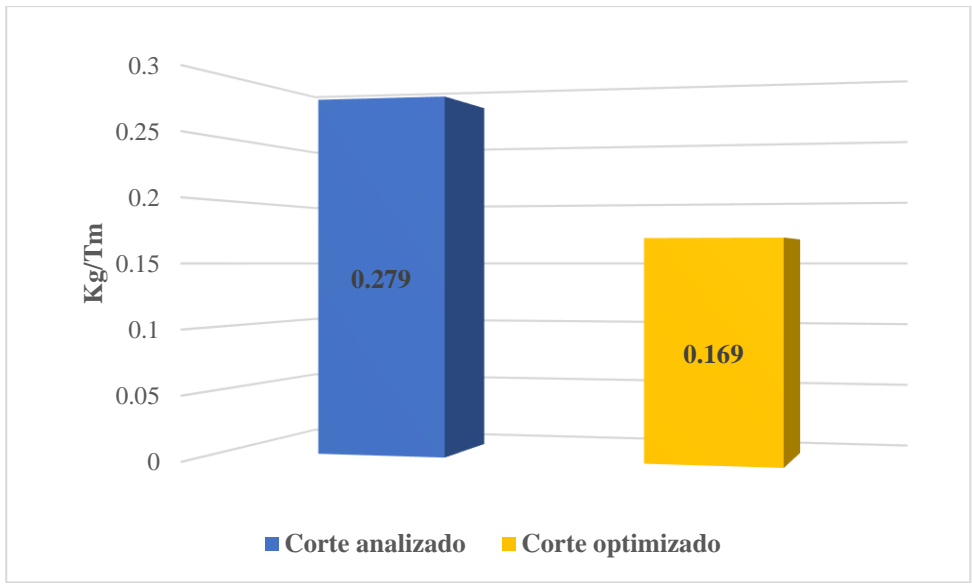

**Figura 5.** Comparación de los factores de potencia del Tj-395.

Se reduce el factor de potencia de 0,279Kg/Tm a 0,169Kg/Tm, obteniendo una diferencia de 0,11 Kg/Tm.

### **4.3. COSTO DE SOSTENIMIENTO**

Se incluye este costo para ambos cortes, debido a que es parte del ciclo de minado

del Tj-395. Es necesario incurrir en gastos de sostenimiento para tener producción.

#### **4.3.1. Precio por cuadro completo**

En este apartado se determina el precio de armado de un cuadro de tres

piezas (dos postes un sombrero) al cuál se le agrega el precio de instalación de rajas

y bolillos más costo de madera.

| Tabla 17                                                  |          |            |
|-----------------------------------------------------------|----------|------------|
| Datos para el cálculo del precio de un cuadro de 3 piezas |          |            |
| <b>Detalle</b>                                            | Cantidad | Unidad     |
| Tipo de cambio                                            | 3,84     | $S/$ .     |
| Eficiencia por guardia                                    | 2,00     | Cuadros 3P |

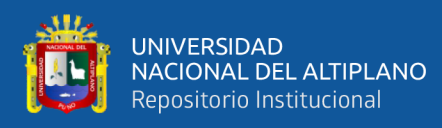

### • **Costos directos**

### **Tabla 18**

*Mano de obra*

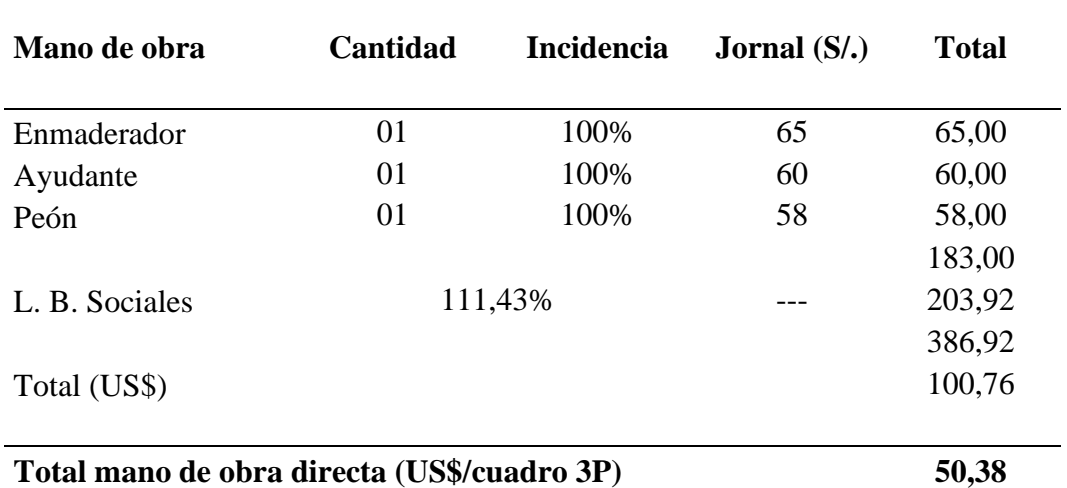

En la tabla 18 se muestra los costos de mano de obra con su respectivo

beneficio social, obteniendo 50,38US\$/cuadro 3P.

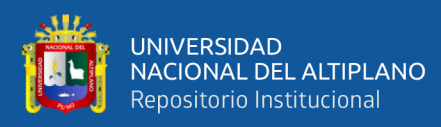

### *Supervisión*

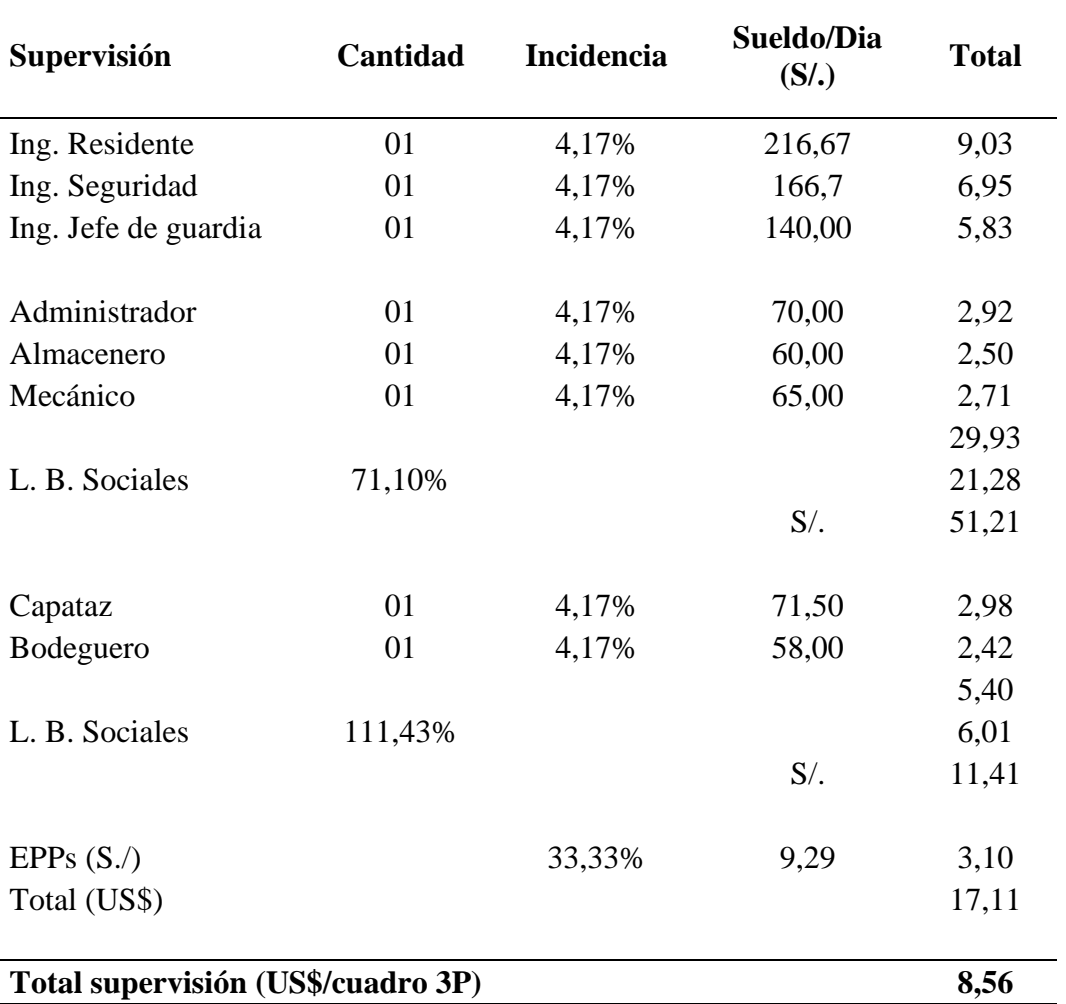

En la tabla 19 se muestra los costos de supervisión con los respectivos beneficios sociales, obteniendo 8,56US\$/cuadro 3P.
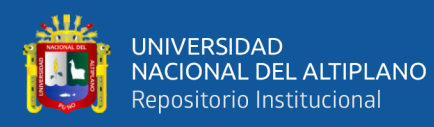

# **Tabla 20**

*Equipos de protección personal*

| <b>EPPS</b>                 |        | Medida Cantidad | P.U.<br>(US\$) | Vida útil<br>(Día) | Costo/cuadro<br>3P |
|-----------------------------|--------|-----------------|----------------|--------------------|--------------------|
| Botas de jebe               | Par    | 03              | 22,50          | 180                | 0,38               |
| Overoles                    | Unidad | 03              | 26,30          | 180                | 0,44               |
| Guantes de cuero            | Par    | 03              | 6,00           | 30                 | 0,60               |
| Pantalón de jebe            | Unidad | 03              | 18,80          | 60                 | 0,94               |
| Saco de jebe                | Unidad | 03              | 18,80          | 60                 | 0,94               |
| Correa de cuero             | Unidad | 03              | 7,00           | 360                | 0,06               |
| Casco protector             | Unidad | 03              | 15,00          | 360                | 0,13               |
| Respirador                  | Unidad | 03              | 40,00          | 360                | 0,33               |
| <b>Filtros</b>              | Par    | 06              | 13,80          | 30                 | 2,76               |
| Protector del filtro        | Unidad | 03              | 7,50           | 180                | 0,13               |
| Tapón de oído               | Par    | 03              | 1,50           | 90                 | 0,05               |
| Lámpara minera              | Unidad | 03              | 92,50          | 360                | 0,77               |
| Lentes de seguridad         | Unidad | 03              | 8,55           | 90                 | 0,29               |
| Barbiquejo                  | Unidad | 03              | 2,31           | 150                | 0,05               |
| Tafilete para casco         | Unidad | 03              | 4,05           | 180                | 0,07               |
|                             |        |                 |                |                    | 7,91               |
| Total EPPs (US\$/cuadro 3P) |        |                 |                |                    | 3,96               |

En la tabla 20 se muestra los costos de EPPs usados, destacando el elevado costo de los filtros debido a su vida útil, obteniendo 3,96US\$/cuadro 3P.

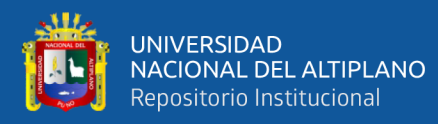

#### **Tabla 21** *Herramientas*

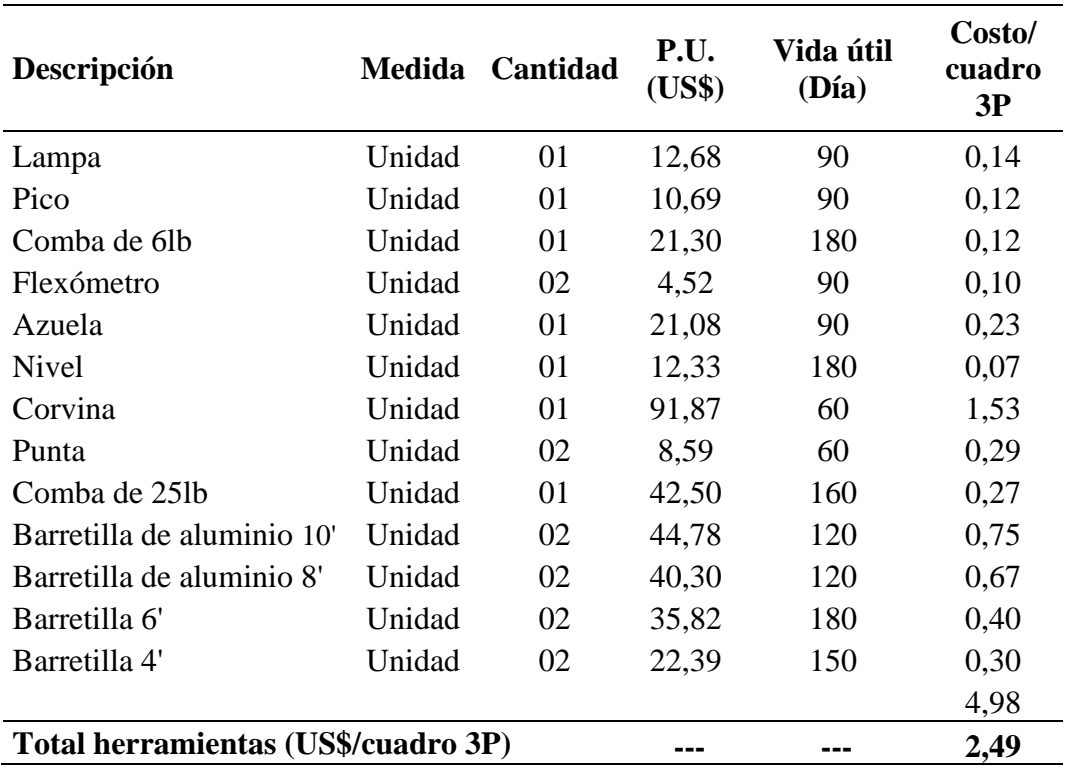

En la tabla 21 se muestra los costos de herramientas, se puede destacar

el elevado costo de la corvina, obteniendo 2,49US\$/cuadro 3P.

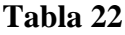

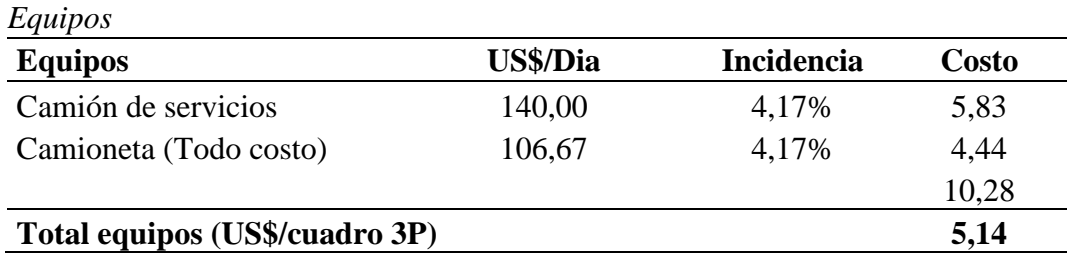

En la tabla 22 se muestra los costos de los equipos requeridos, obteniendo

5,14US\$/cuadro 3P.

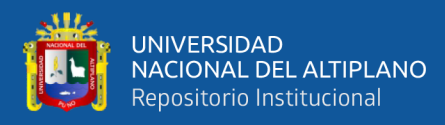

# **Tabla 23**

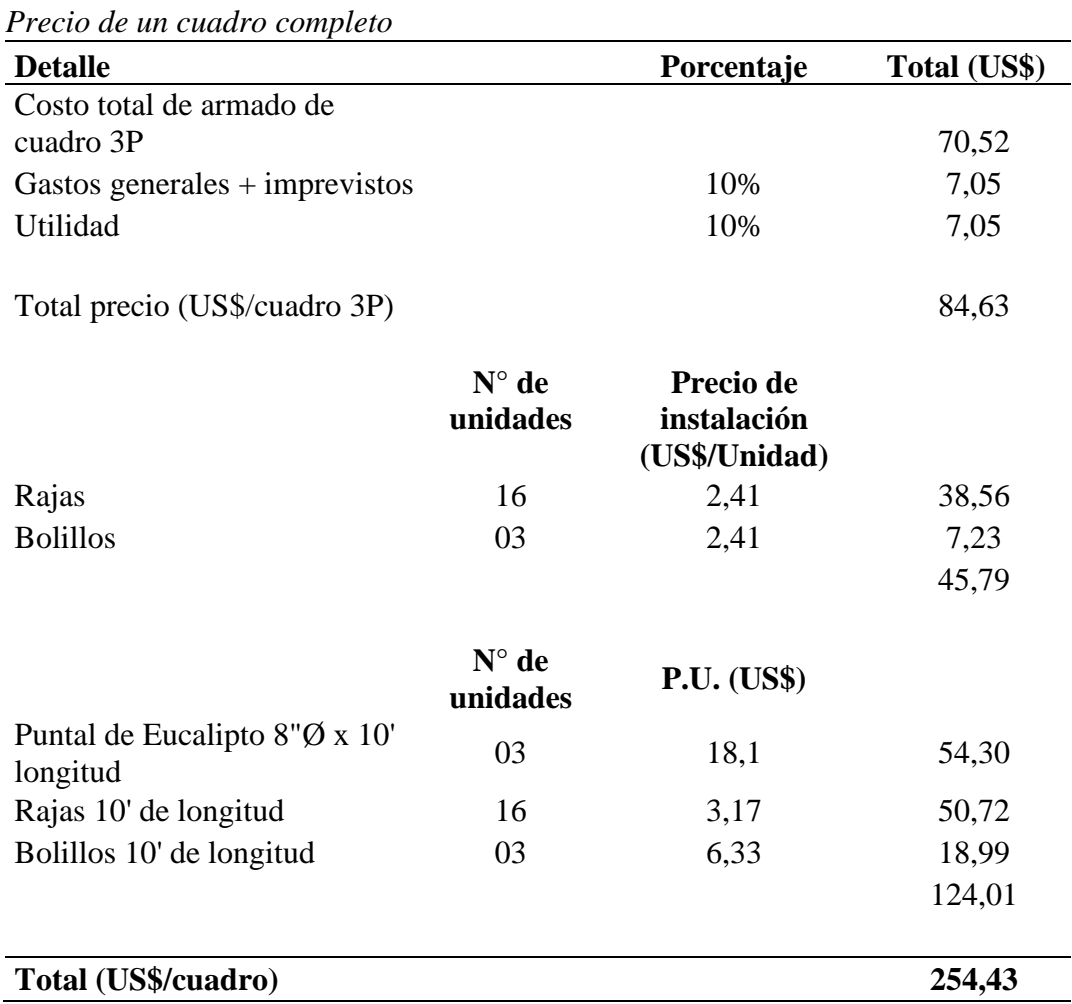

En la tabla 23 se muestra el precio total un cuadro, en el que se incluye el precio de armado de un cuadro de 3P, precio de instalación de rajas y bolillos más costo de madera.

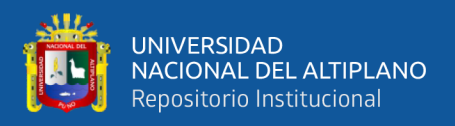

#### **4.3.2. Costo sostenimiento por corte**

El número de cuadros armados tanto para el corte analizado y optimizado

es de 72, por lo tanto, el costo en sostenimiento por cada corte es de 18 318,75US\$.

# **4.4. COSTO DE EXTRACCIÓN DE MINERAL A SUPERFICIE**

# **4.4.1. Costo horario y rendimiento del scoop diesel de 2,5 yd³**

#### **4.4.1.1. Costo horario de scoop diesel de 2,5 yd³**

El costo horario del Scoop diésel (Con operador) = 53,54US\$/h (ver

anexo 6).

#### **4.4.1.2. Rendimiento del scoop diesel de 2,5 yd³ (RS)**

#### **a) Corte analizado**

 $Ra = 3.12Tm/ciclo * 10ciclos/h$ 

 $Ra = 31,2Tm/h$ 

#### **b) Corte optimizado**

 $Ro = 3.01$ Tm/ciclo\*10ciclos/h

 $Ro = 30.1$ Tm/h

# **4.4.2. Costo de extracción**

#### **4.4.2.1. Corte analizado**

#### **a) Costo por tonelada de mineral extraído a superficie**

Ca = Costo horario Scoop diésel/ RS

 $Ca = 53,54/31,2$ 

 $Ca = 1,72US$/Tm$ 

# **b) Costo de extracción**

Se obtuvo un total de 1 824,83Tm (ver anexo 4), por lo que el costo de extracción a superficie es de 3 138,71US\$.

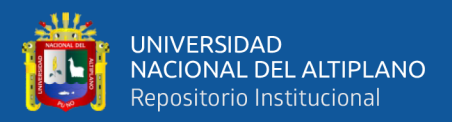

## **4.4.2.2. Corte optimizado**

**a) Costo por tonelada de mineral extraído a superficie**

 $Co = 53,54/30,1$ 

 $Co = 1,78US$/Tm$ 

#### **b) Costo de extracción**

En este corte se generó 1 825,24Tm (ver anexo 5), con el cuál

el costo de extracción a superficie es de 3 248,93US\$.

#### **4.5. COSTOS DE PRODUCCIÓN DEL TJ-395**

De acuerdo a los cálculos realizados tanto en el corte analizado y optimizado en el Tj-395 de la U.M. Las Águilas, en la contrata minera U&H Star S.A.C., se llegó a los siguientes resultados, los cuales se muestran en la Tabla 24.

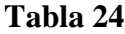

*Detalle de costos por corte*

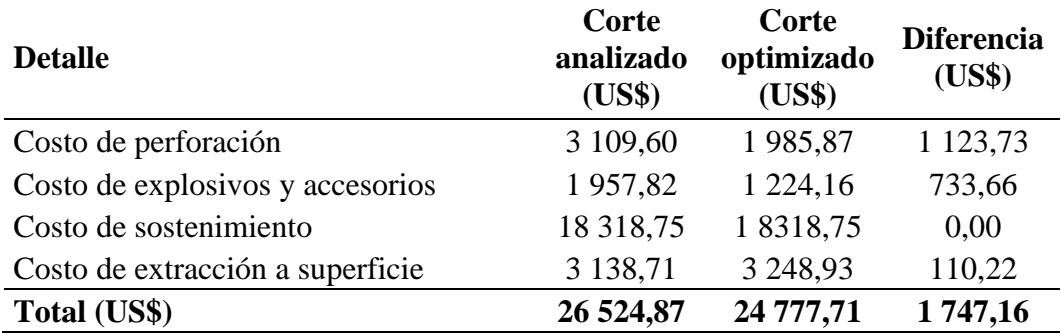

En la tabla 24 se muestra los totales de ambos cortes, con los cuales se determinó los costos de producción.

#### **a) Corte analizado**

El costo de producción del corte analizado es de 14,54US\$/Tm.

#### **b) Corte optimizado**

El costo de producción del corte analizado es de 13,58US\$/Tm.

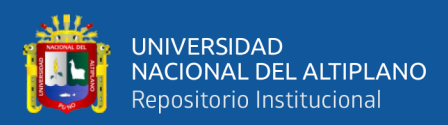

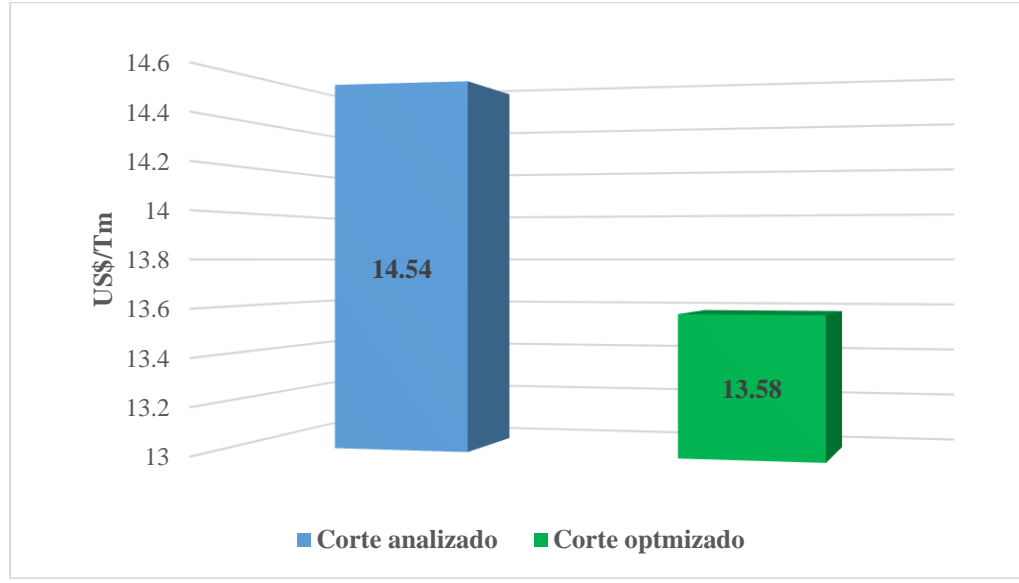

**Figura 6.** Comparación de los costos de producción del Tj-395.

Se tiene una diferencia de costos de producción entre el corte analizado y optimizado de 0,96US\$/Tm.

# **4.6. PRUEBA DE HIPÓTESIS ESTADÍSTICA**

#### **4.6.1. Prueba de normalidad**

Se realiza esta prueba de Kolmogorov Smirnov, debido a que se tiene más de 50 muestras. Con ello se termina que tipo de distribución siguen estos y así elegir una prueba paramétrica o no paramétrica para el contraste de hipótesis. Se trabajó con 72 muestras descartando los desquinches en ambos cortes. Esta prueba se realiza con el programa SPSS Statistics.

#### **a) Planteamiento de hipótesis**

H0: Las muestras tienen una distribución normal.

Ha: Las muestras no tienen una distribución normal.

#### **b) Nivel de significancia**

NC: 0,95

α: 0,05 (Margen de error)

#### **c) Criterio de decisión**

Si P – Valor  $< 0.05$  se rechaza H<sub>0</sub>

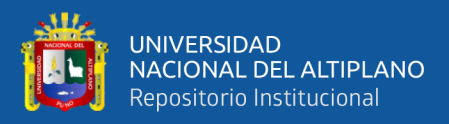

 $Si P - Valor \ge 0.05$  se acepta H<sub>0</sub> y se rechaza H<sub>a</sub>

#### **d) Prueba de normalidad con el programa SPSS Statistics**

#### **Tabla 25**

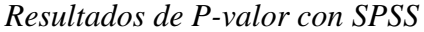

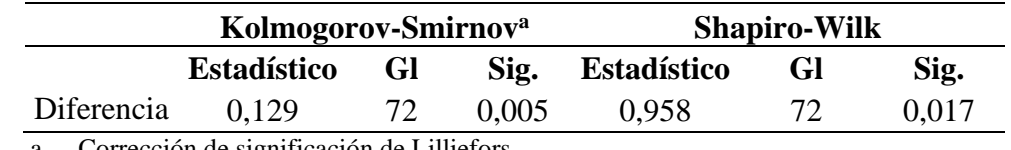

a. Corrección de significación de Lilliefors

Como se tiene 72 muestras se considera la prueba de Kolmogorov – Smirnov, se concluye que las variables no siguen una distribución normal debido a que P – Valor es < a α(0,05) se rechaza H<sub>0</sub>, debido a ello se emplea para probar la hipótesis una prueba no paramétrica el cual es la de Wilcoxon.

#### **4.6.2. Prueba hipótesis con Wilcoxon en SPSS**

#### **a) Planteamiento de hipótesis**

H0: A través del diseño de malla de perforación y adecuada carga explosiva para la voladura en breasting, no se reduce los costos de producción del Tj-395 en la U.M. Las Águilas.

H1: A través del diseño de malla de perforación y adecuada carga explosiva para la voladura en breasting, se reduce los costos de producción del Tj-395 en la U.M. Las Águilas.

#### **b) Nivel de significancia**

NC: 0,95

α: 0,05 (Margen de error)

#### **c) Criterio de decisión**

 $Si P - Valor < 0.05$  se rechaza H<sub>0</sub>

Si P – Valor  $\ge$  0,05 se acepta H<sub>0</sub> y se rechaza H<sub>1</sub>

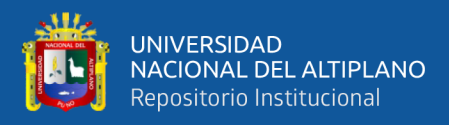

#### **d) Prueba de hipótesis con el programa SPSS Statistics**

**Sig. asintótica(bilateral)** 0,000

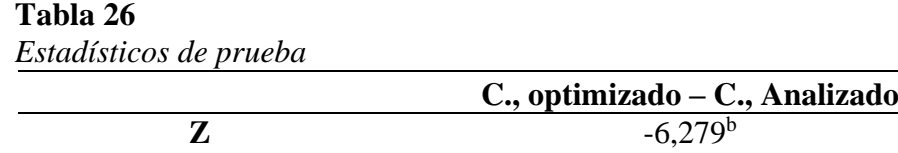

El P – Valor que se determinó en la tabla 26 con la prueba de Wilcoxon fue de 0,000, el cual es menor al establecido de  $\alpha$  (0,05), por lo que rechazamos la hipótesis nula y aceptamos la hipótesis alterna. Con ello se asume que se tiene una diferencia en los resultados del pretest y postest en los cortes. Esta investigación fue de una sola cola a causa de que fue con tratamiento o intervención por lo que el error encontrado se tuvo dividir entre dos.

#### **4.7. DISCUSIONES**

Los resultados obtenidos en esta investigación correspondiente a los costos de producción del Tj-395 en el corte analizado y optimizado fueron de 14,54US\$/Tm y 13,58US\$/Tm consiguiendo una reducción de 0,96US\$/Tm. El resultado obtenido contrasta con la investigación de Gómez (2017), debido a que se concluye también en su investigación que a través de un diseño de malla de perforación y un carguío adecuado de los taladros se llega reducir los costos, este autor logró mejorar el costo de explotación de 17,67\$/m³ a 13,99 \$/m³ obteniendo un ahorro de 3,88\$/m³. Así mismo con Jáuregui (2009) que a través de estándares óptimos en las operaciones de perforación y voladura logra reducir el costo unitario total de mina en 1,51US\$/Tm, representando este una disminución de costos operativos de mina de 1 359 000US\$ por año. Finalmente, los resultados encontrados guardan relación con los de Colana (2020), debido a que luego de implementar un nuevo diseño de malla de perforación y voladura consigue un efecto

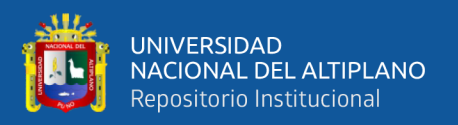

positivo de este en el costo operativo nuevo, el autor logra disminuir de 901,56S/./ml a 818,01S/./ml logrando un ahorro de 83,55S/./ml.

En la presente investigación referente al costo de perforación se redujo de 3 109,60US\$ a 1 985,87US\$, consiguiendo un ahorro de 1 123,73US\$ o 0,62US\$/Tm, esta diferencia es el resultado del diseño de malla de perforación en breasting. El resultado anterior guarda relación con los resultados obtenidos de Araca (2018) y Mamani (2020), a causa de que ambos autores implementaron nuevos diseños de mallas de perforación al igual que la presente investigación, con el cual lograron una reducción en el costo de perforación de 0,68US\$/Tm y 16,66US\$/m respectivamente y a la vez se concuerda con Condori (2019) porque de igual manera hace uso de una teoría de voladura de rocas para reducir el costo de perforación y número de taladros, dicho autor reduce 97,03 dólares en costos perforación y obtiene una disminución de 19 taladros por disparo con su rediseño de malla.

Se consigue una reducción en los costos de voladura de 1 957,82US\$ a 1 224,16US\$, obteniendo una diferencia de 733,66US\$ o 0,40US\$/Tm. La diferencia del factor de potencia de los cortes evaluados es 0,11Kg/Tm. El resultado de los costos de voladura contrasta con lo que sostiene Araca (2018) y Mamani (2020), debido a que se concluye también que al determinar una distribución y carga explosiva adecuada se reduce este. Estos autores consiguieron disminuir los costos de voladura en 0,64US\$/Tm y 25,66US\$/m respectivamente. Para finalizar se concuerda con Jáuregui (2009) que menciona que la reducción de los costos de voladura es debido a que se mejoró la eficiencia de los disparos, minimizándose los factores de potencia. Este autor disminuyó el factor de potencia en labores de producción en 0,14Kg/Tm.

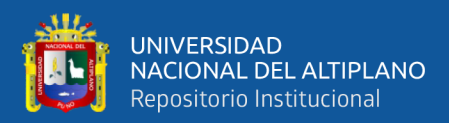

# **V. CONCLUSIONES**

Con el diseño y posterior implementación de una malla de perforación en breasting y adecuada carga explosiva se llegó a reducir el costo de producción del Tj-395 de 14,54US\$/Tm a 13,58US\$/Tm, consiguiendo un ahorro de 0,96US\$ por tonelada producida. Al finalizar el corte optimizado se consiguió un ahorro de 1 753,12US\$ en el Tj-395 en la U.M. Las Águilas.

Con la implementación de la malla de perforación en breasting se llegó a reducir el costo de perforación en el corte optimizado respecto al analizado, de 3 109,60US\$ a 1 985,87US\$, ahorrando 1 123,73US\$ por corte, o expresado respecto al tonelaje de 1,70US\$/Tm a 1,09US\$/Tm con una diferencia de 0,62US\$/Tm en el Tj-395 en la U.M. Las Águilas.

Al determinar la carga explosiva adecuada, se consigue una reducción de los costos de voladura de 1 957,82US\$ a 1 224,16US\$ consiguiendo un ahorro de 733,66US\$ por corte, o expresado respecto al tonelaje de 1,07US\$/Tm a 0,67US\$/Tm con una diferencia de 0,40US\$/Tm, esto debido a que en promedio se cargaba 14 taladros de producción por disparo, actualmente se carga con un promedio de 9 taladros por disparo, consiguiendo una diferencia de 5 taladros, con el cual hubo una reducción en la cantidad de explosivo requerido de 508,94Kg a 308,50Kg obteniendo un ahorro de 200,44Kg en la U.M. Las Águilas.

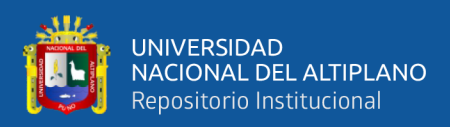

# **VI. RECOMENDACIONES**

Para un resultado mucho más acertado sobre los costos de producción se recomienda agregar el costo de limpieza de la labor y relleno, entre otros, no se consideró estos costos debido a que los maneja compañía.

Efectuar investigaciones con una diferente teoría de voladura de rocas que contemplen más número de variables, para determinar con mayor exactitud el burden y espaciamiento.

Se recomienda realizar una evaluación empleando emulnor de 500, en combinación con el emulnor 1000 o 3000, para determinar si es óptimo la aplicación de este en la voladura del Tj-395 y demás tajos con similares características.

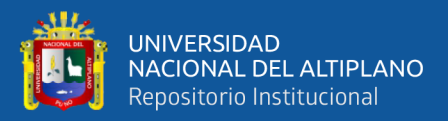

# **VII. REFERENCIAS BIBLIOGRÁFICAS**

- Álvarez, R. (1995). *Estadística multivariante y no paramétrica con SPSS.* Díaz de Santos S.A.
- Araca, R. S. (2018). *Optimización de los costos de producción mina mediante la evaluación de las operaciones unitarias de perforación y voladura en los tajos Mariana y Alexia de la Compañía Minera Arcata S.A. Arequipa.* [Tesis de pregrado, Universidad Nacional del Altiplano]. Repositorio Institucional Digital de la UNA - Puno. http://repositorio.unap.edu.pe/handle/20.500.14082/16308
- Arriagada, J., Bahamonde, C., Berger, E., Díaz, J., Herrera, G., Manríquez, R., . . . Villalba, I. (s.f.). *Manual de Tronadura de ENAEX.* https://www.mineriadelibrosycursos.com/2019/03/manual-de-tronadura-enaexsa.html
- Baque, E. R., Chiquito, G. P., Merchán, N. P., Ponce, C. V., Palacios, A. E., & Parraga, T. M. (2018). *Los costos como instrumento de control de la gestión para la toma de desiciones.* Editorial Área de Innovación y Desarrollo,S.L.
- Bernaola, J., Castilla, J., & Herrera, J. (2013). *Perforación y voladura de rocas en minería.* https://www.academia.edu/22808246
- Bisquerra, R. (2004). *Metodología de la investigación educativa.* La Muralla.
- Cámac, A. (2014). *Tecnología de explosivos.* Universidad Nacional del Altiplano.
- Cámac, A. (2014). *Voladura de Rocas.* Puno, Perú: Universidad Nacional del Altiplano.
- Cárdenas, L. M., & Gavilanes, M. K. (2018). *Análisis y optimización de costos de producción del sistema de explotación de minerales metálicos, caso de aplicación Produmin S.A. y Minervilla Cia. Ltda.* [Tesis de grado, Universidad del Azuay]. Repositorio Institucional de la UDA. http://dspace.uazuay.edu.ec/handle/datos/8419

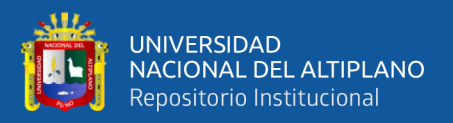

Castrillón, J. (2010). *Costos para gerenciar servicios de salud* (Tercera ed.). Uninorte.

- Colana, J. E. (2020). *Efectos del diseño de malla de perforación y voladura en la reducción de costos de operación en el proyecto de explotación El Nuevo Suero.* [Tesis de pregrado, Universidad Nacional de Moquegua]. Repositorio Institucional Digital. http://repositorio.unam.edu.pe/handle/UNAM/182
- Condori, E. (2019). *Minimización de costos en la perforación y voladura mediante el rediseño de malla y carga explosiva en los tajos Porvenir y Alicia de la empresa minera aurífera Estrella de Chaparra S.A. - Arequipa.* [Tesis de pregrado, Universidad Nacional del Altiplano]. Repositorio Institucional Digital de la UNA - Puno. http://repositorio.unap.edu.pe/handle/20.500.14082/12355
- Cuevas, C. F. (2001). *Contabilidad de costos enfoque gerencial y de gestión* (Segunda ed.). Pearson educación de Colombia Ltda.
- de la Cruz, E., Álvarez, Á., Rodríguez, C., Huamaní, A., de la Cruz, L., & Lázaro, V. (2012). Métodos de explotación en la mediana minería del Perú. *Revista Del Instituto De investigación De La Facultad De Minas, Metalurgia Y Ciencias geográfica, 15*(29), 125-134.
- Díez de Castro, E. C., & Díaz, I. M. (2004). *Gestión de precios* (Cuarta ed.). ESIC EDITORIAL.
- EXSA. (2019). *Manual Práctico de Voladura.* (Quinta ed.). https://fliphtml5.com/hqjn/rypz/basic
- EXSA. (s.f.). *Manual práctico de voladura.* (Especial ed.). https://www.academia.edu/23767654/MANUAL\_PRACTICO\_DE\_VOLADUR A\_Edici%C3%B3n\_especial\_La\_L%C3%ADnea\_m%C3%A1s\_Completa\_para \_Voladura\_Das\_Komplette\_Sprengstoffprogramm\_The\_Most\_Complete\_Blasti ng\_Line

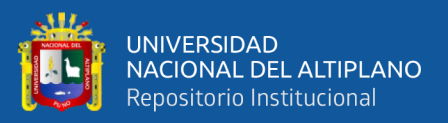

- FAMESA. (2016). *Emulnor*. http://www.famesa.com.pe/productos/altosexplosivos/emulnor/
- Garrido, Y., Merino, L., & Colcha, R. (2018). *Casos prácticos resueltos de contabilidad de costos por órdenes producción con aplicación de NIF.* La Caracola Editores.
- Gómez, J. R. (2017). *Reducción de costos de explotación mediante la mejora de los parámetros de perforación y voladura en la mina Huancapeti.* [Tesis de pregrado, Universidad Nacional de San Cristóbal de Huamanga]. Repositorio Institucional de la UNSCH. http://repositorio.unsch.edu.pe/handle/UNSCH/2198
- Hernández, R., Fernández, C., & Baptista, M. D. (2014). *Metodología de la investigación.* (Sexta ed.). McGraw-Hill.
- Herrera, J. (2020). *Introducción a la minería subterránea. Métodos de explotación de interior.* Universidad Politécnica de Madrid. https://doi.org/https://doi.org/10.20868/UPM.book.62726.
- Herrera, J., & Gómez, J. P. (2007). *Diseño de Explotaciones e Infraestructuras Mineras Subterráneas.* Universidad Politécnica de Madrid,Departamento de Explotación de Recursos Minerales y Obras Subterráneas. https://doi.org/https://doi.org/10.20868/UPM.book.21841
- Hustrulid, W. A., & Bullock, R. L. (2001). *Underground Mining Methods Engineering Fundamentals and International Case Studies.* Society for Mining, Metallurgy, and Exploration, Inc.
- ISEE. (2008). *Manual del Especialista en Voladura* (Decimoséptima ed.). Cleveland, Ohio, USA: International Society of Explosives Engineers.
- Jáuregui, O. A. (2009). *Reducción de los costos operativos en mina, mediante la optimización de los estándares de las operaciones unitarias de perforación y*

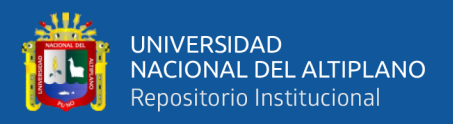

*voladura.* [Tesis de pregrado, Pontificia Universidad Católica del Perú]. Repositorio Digital de Tesis PUCP. http://hdl.handle.net/20.500.12404/696

Konya, C. J., & Albarrán, E. (1998). *Diseño de voladuras.* Cuicatl.

- Llaccolla, G. A. (2019). *Reducción de los costos operativos, a través de la optimización de los estándares de las operaciones unitarias de perforación y voladura Consorcio Minero Horizonte S. A. – Pataz, La Libertad.* [Tesis de pregrado, Universidad Nacional de San Antonio Abad del Cusco]. Repositorio Institucional Digital de la UNSAAC. http://hdl.handle.net/20.500.12918/5156
- Llanque, O. E., Navarro, V. F., Durant, J. G., Facultad de Ingeniería de Minas, & Universidad Nacional del Altiplano. (1998). Antecentes y estado actual de la minería subterránea. En O. E. Llanque, V. F. Navarro, J. G. Durant, Facultad de Ingeniería de Minas, & Universidad Nacional del Altiplano (Edits.), *Explotación Subterránea - métodos y casos prácticos* (págs. 17 - 61). Editorial Universitaria.

López, C. (2019). *Manual de Perforación y Voladura.* Grupo Editorial Cosas.

- Mamani, W. (2020). *Optimización de los costos de producción mediante la evaluación de las operaciones de perforación y voladura en la galería N12 de la empresa minera Sotrami S.A. - Ayacucho.* [Tesis de pregrado, Universidad Nacional del Altiplano]. Repositorio Institucional Digital de la UNA - Puno. http://repositorio.unap.edu.pe/handle/UNAP/14004
- Navarro, V. F., Llanque, O. E., Durant, J. G., Calderon, R. G., Tapia, H. A., Facultad de Ingeniería de Minas, & Universidad Nacional del Altiplano. (1998). Minado con sostenimiento artificial. En O. E. Llanque, V. F. Navarro, J. G. Durant, Facultad de Ingeniería de Minas, & Universidad Nacional del Altiplano (Edits.), *Explotación Subterranea - métodos y casos prácticos* (págs. 135 - 214). Editorial Universitaria.

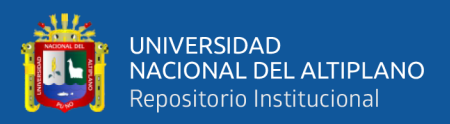

- Ñaupas, H., Mejía, E., Novoa, E., & Villagómez, A. (2014). *Metodología de la investigación cuantitativa - cualitativa y redacción de la tesis.* (Cuarta ed.). Ediciones de la U.
- Ortega, C. A., Jaramillo, A. F., & Molina, J. M. (2016). Modificación de las mallas de perforación de voladuras a partir del índice de esfuerzo geológico (GSI), caso mina La Maruja, Colombia. *Boletín de Ciencias de la Tierrra,*(40), 32-38. https://doi.org/10.15446/rbct.n40.52199
- Pernia, J. M., Lopez, C., Ortiz, F. P., & Lopez, E. (s.f.). *Manual de Perforación y Voladura de Rocas.* Instituto geológico y minero de España.
- Rijalba, F. (2016). *Tratado de Ingeniería de Explosivos, Perforación y voladura de Rocas en Obras Civiles y Mineras.* Madrid, España: Garceta Grupo Editorial.
- Romero, M. (2016). Pruebas de bondad de ajuste a una distribución normal. *Revista enfermería del trabajo, 6:3*, 105 - 114.
- Sulser, R. A., & Pedroza, J. E. (2004). *Exportación efectiva.* Grupo ISEF.

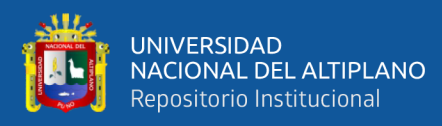

# **ANEXOS**

# **ANEXO 1. Matriz de Consistencia.**

#### **TÍTULO: "REDUCCIÓN DE LOS COSTOS DE PRODUCCIÓN DEL TJ-395 A TRAVÉS DEL DISEÑO DE MALLA DE PERFORACIÓN Y VOLADURA EN LA U.M. LAS ÁGUILAS"**

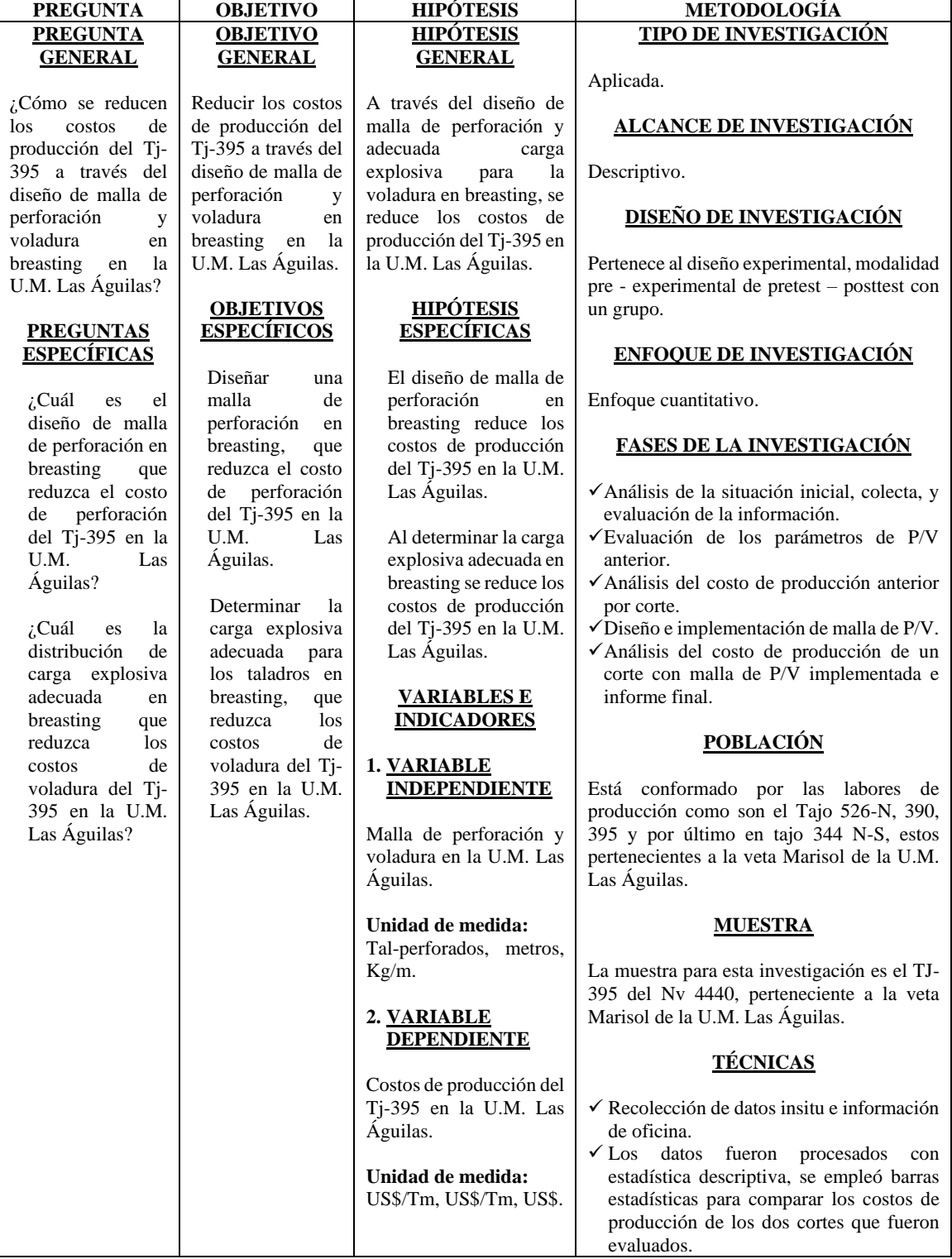

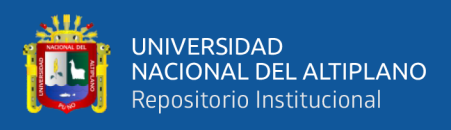

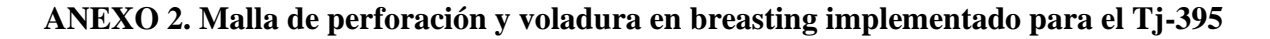

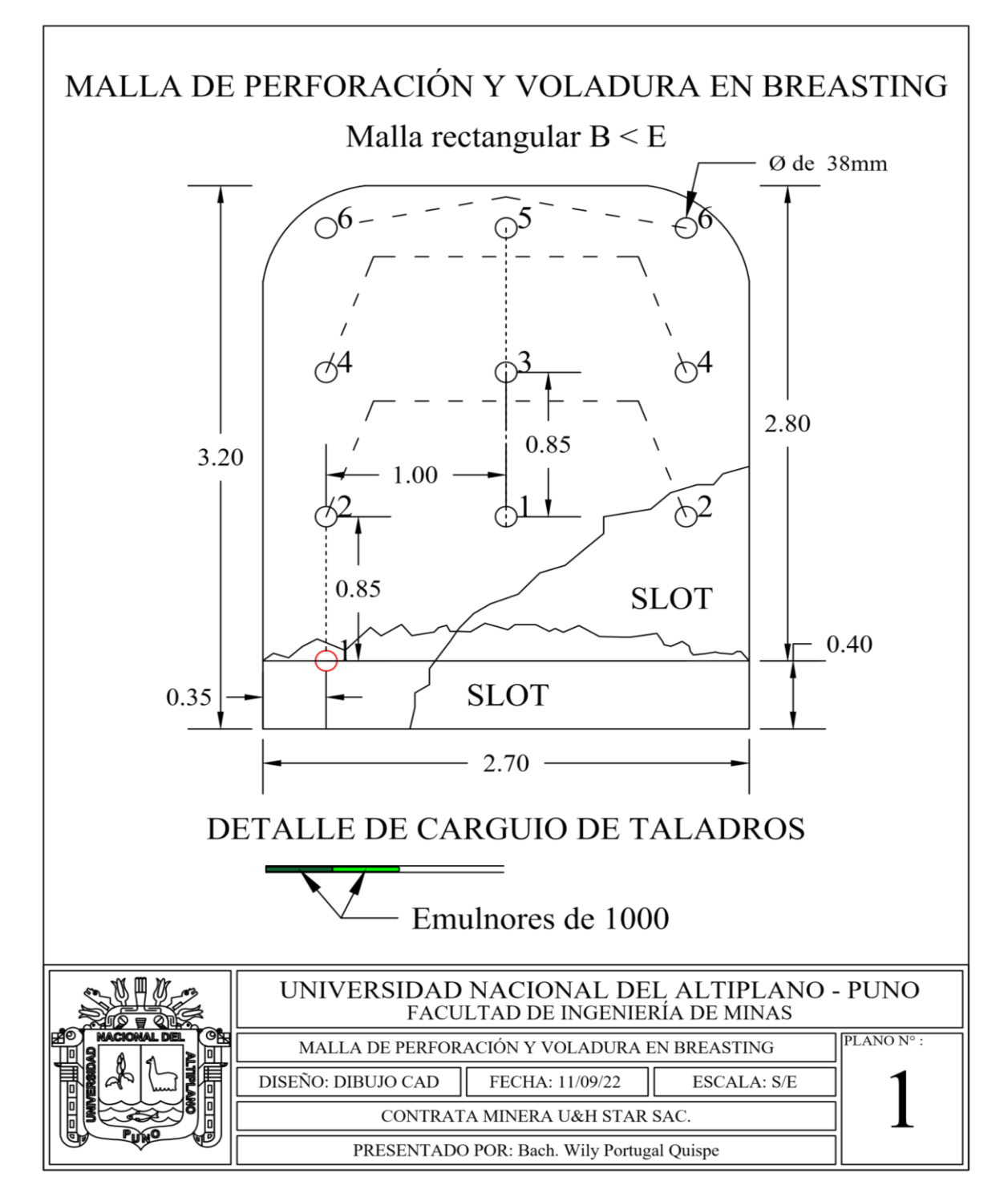

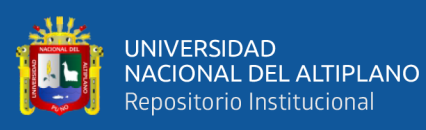

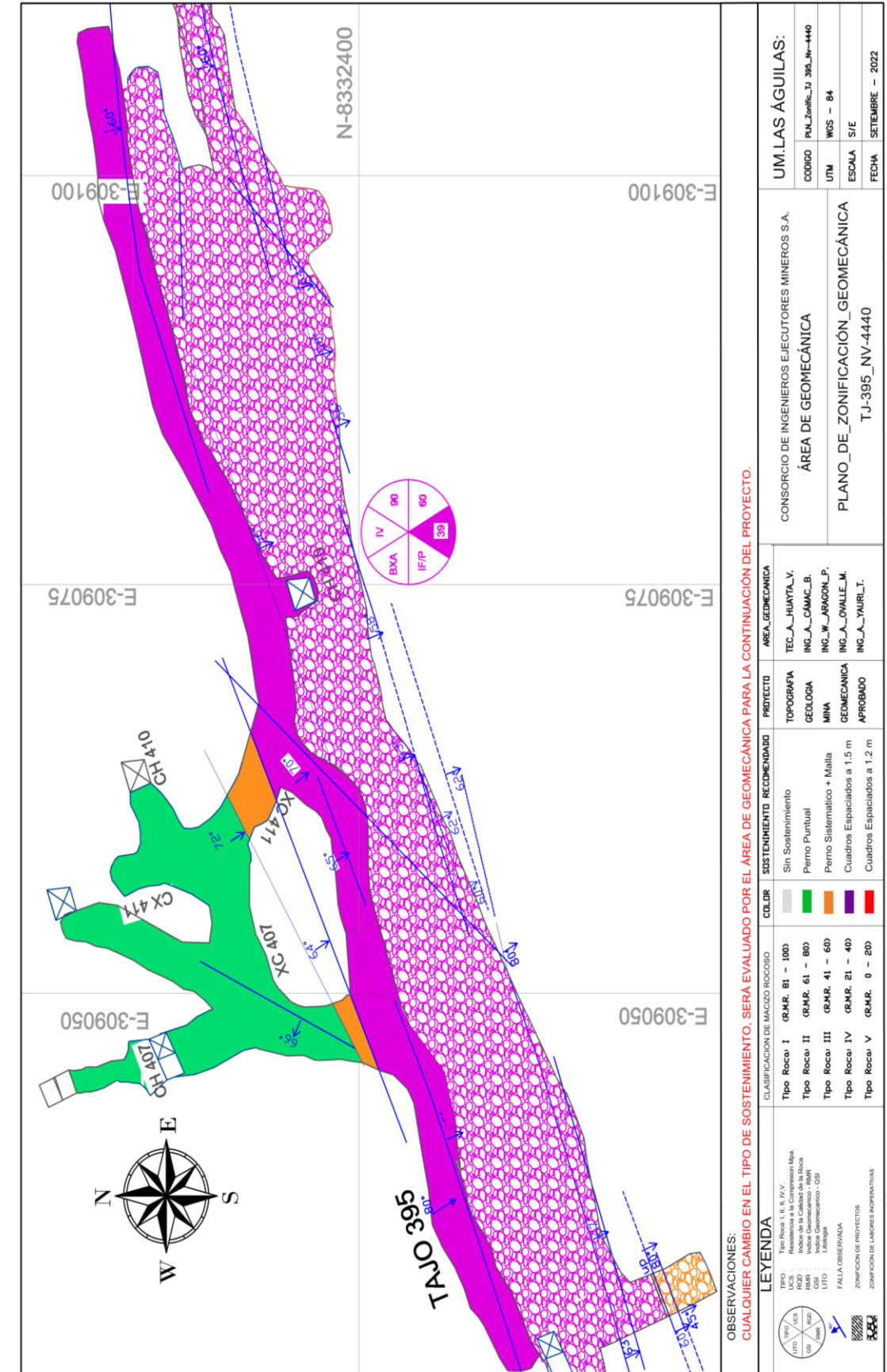

ANEXO 3. Plano de zonificación geomecánica vista planta del Tj-395 Nv-4440 **ANEXO 3. Plano de zonificación geomecánica vista planta del Tj-395 Nv-4440**

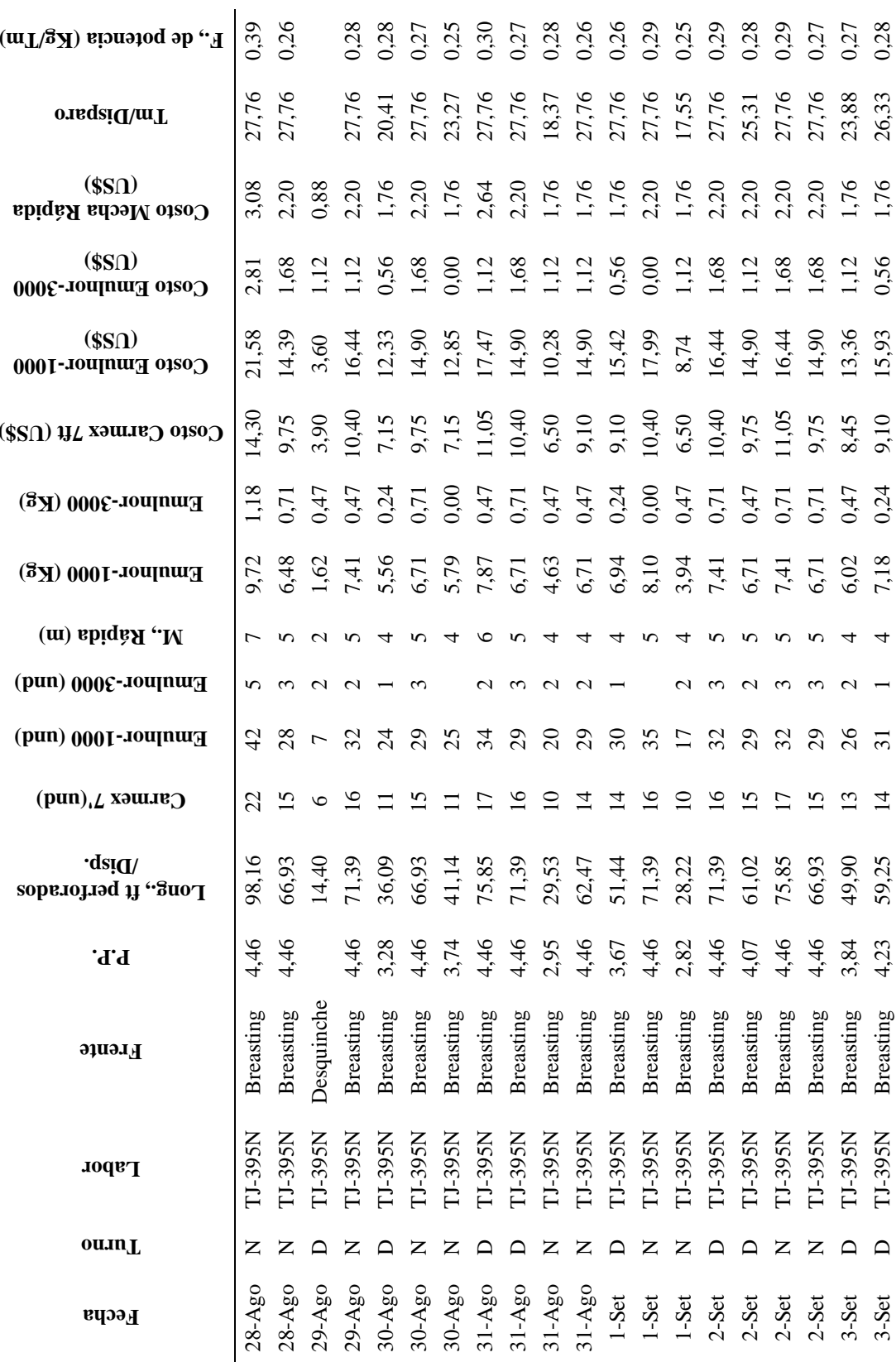

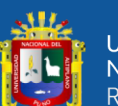

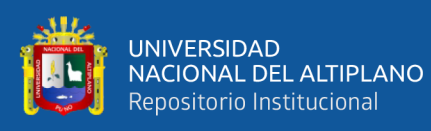

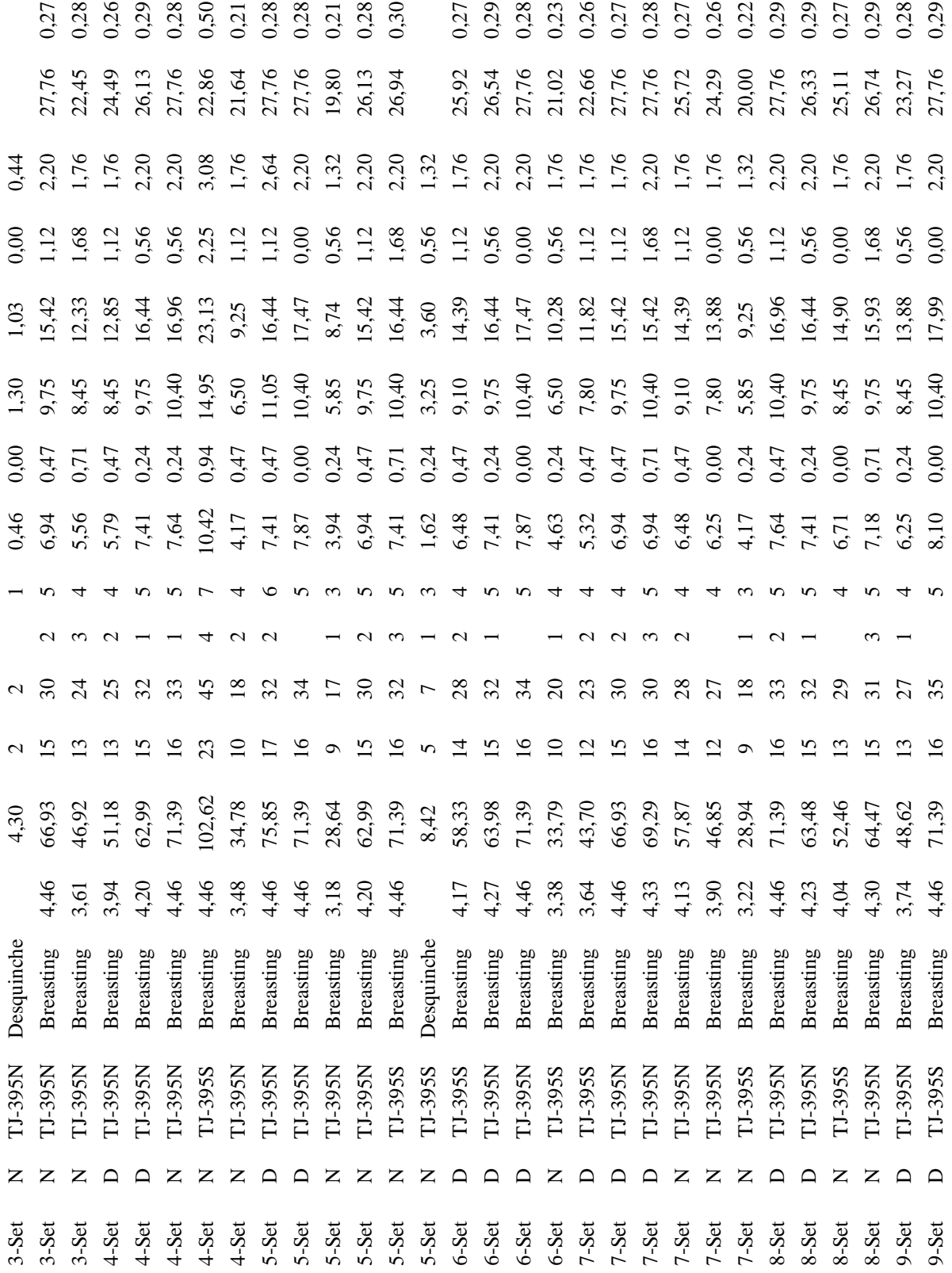

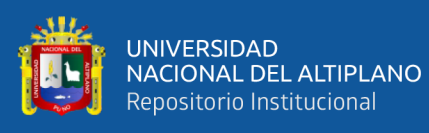

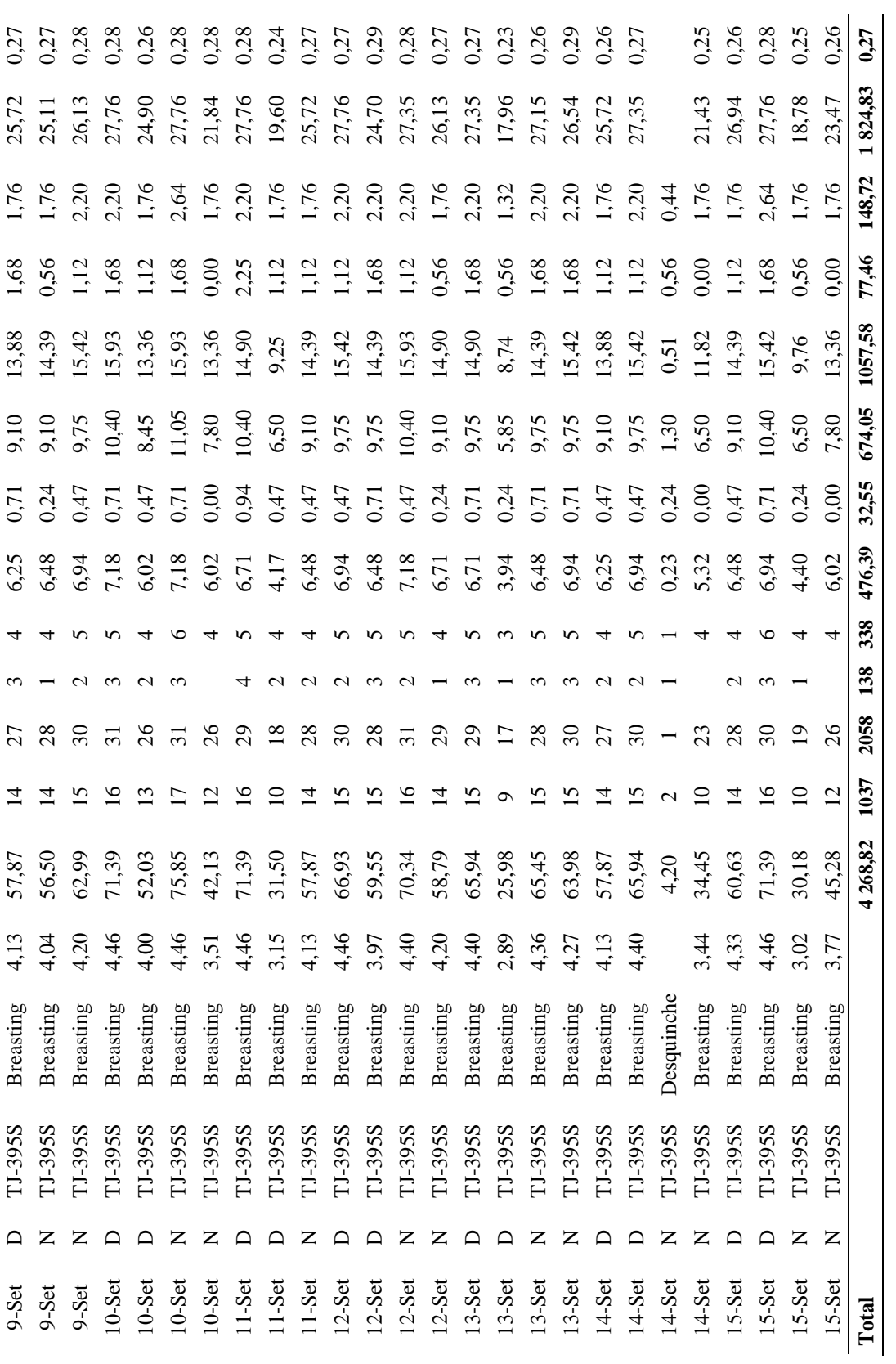

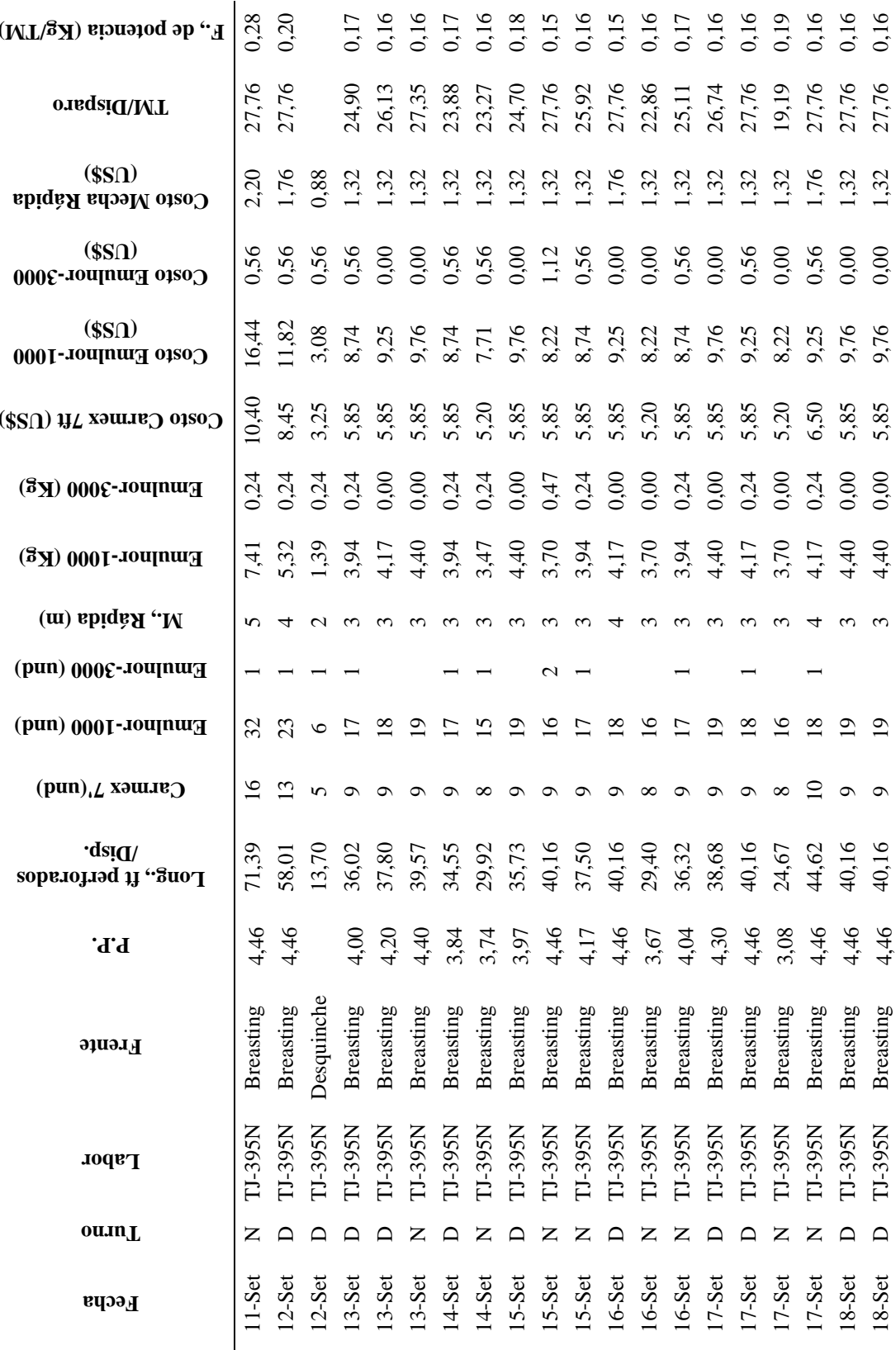

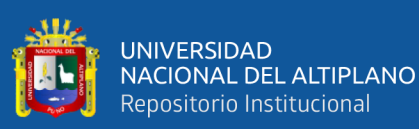

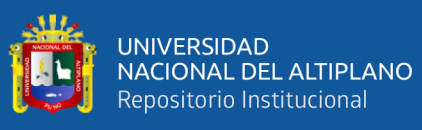

 $\sim$ 

 $\sim$ 

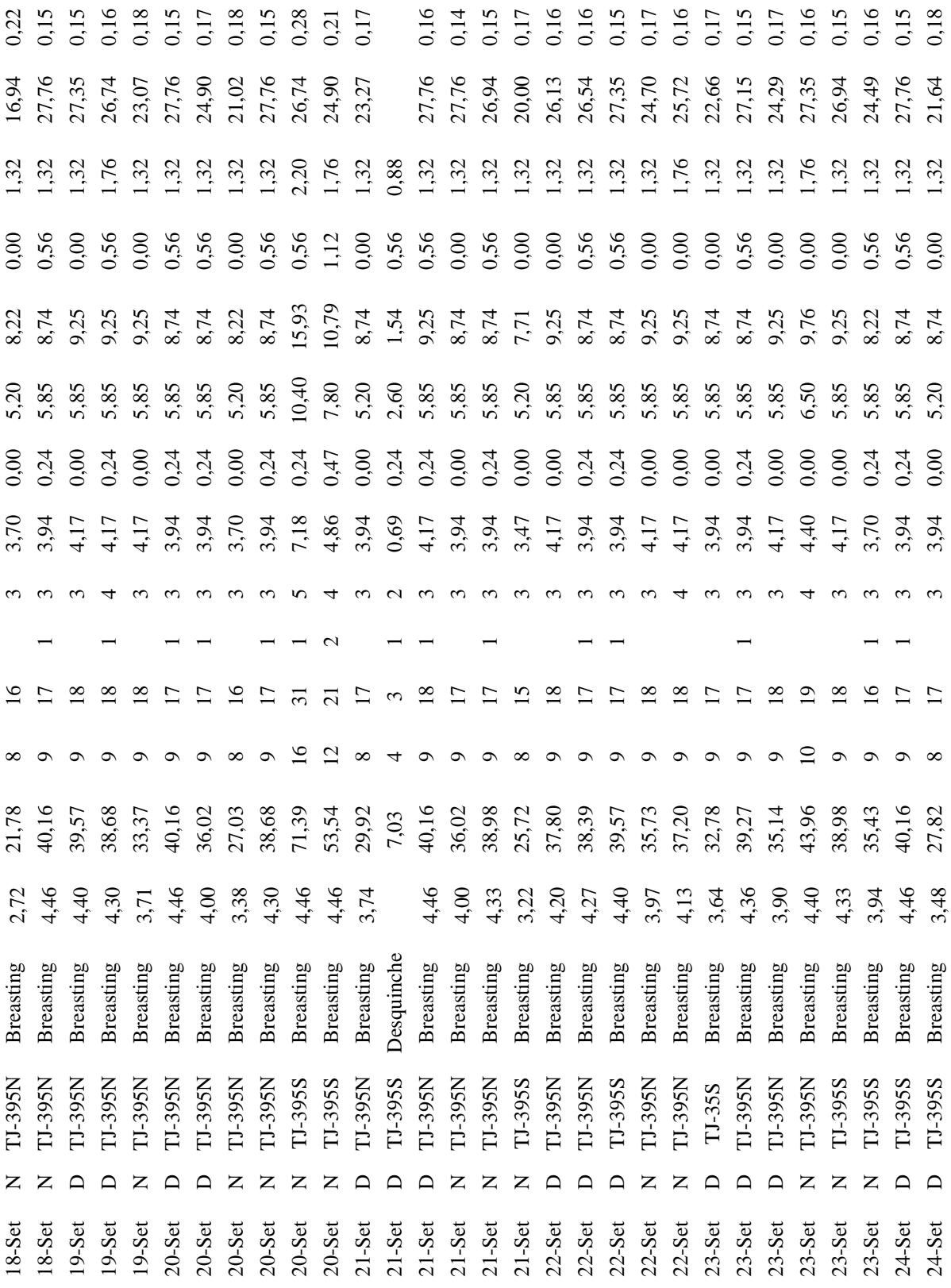

 $\ddot{\phantom{a}}$ 

 $\overline{a}$  $\overline{a}$  $\ddot{\phantom{0}}$  $\ddot{\phantom{a}}$  $\overline{a}$  $\sim$   $\sim$ 

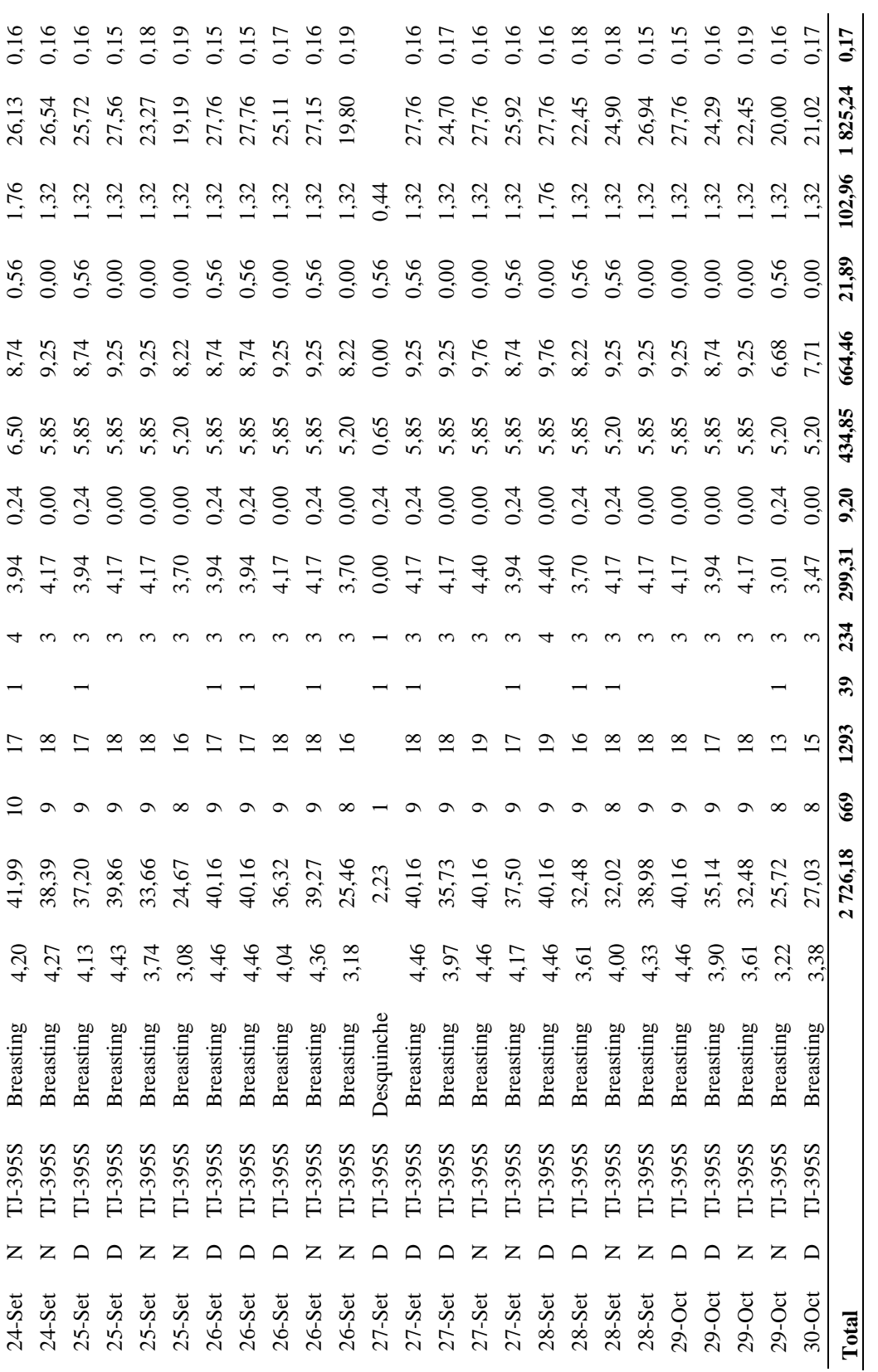

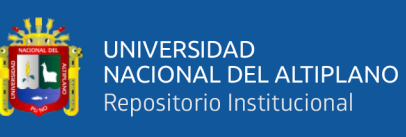

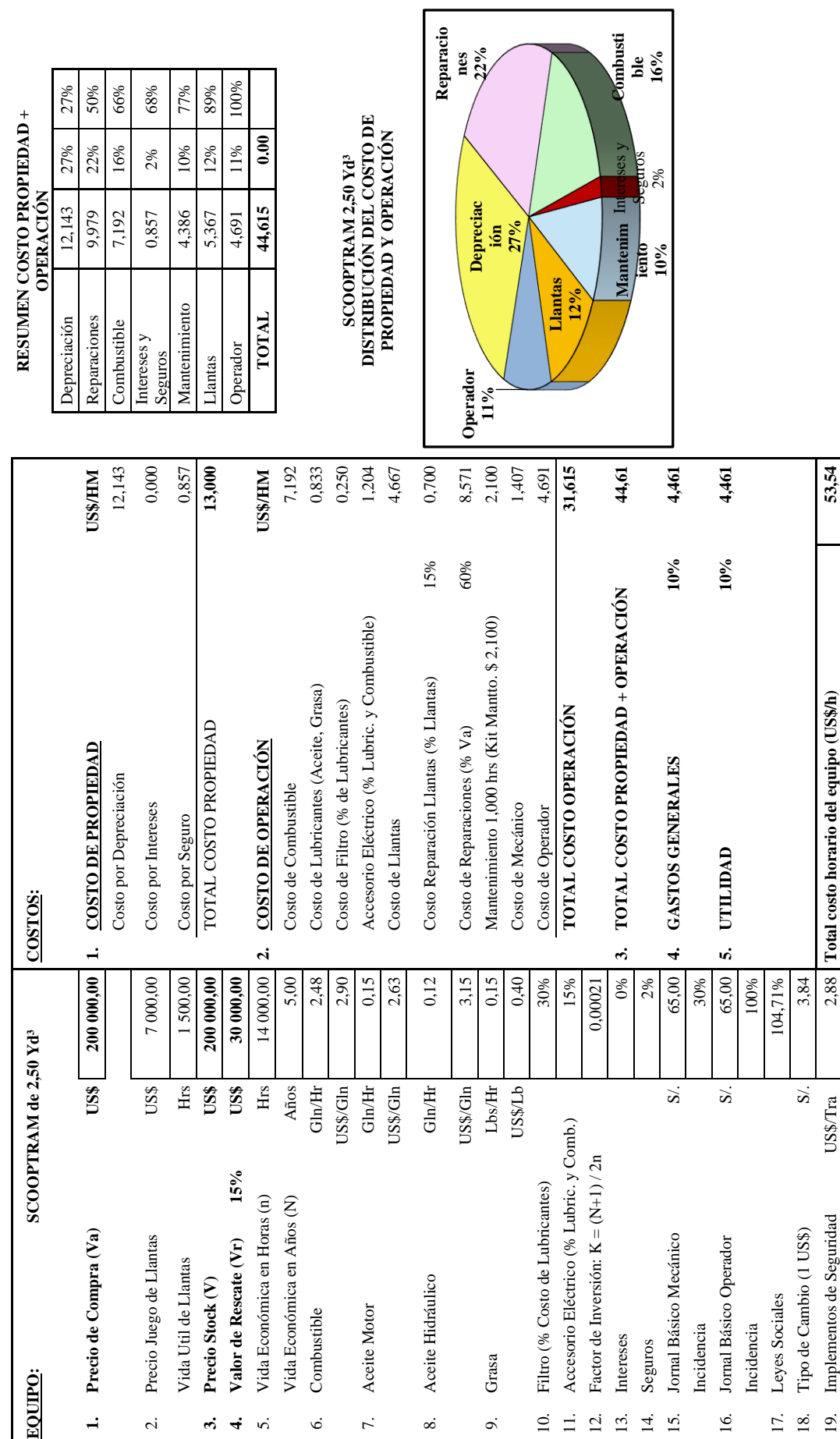

ANEXO 6. Costo horario del Scoop diesel de 2,50 Yd<sup>3</sup> (con operador) **ANEXO 6. Costo horario del Scoop diesel de 2,50 Yd³ (con operador)**

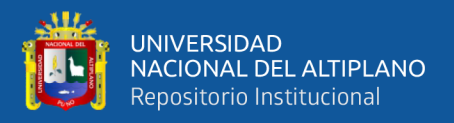

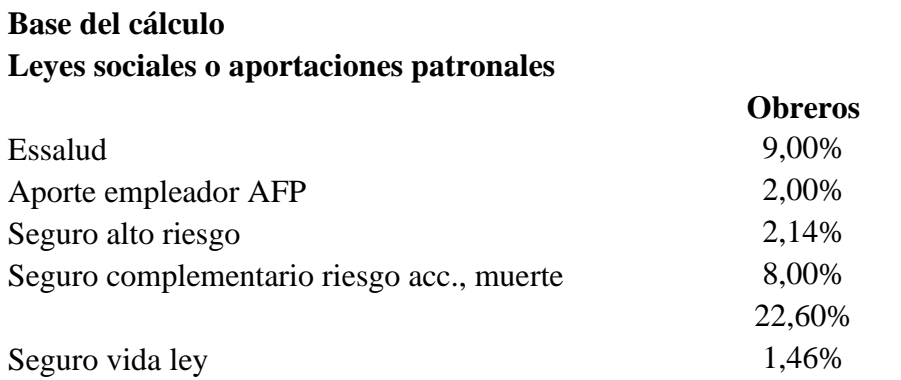

# **ANEXO 7. Incidencia de leyes y beneficios sociales de interior mina**

# **Beneficios sociales Obreros - alto riesgo**

Jornal: 60,00 S/. / Tarea

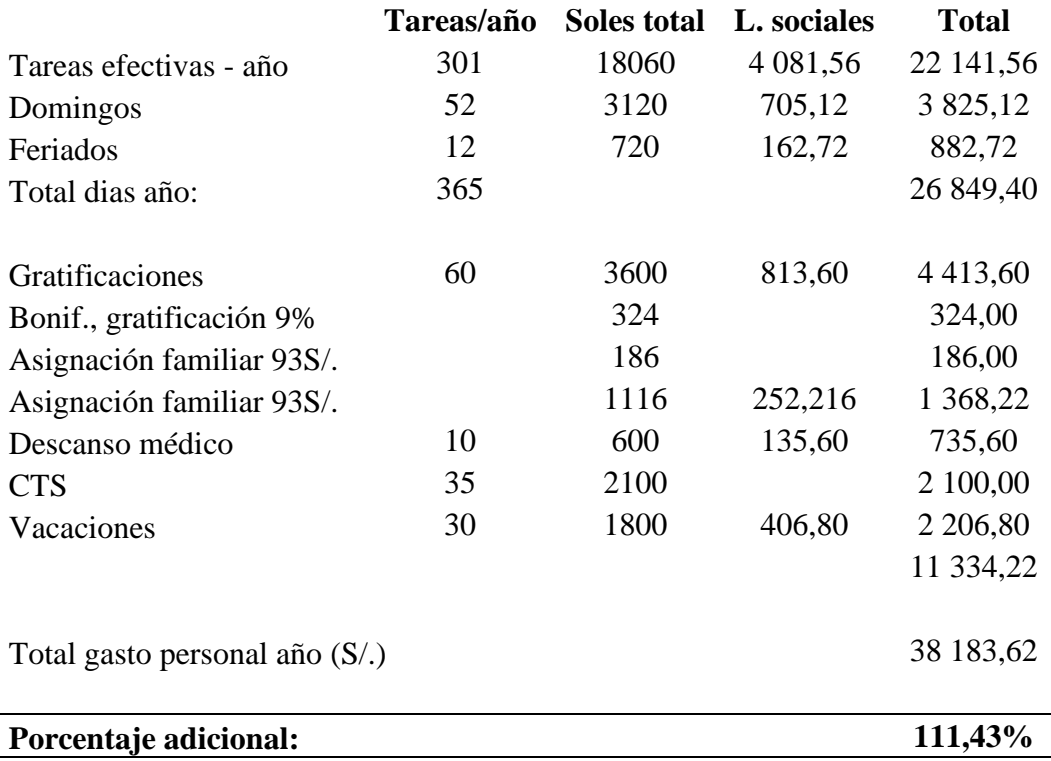

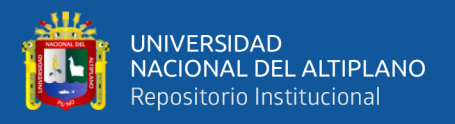

![](_page_100_Picture_180.jpeg)

# **ANEXO 8. Incidencia de leyes y beneficios sociales de los empleados**

![](_page_101_Picture_0.jpeg)

![](_page_101_Picture_240.jpeg)

# **ANEXO 9. Equipos de protección personal de empleados**

![](_page_102_Picture_0.jpeg)

![](_page_102_Picture_14.jpeg)

# **ANEXO 10. Orden de trabajo del corte optimizado (17/09)**

![](_page_103_Picture_0.jpeg)

![](_page_103_Figure_1.jpeg)

## **ANEXO 11. Reporte diario de operación del corte optimizado (17/09)**

![](_page_104_Picture_0.jpeg)

![](_page_104_Figure_1.jpeg)

![](_page_104_Picture_2.jpeg)

![](_page_105_Picture_0.jpeg)

![](_page_105_Figure_1.jpeg)

![](_page_105_Figure_2.jpeg)

![](_page_106_Picture_0.jpeg)

![](_page_106_Figure_1.jpeg)

# **ANEXO 14. Granulometría antes de la implementación de la malla de P/V en breasting**

![](_page_107_Picture_0.jpeg)

![](_page_107_Picture_1.jpeg)

**ANEXO 15. Granulometría luego de implementar la malla de P/V en breasting**
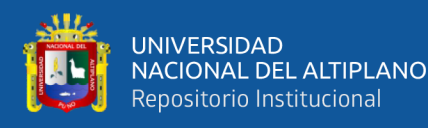

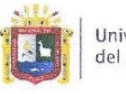

**Universidad Nacional** del Altinlano Puno

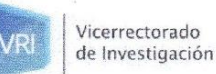

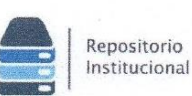

## DECLARACIÓN JURADA DE AUTENTICIDAD DE TESIS

Por el presente documento, Yo Wily Portugal Quispe , identificado con DNI 70343772 en mi condición de egresado de:

⊠Escuela Profesional, □Programa de Segunda Especialidad, □Programa de Maestría o Doctorado

## **INGENIERÍA DE MINAS**

, informo que he elaborado el/la □ Tesis o □ Trabajo de Investigación para la obtención de □Grado XTítulo Profesional denominado:

## " REDUCCIÓN DE LOS COSTOS DE PRODUCCIÓN DEL Ti-395 A TRAVÉS DEL DISEÑO

DE MALLA DE PERFORACIÓN Y VOLADURA EN LA U.M. LAS ÁGUILAS - CIEMSA " Es un tema original.

Declaro que el presente trabajo de tesis es elaborado por mi persona y no existe plagio/copia de ninguna naturaleza, en especial de otro documento de investigación (tesis, revista, texto, congreso, o similar) presentado por persona natural o jurídica alguna ante instituciones académicas, profesionales, de investigación o similares, en el país o en el extranjero.

Dejo constancia que las citas de otros autores han sido debidamente identificadas en el trabajo de investigación, por lo que no asumiré como suyas las opiniones vertidas por terceros, ya sea de fuentes encontradas en medios escritos, digitales o Internet.

Asimismo, ratifico que soy plenamente consciente de todo el contenido de la tesis y asumo la responsabilidad de cualquier error u omisión en el documento, así como de las connotaciones éticas y legales involucradas.

En caso de incumplimiento de esta declaración, me someto a las disposiciones legales vigentes y a las sanciones correspondientes de igual forma me someto a las sanciones establecidas en las Directivas y otras normas internas, así como las que me alcancen del Código Civil y Normas Legales conexas por el incumplimiento del presente compromiso

> de setiembre del 2023  $P$ uno 19

(obligatoria)

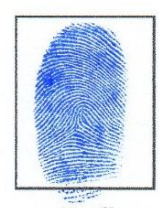

Huella

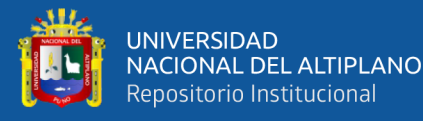

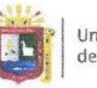

Universidad Nacional del Altiplano Puno

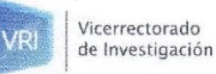

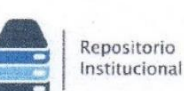

## AUTORIZACIÓN PARA EL DEPÓSITO DE TESIS O TRABAJO DE **INVESTIGACIÓN EN EL REPOSITORIO INSTITUCIONAL**

Por el presente documento, Yo Wily Portugal Quispe

. identificado con DNI 70343772 en mi condición de egresado de:

⊠Escuela Profesional, □Programa de Segunda Especialidad, □Programa de Maestría o Doctorado **INGENIERÍA DE MINAS** 

, informo que he elaborado el/la □ Tesis o □ Trabajo de Investigación para la obtención de □Grado XTítulo Profesional denominado:

"REDUCCIÓN DE LOS COSTOS DE PRODUCCIÓN DEL Ti-395 A TRAVÉS DEL DISEÑO DE MALLA DE PERFORACIÓN Y VOLADURA EN LA U.M. LAS ÁGUILAS - CIEMSA

"Por medio del presente documento, afirmo y garantizo ser el legítimo, único y exclusivo titular de todos los derechos de propiedad intelectual sobre los documentos arriba mencionados, las obras, los contenidos, los productos y/o las creaciones en general (en adelante, los "Contenidos") que serán incluidos en el repositorio institucional de la Universidad Nacional del Altiplano de Puno.

También, doy seguridad de que los contenidos entregados se encuentran libres de toda contraseña. restricción o medida tecnológica de protección, con la finalidad de permitir que se puedan leer, descargar, reproducir, distribuir, imprimir, buscar y enlazar los textos completos, sin limitación alguna.

Autorizo a la Universidad Nacional del Altiplano de Puno a publicar los Contenidos en el Repositorio Institucional y, en consecuencia, en el Repositorio Nacional Digital de Ciencia, Tecnología e Innovación de Acceso Abierto, sobre la base de lo establecido en la Ley Nº 30035, sus normas reglamentarias, modificatorias, sustitutorias y conexas, y de acuerdo con las políticas de acceso abierto que la Universidad aplique en relación con sus Repositorios Institucionales. Autorizo expresamente toda consulta y uso de los Contenidos, por parte de cualquier persona, por el tiempo de duración de los derechos patrimoniales de autor y derechos conexos, a título gratuito y a nivel mundial.

En consecuencia, la Universidad tendrá la posibilidad de divulgar y difundir los Contenidos, de manera total o parcial, sin limitación alguna y sin derecho a pago de contraprestación, remuneración ni regalía alguna a favor mío; en los medios, canales y plataformas que la Universidad y/o el Estado de la República del Perú determinen, a nivel mundial, sin restricción geográfica alguna y de manera indefinida, pudiendo crear y/o extraer los metadatos sobre los Contenidos, e incluir los Contenidos en los índices y buscadores que estimen necesarios para promover su difusión.

Autorizo que los Contenidos sean puestos a disposición del público a través de la siguiente licencia:

Creative Commons Reconocimiento-NoComercial-CompartirIgual 4.0 Internacional. Para ver una copia de esta licencia, visita: https://creativecommons.org/licenses/by-nc-sa/4.0/

En señal de conformidad, suscribo el presente documento.

del 2023 Puno 19 setiembre

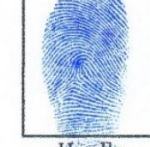

**FIRMA** (obligatoria) Huella